# Card T&A and Access Control System

# **User Guide**

## (V1.3)

Subject to change without notice.

## Advantage of Card Time Attendance

- Three level-up
  - 1. Management level-up
  - 2. Profit level-up
  - 3. Enterprise image level-up
- Three reductions
  - 1. Employee dispute reduction
  - 2. Work redundancy reduction
  - 3. Environmental pollution reduction

#### • Full function

The system can realize different functions such as attendance remark, calculation and report printing. The remark can be made for reasons such as business leave, absence, marriage holiday and etc.; the checking and calculation can be made in accordance with different time periods, departments, individual or combination due to various reasons for absence; the report generation and printing function can be realized perfectly.

#### • Flexible Shift Maintenance

The software supports shift on week basis, rotation shifts etc. Various shifts, public holidays, individual leave and overtime are available to meet the complicated needs of every enterprise.

#### • Standalone

The machine can work without connecting to PC, convenient in operation and no need to occupy any extra resource.

#### • Multi-communication in network

For large enterprise, multiple devices can be applied to do attendance synchronously, which will convenient for large quantity of users and save time.

## **Software Operation Flowchart** (Important chapter please read carefully)

This software includes: System parameter, department management, employee maintenance, shift management, employee leave and statistic report etc. Then how to use this system in a right way? It is far from enough to understand only the function of each module but to know the connections between them and the system operation flowchart. Thus, a correct report can be generated.

Software operation flowchart can be described in brief as follows:

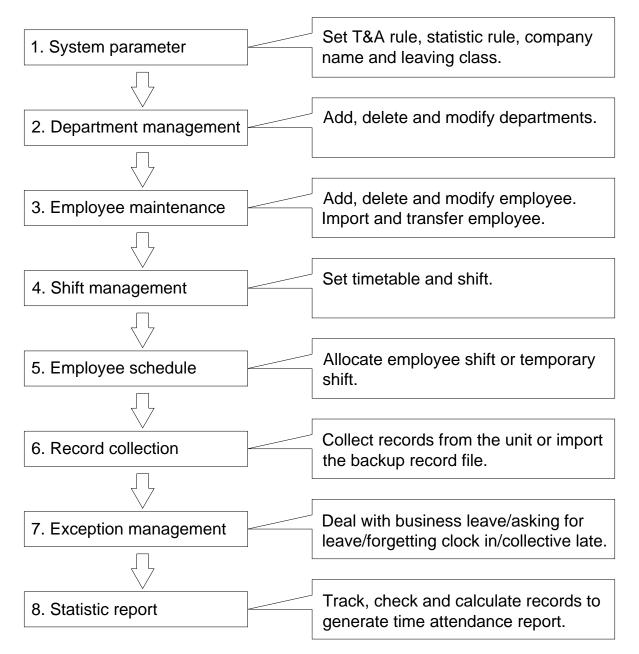

1. When the software is run for the first time, please set parameters including company name, time attendance rule, statistic rule for early, late and overtime etc., leave class. When the setting is completed, it is usually not needed to be modified

unless the management rules of this company changes.

2. Normally there are many departments in one company and all departments need to be entered manually unlike the directly import of employee. Department setting should be completed before employee maintenance.

3. When the software is used for the first time, please make a Text file (\*. txt) or MS Excel file (\*.xls) for company employee in accordance with certain format. For the format, please refer to [import employee list] so that all employee can be import to the system at one time. Employee can be added, deleted, modified and transferred to new department during future use.

4. First add the proper timetable (from on-duty time to off-duty time) according to the company rule and then set shifts.

5. After the shift setting is completed, it will work until shift is allocated to employee. Each employee can only have one shift. Please note the starting date of the shift. After the allocation of the shift, the arranged working date and time can be seen clearly for each employee.

6. Transaction records are stored in the time attendance unit. Please download the records from the unit before report calculation. In addition, employee information can be uploaded and downloaded between the unit and the computer. Please refer to "Background management" for detailed information.

7. There is always employee away for business, asking for leave and forgetting clock happening in a company. Once it occurs, please deal with it in time in the software to ensure the correctness of the statistic report.

8. After all the above mentioned operation is done, the calculation of report can be operated. The report can calculate the time attendance status of all employee or a certain employee from a certain department in a certain time period.

In [Attendance Calculating and report], first please select the starting and ending date of the employee, click "Calculate" and the system will calculate automatically and check the validity of the records. (There are some invalid records during the use of the unit. For instance, if one employee presses the card twice during a very short time period, one of the records will be regarded as invalid.) If there is any error in the software calculation, admin can also modify manually to ensure the correctness of the result.

Please note: From the above flowchart, we can see that if there is an error in

calculation report for one employee, the possible reasons are as follows:

Employee shift or temporary shift is incorrect.

Exceptions such as employee away for business/ask for leave/forgetting clock in/out is incorrect.

Checking and calculation of transaction records is incorrect.

# Contents

| 1 | Sys | tem li | nstallation                              | . 5 |  |  |  |  |  |
|---|-----|--------|------------------------------------------|-----|--|--|--|--|--|
|   | 1.1 | Runr   | ning Environment                         | . 5 |  |  |  |  |  |
|   | 1.2 | Syst   | stem Installation                        |     |  |  |  |  |  |
|   | 1.3 | Unin   | stall the software                       | . 7 |  |  |  |  |  |
| 2 | Bac | kgrou  | und Management                           | . 9 |  |  |  |  |  |
|   | 2.1 | Logi   | n System                                 | . 9 |  |  |  |  |  |
|   | 2.2 | Syst   | em Menu                                  | .11 |  |  |  |  |  |
|   | 2.2 | .1     | Parameters Setting                       | .11 |  |  |  |  |  |
|   | 2.2 |        | Administrators                           | 17  |  |  |  |  |  |
|   | 2.2 | .3     | Administrator's Password Set             | 20  |  |  |  |  |  |
|   | 2.2 | .4     | Modified Record Log                      | 21  |  |  |  |  |  |
|   | 2.2 | .5     | Managing Log                             | 22  |  |  |  |  |  |
|   | 2.2 | .6     | Set Database Link                        | 23  |  |  |  |  |  |
|   | 2.2 | .7     | Exit System                              | 24  |  |  |  |  |  |
|   | 2.3 | HR N   | Management                               | 25  |  |  |  |  |  |
|   | 2.3 | 5.1    | Department Management                    | 25  |  |  |  |  |  |
|   | 2.3 | .2     | Employees Maintenance                    | 28  |  |  |  |  |  |
|   | 2.4 | Atter  | ndance                                   | 31  |  |  |  |  |  |
|   | 2.4 | .1     | Holiday List                             | 31  |  |  |  |  |  |
|   | 2.4 | .2     | Timetable and Shift                      | 32  |  |  |  |  |  |
|   | 2.4 | .3     | Employee Scheduling                      | 38  |  |  |  |  |  |
|   | 2.4 | .4     | Attendance Records                       | 40  |  |  |  |  |  |
|   | 2.4 | .5     | Attendance Calculating and Report        | 43  |  |  |  |  |  |
|   | 2.5 | Exce   | eption                                   | 50  |  |  |  |  |  |
|   | 2.5 | 5.1    | Away on Business/Leave                   | 50  |  |  |  |  |  |
|   | 2.5 | .2     | Append Record                            | 52  |  |  |  |  |  |
|   | 2.5 | .3     | Append Record Collectively               | 53  |  |  |  |  |  |
|   | 2.5 | .4     | Dealing with Collectively Late / Leaving | 54  |  |  |  |  |  |
|   | 2.6 | Data   | Maintenance                              | 55  |  |  |  |  |  |

|       | 2.6.1    | Import Employee List                   | . 55 |
|-------|----------|----------------------------------------|------|
| 2.6.2 |          | Import Attendance Record               | . 56 |
| 2.6.3 |          | Clear Obsolete Data                    | . 57 |
| 2.6.4 |          | Compress Database                      | . 58 |
|       | 2.6.5    | Backup Database                        | . 59 |
|       | 2.6.6    | Initialize System                      | . 60 |
|       | 2.7 Exte | ernal Program Management               | . 59 |
|       | 2.7.1    | External Program Management            | . 59 |
|       | 2.7.2    | Connect to Time and Attendance Machine | . 60 |
| 3     | Data Co  | mmunication                            | . 62 |
|       | 3.1 Terr | ninal Management                       | . 62 |
|       | 3.1.1    | Add Terminal                           | . 62 |
|       | 3.1.2    | Modify Unit                            | . 63 |
|       | 3.1.3    | Delete Unit                            | . 63 |
|       | 3.1.4    | Set the IP Configuration               | . 64 |
|       | 3.1.5    | Terminal Information                   | . 64 |
|       | 3.1.6    | Open the Door via Software             | . 65 |
|       | 3.1.7    | Message Management                     | . 65 |
|       | 3.1.8    | Disable the Admin                      | . 66 |
|       | 3.1.9    | Synchronize Time                       | . 66 |
|       | 3.1.10   | Initialize Unit                        | . 67 |
|       | 3.1.11   | Terminal Parameter                     | . 68 |
|       | 3.1.12   | Ring Setup                             | . 70 |
|       | 3.1.13   | Time zone/Group settings               | . 70 |
|       | 3.1.14   | Download New Record                    | . 71 |
|       | 3.1.15   | Download all Record                    | . 71 |
|       | 3.1.16   | Clear Records                          | . 72 |
|       | 3.1.17   | Backup Employee                        | . 72 |
|       | 3.1.18   | Resume Employee                        | . 73 |
|       | 3.2 Rec  | ord Supervision                        | . 74 |
|       | 3.2.1    | Activate Realtime                      | . 74 |
|       | 3.2.2    | Prohibit real-time                     | . 74 |
|       | 3.3 Em   | oloyees Management                     | . 75 |

|       | 3.3. | .1   | Add New Employee                                  |     |
|-------|------|------|---------------------------------------------------|-----|
|       | 3.3. | .2   | Modify Employee                                   | 77  |
| 3.3.3 |      | .3   | Delete Employee                                   |     |
| 3.3.4 |      | .4   | Transfer Department                               |     |
|       | 3.3. | .5   | Set Privilege                                     | 79  |
|       | 3.3. | .6   | Copy Privilege                                    | 80  |
|       | 3.3. | 7    | Upload Employee                                   | 81  |
|       | 3.3. | .8   | Delete from Unit                                  |     |
|       | 3.3. | .9   | Employee Checking                                 | 83  |
|       | 3.3. | .10  | Department Management                             |     |
|       | 3.4  | Rec  | cord Management                                   | 86  |
|       | 3.5  | Sys  | tem Setup                                         | 87  |
|       | 3.5. | .1   | Basic Parameter Setup                             | 87  |
|       | 3.5. | .2   | T&A Status Setup                                  |     |
|       | 3.5. | .3   | Downloading Record Periodically                   | 89  |
|       | 3.5. | .4   | Management PW Setup                               |     |
|       | 3.5. | .5   | Database linking setting                          |     |
|       | 3.5. | .6   | Exit system                                       |     |
|       | 3.6  | Use  | er interface configuration                        |     |
|       | 3.6. | .1   | Interface skin color                              |     |
|       | 3.6. | .2   | Change the software language                      |     |
|       | 3.6. | .3   | Setup Shortcuts                                   | 93  |
|       | 3.7  | U d  | isk management program                            |     |
|       | 3.7. | .1   | Read the data from the U disk                     |     |
|       | 3.7. | .2   | Modify the data in the U disk                     |     |
|       | 3.7. | .3   | Export data from the database                     |     |
| 4     | FQA  | ۰    |                                                   |     |
|       | 4.1  | The  | e machine can't be connected with PC              |     |
|       | 4.2  | No   | records found though employee have clocked in/out |     |
|       | 4.3  | We   | don't use the ID + card mode to get verified      |     |
| 5     | Арр  | endi | X                                                 | 101 |
|       | 5.1  | Inte | rface Illustration                                | 101 |

# Chapter1 System Installation

This chapter mainly discusses the installation and un-installation of T&A software as well as the hardware and operation system requirement.

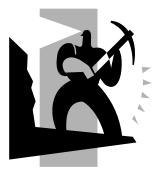

### 1 System Installation

First we should install background management software on the computer. Please refer to the following steps:

1.1 Running Environment
Hardware environment:
Pentium II 266 and above; Pentium III 500 and above is recommended
128 Memory and above; Minimum 100M hardware space
COM Port

CD-ROM (CD-ROM needed in installation)

VGA support 800\*600 resolution and above

Operating system:

Microsoft Windows 2000/ XP (recommended);

Microsoft Windows Vista;

Microsoft Windows 7;

1.2 System Installation

Please insert T&A disc into CD-ROM and the disc will automatically run the installation program. If not, please run setup.exe in the root directory of the disc. The following window will pop up:

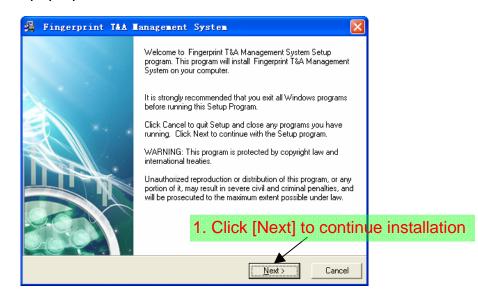

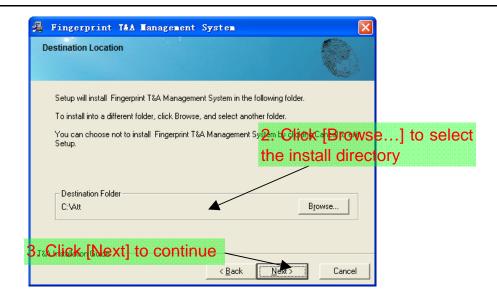

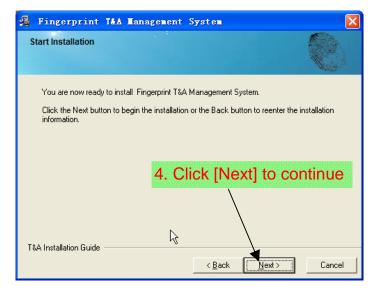

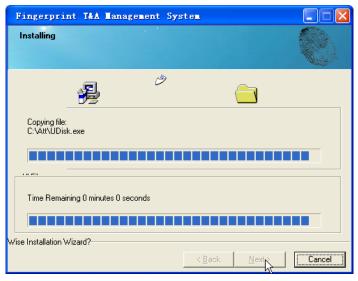

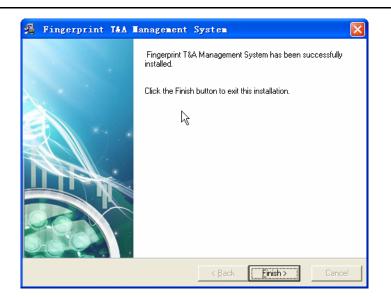

Double click it and the T&A management system will be started. In addition, [Card T&A and Access Control System] has been added to [All Programs]. Please see the picture below:

| <i>—</i>            | 💼 Windows PowerShell 1.0                                                                                                    |                                                 |
|---------------------|----------------------------------------------------------------------------------------------------|-------------------------------------------------|
| E Internet Explored | 📷 Windows忧化大师                                                                                                    | •                                               |
|                     | 📷 WinRAR                                                                                                    | •                                               |
| 🛒 强力卸载电脑上的          | 📷 Wise Solutions                                                                                                    | •                                               |
| <b>QQ电脑管家</b>       | 💼 番茄花园StyleXP主题                                                                                                    | •                                               |
|                     | 💼 附件                                                                                                    | ,                                               |
| Notepad             | 💼 Fingerprint T&A Management System                                                                                                    | 🕨 📃 Communication Management Software           |
| J Hotepau           | 「「「「」」(「「」」) (ジーン) (ジーン) (ジー) (ジーン) (ジーン) (ジーン) (ジーン) (ジーン) (ジーン) (ジーン) (ジーン) (ジーン) (ジーン) (ジーン) (ジーン) (ジーン) (ジーン) (ジーン) (ジーン) (ジーン) (ジーン) (ジーン) (ジーン) (ジーン) (ジーン) (ジーン) (ジーン) (ジーン) (ジーン) (ジーン) (ジーン) (ジーン) (ジーン) (ジーン) (ジーン) (ジー) (ジー) (ジー) (ジー) (ジー) (ジー) (ジー) (ジー | 🕨 🕖 Fingerprint T&A Management System           |
| Microsoft Office    | 💼 鲁大师                                                                                                    | 🕨 🥯 V Disk Management                           |
| 2003                | 💼 屏幕录像专家V7.5                                                                                                    | 🕨 🎲 Uninstall Fingerprint T&A Management System |
| Ai Adobe Illustrato | 💼 启动                                                                                                    | •                                               |
| Wicrosoft Office    | 💼 驱动精灵                                                                                                    | •                                               |
| 2003                | 💼 搜狗拼音输入法                                                                                                    | •                                               |
| 🔶 Tencent. exe      | 💼 腾讯软件                                                                                                    | •                                               |
| M rencent. exe      | 祫 讯雷软件                                                                                                    |                                                 |

The shortcut of [Card T&A and Access Control System], [Time and Attendance machine Management] and [U Disk Module Management] are included in [Bio-office Card T&A and Access Control System].

1.3 Uninstall the software

Click [Uninstall Card T&A and Access Control System] in the above picture, click [Next] and the program will be uninstalled automatically.

Please note: All the files and data will be deleted after uninstalling the program so please make sure before operation.

# Chapter2 Background Management

The main theme of this chapter is how to collect attendance records from different terminals with management software and generate different reports. The background software can manage employee information, set rules of attendance etc.

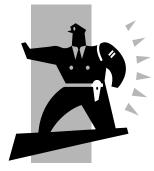

### 2 Background Management

Management software can collect attendance records from different terminals, calculate according to shift setting and finally generate different reports.

2.1 Login System

Double click the icon [ 22] on the desktop to start the attendance background management program. The log-in interface will pop up as follows:

| 1. Input admin and pa                                                                   | Administrator: Adm<br>Password: | in <u>2. Click [OK]</u> | to login system |
|-----------------------------------------------------------------------------------------|---------------------------------|-------------------------|-----------------|
| <b>Fingerprint T&amp;A management syst</b><br>System MR Management Attendance Exception |                                 | System menu             |                 |
| Employees                                                                               | Timetable                       | Shortcut bu             | utton           |
|                                                                                         | Record Re                       | pot Clear Data          |                 |
|                                                                                         | Append Rec.                     | Compress DB Exit System | us column       |

The main interface includes three parts:

1. System menu: Include the whole function module & information

2. Shortcut button: Shortcut button of common function module, array in working order, easy to work on

3. Status column: Show the current time, logged-in administrator and so on.

#### 2.2 System Menu

#### 2.2.1 Parameters Setting

**Basic Parameters:** 

| /                                                                   | 1. Click [System]—[Parameters Settings]                                                                                                    |  |
|---------------------------------------------------------------------|----------------------------------------------------------------------------------------------------|--|
| Fingerprint T&A Hanagement S                                        | ystem V4.4.5                                                                                                    |  |
| System HR Management Atterdance Excep                               |                                                                                                    |  |
| Administrators                                                      |                                                                                                    |  |
| Administrator's Password Set<br>Modified Record Log<br>Managing Log |                                                                                                    |  |
| DataBase Linking                                                    | 2. Input your company name that will be                                                                                                    |  |
| Exit System Ctrl+X                                                  | System parameters setting                                                                                                    |  |
|                                                                     | Basic parameters Stat. Rules Leave class Field definition Basic info                                                                                                    |  |
| 3. Set the Common                                                   | A workday count as 480  Minute<br>A workday count as 480  Minute<br>Not clock in count as late<br>On duty<br>On duty<br>Off duty<br>Go min later clock-in count as overtime<br>Off duty<br>deduct the 'On duty X minutes later'<br>Minute<br>Minute<br>Minut |  |
|                                                                     |                                                                                                    |  |
|                                                                     | 4. Click [OK] to save                                                                                                    |  |
| 2011-06-16 10:13:45 Admin                                           | Fingerprint T&A Management System Be True & Safe                                                                                                    |  |

Unit name will be deemed as the head of departments list.

[A working day count as X minutes] means A valid workday is the time range from time period 1 (On duty) to time period 2 (Off duty), and the default value for a valid workday is 480 minutes (8 hours). Please note the calculation is by minute.

[Not clock in count as late X minutes]: If the check box "minutes calculated as coming late if no clock in" is selected, calculation for "no clock in" will be regarded as coming late minutes. If the check box is not selected, calculation for "no clock in" will be regarded as absent from work.

[Not clock out count as earlier X minutes]: If the check box "minutes calculated as leaving early if no clock out" is selected, calculation for "no clock out" will be regarded as leaving early minutes. If the check box is not selected, calculation for "no clock out" will be regarded as absent from work.

[On duty X minutes earlier clock-in count as overtime]: Calculation is by minute.

This option will be effective before valid work time set. For example: If it is set be 60 minutes and on duty time is set be 09:00, then clock in records after 08:00 will be regarded as overtime work. If the clock in time is 07:40, then overtime work will be calculated as 80 minutes.

[Off duty X minutes later clock-out count as overtime]: Calculation is by minute. This option will be effective after valid work time set. For example: If it is set be 60 minutes and off duty time is set be 17:00, then clock out records after 18:00 will be regarded as overtime work. If the clock out time is 18:20, then overtime work will be calculated as 80 minutes.

[Deduct the 'On duty X minutes earlier']: Calculation is by minute. This option will be effective after valid work time set. For example: On duty time is set be 09:00, also set [clock-in time earlier than on-duty time is counted as overtime] be 30 minutes.

Then if one employee clock-in time is 08:00, if also choose [deduct the clock-in 'x minutes earlier'], then the actual overtime is 30 minutes; if not choose, then the actual overtime is 60 minutes.

[Deduct the 'Off duty X minutes later']: Calculation is by minute. This option will be effective after valid work time set. For example: Off duty time is set be 17:00, also set [clock-out time later than off-duty time is counted as overtime] be 30 minutes.

Then if one employee clock-out time is 18:00, if also choose [deduct the clock-out 'x minutes later'], then the actual overtime is 30 minutes; if not choose, then the actual overtime is 60 minutes.

Stat. Rules: This page describes the stat. rules of items: normal, late, early, business leave, leave, absence, overtime, free overtime.

| /                                                                                                    |                                                                           |                                                                                                    | 2                    |
|----------------------------------------------------------------------------------------------------|---------------------------------------------------------------------------|----------------------------------------------------------------------------------------------------|----------------------|
| Fingerprint T&A Hanagement                                                                                   | System V4.4.5                                                             |                                                                                                    |                      |
| System HR Management Atteradance Exc<br>Parameter Settings<br>Administrators<br>Administrator's Password Set | eption Data Maintenance Exte                                              | rnal Help                                                                                                   |                      |
| Modified Record Log<br>Managing Log                                                                          |                                                                           |                                                                                                    |                      |
| DataBase Linking                                                                                             |                                                                           |                                                                                                    |                      |
| Exit System Ctrl+X                                                                                           | Systen parameters<br>Basic parameters Stat. Rules                         |                                                                                                    |                      |
|                                                                                                    | Stat. Items:                                                              |                                                                                                    | 4. Set [Stat. Rules] |
|                                                                                                    | Normal<br>Late<br>Early<br>Business Leave<br>Lave<br>Absence<br>Stau away | Stat. Rule<br>Unit Set<br>Unit. Day<br>Minimum: 1.0                                                         |                      |
| 3. Select the                                                                                                | stat                                                                      | Round-off control                                                                                           |                      |
|                                                                                                    |                                                                           | <ul> <li>○ Round up</li> <li>✓ Round at total</li> <li>⊙ Round off</li> <li>○ Accumulate by tire</li> </ul> | nes em               |
|                                                                                                    |                                                                           |                                                                                                    | Cancel               |
|                                                                                                    |                                                                           | 5. Click                                                                                                    | [OK]                 |
| 2011-06-16 10:13:45 Admin                                                                                    | Fingerprint T&A Mana;                                                     | ement System - Be True & Safe                                                                               |                      |

1. Click [System]—[Parameters Settings]

Accumulate by times: Only calculate the total times, display the accumulated times in report.

Round at total: Add up the total time and then round according to corresponding unit.

Round down: Abandon the decimal regardless it is. For example, if the minimum calculation unit is 1 day, if the accumulated time is 1.1 days or 1.9 days, the result of calculation is 1 day.

Round up: Add one unit regardless the decimal is. For example, if the minimum calculation unit is 1 day, if the accumulated time is 1.1 days or 1.9 days, the result of calculation is 2 day.

Round off: If the decimal is equal to or over 0.5, add one unit, or else, abandon it. Notice: the setting of stat. Rules above will directly affect the statistical result Please make above setting according to the true status of your company to ensure the accuracy of reports.

Leave Class: Click page [Leave Class] in pic2.1, following shows:

| Fingerprint T&A Management S                   |                                                           |  |
|------------------------------------------------|-----------------------------------------------------------|--|
| System HR Management Attendance Excep          | tion Data Maintenance External Help                       |  |
|                                                |                                                           |  |
| Administrators<br>Administrator's Password Set |                                                           |  |
| Modified Record Log                            |                                                           |  |
| Managing Log                                   |                                                           |  |
| DataBase Linking                               |                                                           |  |
| Exit System Ctrl+X                             |                                                           |  |
| Exit System CHI'A                              | 2. Select [Leave Class]                                   |  |
|                                                |                                                           |  |
| Employe                                        |                                                           |  |
| 2 mp oyo                                       |                                                           |  |
|                                                | Basic parameters Stat. Rules Leave class Field definition |  |
|                                                | A Bet the leave class<br>A Set the leave class            |  |
|                                                |                                                           |  |
| O Click Manage                                 |                                                           |  |
| 3. Click [Apper                                |                                                           |  |
|                                                | Sales Show Color: Red                                     |  |
|                                                |                                                           |  |
|                                                | Indicating Symbol:                                        |  |
|                                                |                                                           |  |
|                                                | 5. Click [Save] to save                                   |  |
|                                                |                                                           |  |
|                                                |                                                           |  |
|                                                |                                                           |  |
|                                                |                                                           |  |
|                                                |                                                           |  |
|                                                |                                                           |  |
| 2011-06-16 10:13:45 Admin                      |                                                           |  |

Modify leave class:

Select the name of leave class which one need to be revised, click [Modify], input new name of leave class and color, and click [save] to finish.

Delete leave class:

Select the name of leave class which one need to be deleted, click [Delete], and click [OK] to finish.

#### Field definition:

| 1. Click [System]—[Para               | meters Settings]                     |                             |                  |
|---------------------------------------|--------------------------------------|-----------------------------|------------------|
| Fingerprint T&A Management S          | ystem V4.4.5                         |                             |                  |
| System JR Management Attendance Excep | tion Data Maintenance External Help  |                             |                  |
| Administrator's Password Set          |                                      |                             |                  |
| Modified Record Log<br>Managing Log   |                                      |                             |                  |
| DataBase Linking                      |                                      |                             |                  |
| Exit System Ctrl+X                    |                                      | 2. Click [Field definition] |                  |
| Employe 1. Select field nat           | Basic parameters Stat. Hules Leave c | Input new field value:      | to add the value |
| 2011-06-16 10:13:45 Admin             | Fingerprint T&A Management System    | Be True & Safe              |                  |
| 2011 00 10 10.13.43 AumIR             | Tingerprint for management System    | De line « Date              |                  |

This page add the corresponding value for [Nation], [Specialty], [Position] [Education] in menu [Employee maintenance].

#### 2.2.2 Administrators

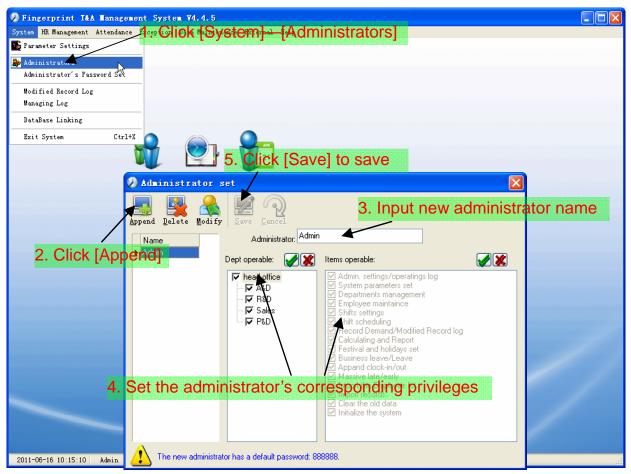

The default password of new administrator is '888888'. Please login as the new registered administrator and click menu [System] -- [Administrator's password set] to set new password of administrator for system security.

Note:

1. Before you using the administrator mode, you need to set the privileges for every administrator with which the administrator can modify the operation items after he log in the software; there are all the items in the "Items operable" list in above picture, such as "Employee maintenance, Shifts settings, Calculating and Report"; we can set different privileges for different administrators so as to divide and manage the task systematically.

2. After you add a new department, you must modify the privileges of the [Dept operable] for the administrators (Select the new department in the [Dept operable] list and save), who will have the privileges to modify the new department, and then you may do other operations.

Modify Administrator:

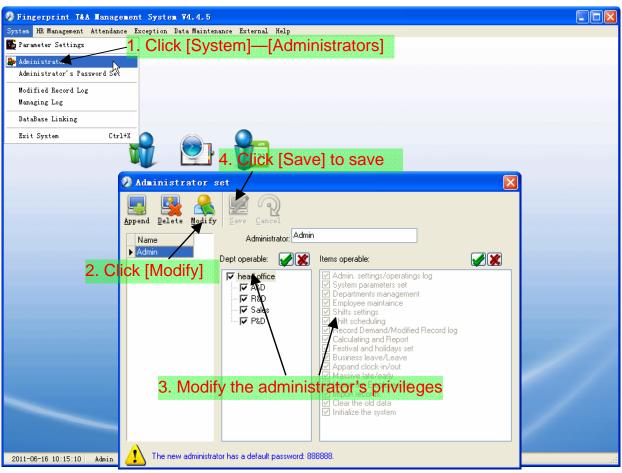

Delete Administrator:

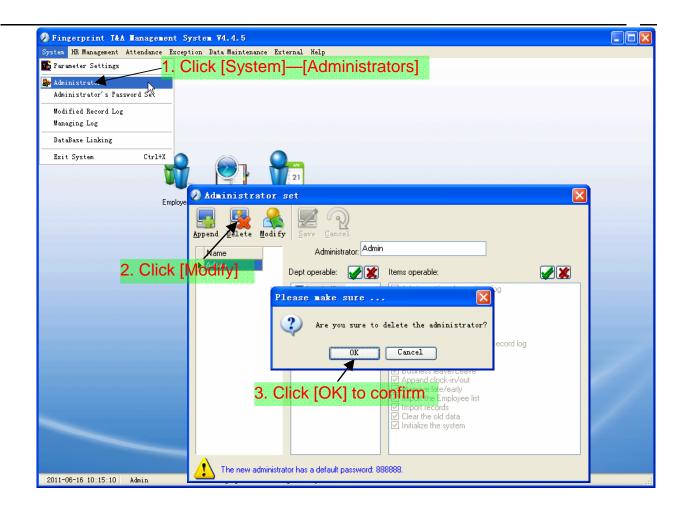

#### 2.2.3 Administrator's Password Set

| Fingerprint T&A Ha                  | nagement Syst | tem V4.4.5     |                                                                                                    |         |                                                                                                    |
|-------------------------------------|---------------|----------------|----------------------------------------------------------------------------------------------------|---------|----------------------------------------------------------------------------------------------------|
| System HR Management Atte           |               |                |                                                                                                    |         |                                                                                                    |
| 🌇 Parameter Settings                | 1. Clic       | k [Syster      | n]—[Admin                                                                                                    | istrato | r's Password Set]                                                                                                    |
| 🎥 Administrators                    | ×             |                |                                                                                                    |         |                                                                                                    |
| Administrator's Password            | d Set         |                |                                                                                                    |         |                                                                                                    |
| Modified Record Log<br>Managing Log | ~             |                |                                                                                                    |         |                                                                                                    |
| DataBase Linking                    |               |                |                                                                                                    |         |                                                                                                    |
| Exit System                         | Ctrl+X        |                | 21                                                                                                    |         |                                                                                                    |
| 2. Input the or                     | Confi         | DId Pwd:       | <pre>k = to the second second</pre> |         | Prompt information  Prompt information  The administrator password modification succeed  OK  5. Click [OK] to confirm |
| 2011-06-16 10:16:26 Adm             | nin           | Fingerprint T& | A Management System                                                                                                    | Be      | Irue & Safe ;                                                                                                    |

#### 2.2.4 Modified Record Log

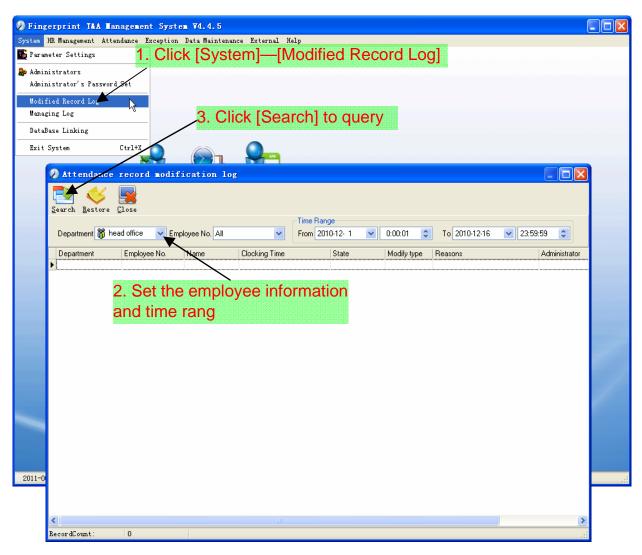

Notice: Modified record log shows all the time attendance record modifications; If there's record that has been revised incorrectly before, it can be recovered by selecting this record and clicking [Restore].

Click [Close] to exit.

### 2.2.5 Managing Log

| ystem HK Management       | Attendance Exception Data                                                      | Maintenance External Help                                                                                                    |                                                                                                    |   |
|---------------------------|--------------------------------------------------------------------------------|----------------------------------------------------------------------------------------------------|----------------------------------------------------------------------------------------------------|---|
| 🔓 Parameter Settings      |                                                                                |                                                                                                    |                                                                                                    |   |
| Administrators            | 1 Clic                                                                         | k [System]—[Ma                                                                                                    | naging Log                                                                                                    |   |
| -<br>Administrator's Pass | sword Set                                                                      |                                                                                                    |                                                                                                    |   |
| Modified Record Log       |                                                                                |                                                                                                    |                                                                                                    |   |
| Managing I g              | N                                                                              |                                                                                                    |                                                                                                    |   |
| DataBase Linking          | 2                                                                              |                                                                                                    |                                                                                                    |   |
| Exit System               | Ctrl+X                                                                         |                                                                                                    |                                                                                                    |   |
|                           |                                                                                |                                                                                                    |                                                                                                    |   |
|                           |                                                                                | 21                                                                                                    |                                                                                                    | _ |
| 🕗 Admi                    | nistrator operati                                                              | ion log                                                                                                    |                                                                                                    | × |
|                           |                                                                                | 2.                                                                                                    | Select administrator,                                                                                                    |   |
|                           |                                                                                |                                                                                                    | d set the time range                                                                                                    |   |
| Search                    | <u>C</u> lose                                                                  |                                                                                                    | a set the time range                                                                                                    |   |
| ok IC corch1              | to guoni                                                                       | Time Range                                                                                                    |                                                                                                    |   |
| ck [Search]               |                                                                                | From 2008- 3-14 🔽                                                                                                    | 0:00:01 🗢 To 2009- 4-13 🔽 23:59:59 📚                                                                                                    |   |
|                           |                                                                                |                                                                                                    |                                                                                                    |   |
| ID                        | Name                                                                           | Managing Time                                                                                                    | Remark                                                                                                    | ^ |
| ▶                         | 22 Admin                                                                       | 2009-4-13 11:53:48                                                                                                    | Operating system parameter settings                                                                                                    |   |
|                           | 21 Admin                                                                       | 2009-4-13 11:53:30                                                                                                    | Operating system parameter settings                                                                                                    |   |
|                           | 20 Admin                                                                       | 2009-4-13 11:51:47                                                                                                    | Operating system parameter settings                                                                                                    |   |
|                           | 19 Admin                                                                       | 2009-4-13 11:49:33                                                                                                    | Operating system parameter settings                                                                                                    | = |
|                           | 18 Admin                                                                       | 2009-4-13 11:44:10                                                                                                    | Clear the data before " 2009-03-01 "                                                                                                    |   |
|                           | 17 Admin                                                                       | 2009-4-13 11:43:21                                                                                                    | Operating business leave/leave                                                                                                    |   |
|                           | 16 Admin                                                                       | 2009-4-13 11:42:38                                                                                                    | Operating business leave/leave                                                                                                    |   |
|                           | 15 Admin                                                                       | 2009-4-13 11:41:53                                                                                                    | Operating business leave/leave                                                                                                    | _ |
|                           | i o Manini                                                                     | 0000 4 40 44 40 55                                                                                                    |                                                                                                    |   |
|                           | 14 Admin                                                                       | 2009-4-13 11:40:55                                                                                                    | Operating business leave/leave                                                                                                    |   |
|                           |                                                                                | 2009-4-13 11:40:55<br>2009-4-13 11:36:39                                                                                         | Operating business leave/leave<br>Operating festival/holiday settings                                                                                                    |   |
|                           | 14 Admin                                                                       |                                                                                                    |                                                                                                    |   |
|                           | 14 Admin<br>13 Admin                                                           | 2009-4-13 11:36:39                                                                                                    | Operating festival/holiday settings                                                                                                    |   |
|                           | 14 Admin<br>13 Admin<br>12 Admin                                               | 2009-4-13 11:36:39<br>2009-4-13 11:32:16                                                                                         | Operating festival/holiday settings<br>Operating system parameter settings                                                                                                    |   |
| 2011-06-16                | 14 Admin<br>13 Admin<br>12 Admin<br>11 Admin                                   | 2009-4-13 11:36:39<br>2009-4-13 11:32:16<br>2009-4-13 11:25:10                                                                   | Operating festival/holiday settings<br>Operating system parameter settings<br>Operating system parameter settings                                                                                                    |   |
| 2011-06-16                | 14 Admin<br>13 Admin<br>12 Admin<br>11 Admin<br>10 Admin                       | 2009-4-13 11:36:39<br>2009-4-13 11:32:16<br>2009-4-13 11:25:10<br>2009-4-13 11:24:47                                             | Operating festival/holiday settings<br>Operating system parameter settings<br>Operating system parameter settings<br>Operating system parameter settings                                                                |   |
| 2011-06-16                | 14 Admin<br>13 Admin<br>12 Admin<br>11 Admin<br>10 Admin<br>9 Admin            | 2009-4-13 11:36:39<br>2009-4-13 11:32:16<br>2009-4-13 11:25:10<br>2009-4-13 11:24:47<br>2009-4-13 11:24:41                       | Operating festival/holiday settings<br>Operating system parameter settings<br>Operating system parameter settings<br>Operating system parameter settings<br>Operating system parameter settings<br>Link the database to |   |
| 2011-06-16                | 14 Admin<br>13 Admin<br>12 Admin<br>11 Admin<br>10 Admin<br>9 Admin<br>8 Admin | 2009-4-13 11:36:39<br>2009-4-13 11:32:16<br>2009-4-13 11:25:10<br>2009-4-13 11:24:47<br>2009-4-13 11:24:41<br>2009-4-13 11:24:21 | Operating festival/holiday settings<br>Operating system parameter settings<br>Operating system parameter settings<br>Operating system parameter settings<br>Operating system parameter settings                         |   |

#### 2.2.6 Set Database Link

This system adopts the database interface of Microsoft ADO. The acquiescence database is Access2000.The defaulted is att2003.mdb under the main setup directory. You can set up the database linking again according to the actual conditions.

When the following mistake appears,

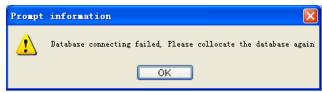

You should link database again:

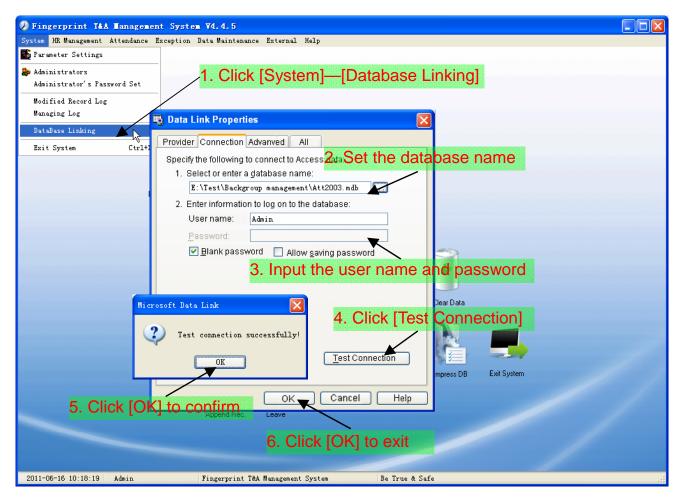

#### 2.2.7 Exit System

Click [Exit System] in System menu. The following menu springs:

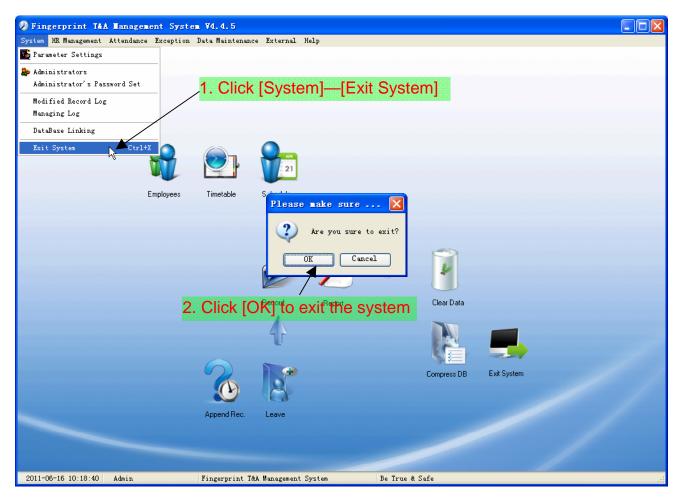

#### 2.3 HR Management

#### 2.3.1 Department Management

|                                | 1. Click [HR M                                                                                                    |                                                                                                    |   |
|--------------------------------|----------------------------------------------------------------------------------------------------|----------------------------------------------------------------------------------------------------|---|
|                                | —[Department M                                                                                                    | anagement]                                                                                                    |   |
| Fingerprint T&A management sys | rtez ¥4.4.5                                                                                                    |                                                                                                    |   |
|                                | on Data Maintenance External Help                                                                                                    |                                                                                                    |   |
| Department Management Arl+D    |                                                                                                    |                                                                                                    |   |
| 2. Click [Append]<br>3. Se     | 5. Click [So<br>Department Lanagement<br>Append Pelete Wodify Save Cancel<br>Departments List<br>Medd office<br>ARD<br>Sales<br>RED<br>P&D | Being Selected Dept   head office   Input the new department name     Mon adding a new department name     When adding a new department, You can't use any same department, Sou can't use any same department, Sou can't use any same department. |   |
|                                | Append Rec. Leave                                                                                                    |                                                                                                    |   |
|                                |                                                                                                    |                                                                                                    |   |
| 2011-05-24 13:27:33 Admin      | Fingerprint T&A management system                                                                                                    | Be True & Safe                                                                                                    | : |

Note: when you want to do some other operations to the new department, you need to set the privilege of modifying the new department for the administrator in the [Administrator] first (choose the new department you just added in the "Department operable").

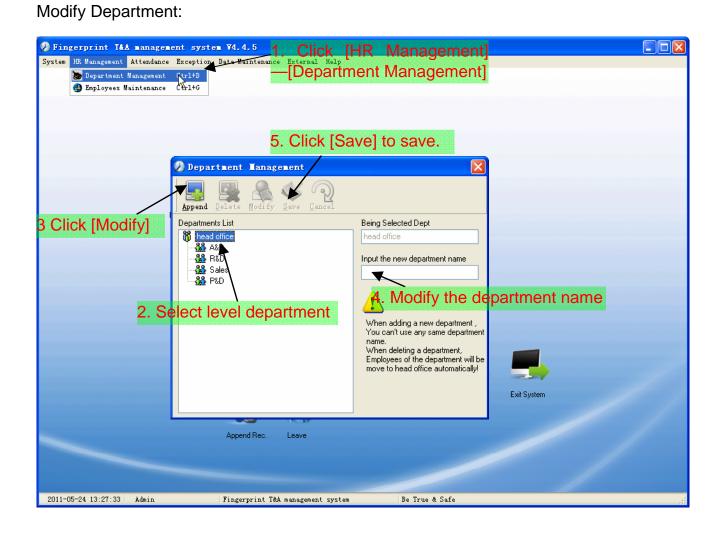

#### 

#### Delete Department:

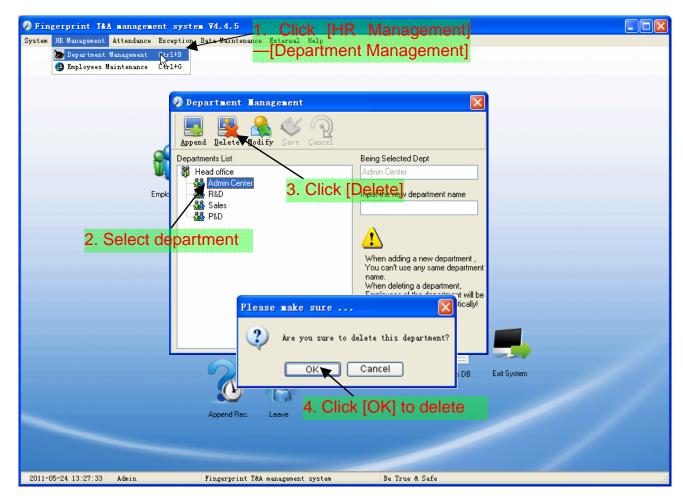

Notice: Repetition of department name is not allowed;

If there are employees existing in the deleted department, those employees will be automatically transferred to department of head office.

#### 2.3.2 Employees Maintenance

Click [Employees Maintenance] in [HR Management] menu, the following window appears:

|           | t T&A management sy                                              | /           |                         |                           |                       |             |           |                       |        |     |
|-----------|------------------------------------------------------------------|-------------|-------------------------|---------------------------|-----------------------|-------------|-----------|-----------------------|--------|-----|
|           | ement Attendance Except                                          |             | intenance Exter         | nal Help                  |                       |             |           |                       |        |     |
|           | tment Management Ct/1+D<br>yees Maintenance                      |             |                         |                           |                       |             |           |                       |        |     |
|           | N <sup>a</sup>                                                   |             | 5 0                     | lick [Sa                  | vel                   |             |           |                       |        |     |
|           |                                                                  |             |                         |                           | ••]                   |             |           |                       |        |     |
|           | 🕗 Employee Mainte                                                | nance       |                         |                           |                       |             |           |                       |        | X   |
|           | 🗕 🖪 😣                                                            |             | ) 🚮                     |                           |                       |             |           |                       |        |     |
| ak [Appr  | Append Delete Modify                                             | r Save Can  | cel <u>T</u> ransfer    | <u>I</u> mport            |                       |             |           |                       |        |     |
| ck [Appe  | Admin Center                                                     | Search Empl | oyees                   |                           |                       | <u>à</u>    |           |                       |        |     |
|           | - 🎎 Admin Center                                                 | Employee    | No. 🛆 Name<br>8102 Judy | Department<br>Head office | Position              | Employ Date | Telephone | Address               | Gender | Lar |
|           | - de Gales                                                       | <b>^</b>    | 8103 Micheal            | Head office               |                       | 2010-12-17  |           |                       |        |     |
|           |                                                                  |             | 8108 Lizzy              | Head office               |                       |             |           |                       |        |     |
|           |                                                                  |             |                         |                           |                       |             |           |                       |        |     |
|           | /                                                                |             |                         |                           |                       |             |           |                       |        |     |
| 2. Select | department                                                       |             |                         |                           |                       |             |           |                       |        |     |
| 2. Select | department                                                       |             |                         |                           |                       |             |           |                       |        |     |
| 2. Select | department                                                       |             |                         |                           |                       |             |           |                       |        |     |
| 2. Select |                                                                  |             |                         |                           |                       |             |           |                       |        |     |
| 2. Select | department<br>4. Input                                           | the en      | nployee                 | 's inforn                 | nation                |             |           |                       |        |     |
| 2. Select |                                                                  | the en      | nployee                 | 's inforn                 | nation                |             |           |                       |        | >   |
| 2. Select |                                                                  | the en      | nployee                 | 's inforn                 | nation                |             |           |                       |        | ~   |
| 2. Select | 4. Input                                                         | the en      |                         |                           |                       |             | AI        | tendance Set          |        | >   |
| 2. Select | 4. Input<br>Employees Information<br>Employee No. 8102           | <           | Name Judy               |                           | Card                  | No.         |           | tendance Set          | e      | >   |
| 2. Select | 4. Input<br>Employees Information<br>Employee No. 8102<br>Gender | the en      | Name Judy               |                           | Card<br>Birth         | No.         |           | ] Calculate Attendanc | e      | >   |
| 2. Select | 4. Input<br>Employees Information<br>Employee No. 8102           | <           | Name Judy               |                           | Card<br>Birth<br>Posi | No          |           |                       | e      | >   |
| 2. Select | 4. Input<br>Employees Information<br>Employee No. 8102<br>Gender | <           | Name Judy               |                           | Card<br>Birth<br>Posi | No.         |           | ] Calculate Attendanc | e      | 8   |

Note: 1. The items of "Calculate Attendance", "Calculate Overtime", "Rest On Holiday" below "Attendance Set" is correlated with report, please set it correctly. If the checkbox of "Calculate Attendance" of this employee is not checked, there will be no statistical result for this employee in the report. If checkbox "Calculate Overtime" is not checked, the statistical result of overtime of this employee will be 0, unless he had [Temporary Shifts] which defines as overtime working; If the checkbox of "Rest On Holiday" is not checked, holidays will make no effect on the shifts for this employee; if the checkbox of "Rest On Holiday" is checked, thus for those holidays, even there are shifts on those days for the employee, those shifts will be invalid. And if there are time attendance records of this employee, those records will be deemed as free overtime.

2. Employee No. is exclusive as well as the first digit cannot be 0!

Employee's Modification:

Choose the employee, click [Modify] and input the new information, then click

[Save].

Employee's Deletion:

Choose the employee; click [Delete] and then click [OK] to complete.

Please be cautious when delete the employee since all this employee's time attendance records, shift arrangement will be deleted at the same time.

Import Employees:

Click [Import], employee importation window springs for importing employees.

| Fingerprint T&A man                        | agement system ¥4.4.5       | -                          |              |                      |                |            |  |
|--------------------------------------------|-----------------------------|----------------------------|--------------|----------------------|----------------|------------|--|
| System HR Management Atten                 |                             | nance Fyternal Hel         | P            |                      |                |            |  |
| Department Manage                          |                             | Click [HF                  |              | idement]             |                |            |  |
| Employees Mainten                          | anal Carte                  |                            |              | -                    |                |            |  |
|                                            |                             | Employees                  | s Manag      | gement               |                |            |  |
| Employee Mainter                           | ance                        |                            |              |                      |                |            |  |
| 🔲 🖳 🙈                                      |                             | 3. Click                   | [Transfe     | ər]                  |                |            |  |
| Append Delete Modify                       | Save Cancel Iransfer I      | mport                      |              |                      |                |            |  |
| Head office<br>Admin Center                | Search Employees            |                            | <u>a</u>     |                      |                |            |  |
| - Admin Center                             | Employee No. 🛆 Name         | Department Posit           | ion Employ I | Date Telephone       | Address G      | iender Lar |  |
| - 🌺 Sales                                  | ► 8102 Judy<br>8103 Micheal | Head office<br>Head office | 201          | Employee Tra         | nsfer 🛛 🔀      |            |  |
|                                            | 8108 Lizzy                  | Head office                |              |                      |                |            |  |
|                                            |                             |                            |              | Select the departmen | t to transfer: |            |  |
|                                            |                             |                            |              | 🐞 head office        |                |            |  |
| 2. S                                       | elect employe               | e records                  |              | - 🎎 A&D<br>- 🎎 R&D   |                |            |  |
|                                            |                             |                            |              | Sales                |                |            |  |
|                                            |                             |                            |              | P&D                  |                |            |  |
|                                            |                             |                            |              | - \                  |                |            |  |
|                                            |                             |                            |              |                      |                |            |  |
|                                            |                             | 1                          | Salact       | the new d            | lepartment     |            |  |
|                                            | <                           |                            |              | the new c            | epartitetti    | >          |  |
| Employees Information                      |                             |                            | -OK          |                      |                |            |  |
| Employee No. 8102                          | Name Judy                   |                            | Card No.     |                      |                |            |  |
| Gender                                     |                             | *                          | Birthday 🗖   |                      |                |            |  |
|                                            |                             |                            |              |                      |                |            |  |
| Education                                  | Specialty                   | *                          | Position     |                      |                |            |  |
| Telephone                                  | Mobile                      | Em                         | ploy Date 🗖  |                      |                |            |  |
|                                            |                             |                            |              |                      |                |            |  |
| ID No.                                     | Comment                     | Mari                       | ital Status  |                      |                |            |  |
| Address                                    |                             |                            |              |                      | Cancel         |            |  |
|                                            |                             |                            |              |                      |                |            |  |
| RecordCount: 3<br>2011-05-24 13:28:51 Admi | 7:                          | it T&A management sys      |              | Be True & Safe       |                | .::        |  |
| 2011 05 24 15.20.51 Kulli                  | n Fingerprii                | it for management sys      | scem         | pe li de @ Sale      |                |            |  |

Export Employee:

| 🕗 Card T&A management system 74.3.0                                                                                       |      |  |  |  |  |  |  |  |
|----------------------------------------------------------------------------------------------------|------|--|--|--|--|--|--|--|
| System HR Management Attendance Exception Bate MaClick EHR HManagement]                                                   |      |  |  |  |  |  |  |  |
| Department Management Ctr1+0<br>Employees Maintenance Ctr1+0<br>Employees Maintenance Ctr1+0                              |      |  |  |  |  |  |  |  |
| Employee Maintenance                                                                                                    |      |  |  |  |  |  |  |  |
| Append Delete Modify Save Cancel Iransfer Import                                                                          |      |  |  |  |  |  |  |  |
| Image: Search Employees         Image: Search Employees           Image: Search Employees         Image: Search Employees |      |  |  |  |  |  |  |  |
| - Address Gender Lar                                                                                                    |      |  |  |  |  |  |  |  |
| All     Siles       All     Siles       All     Ctrl+A       2-17                                                         |      |  |  |  |  |  |  |  |
| 8108 Lizzy He Cancel All Ctrl+Z 2. Click [Export Data]                                                                    |      |  |  |  |  |  |  |  |
| Export Data<br>Columns ,                                                                                                  |      |  |  |  |  |  |  |  |
| Show all columns                                                                                                    |      |  |  |  |  |  |  |  |
| A O lest the second Second                                                                                                |      |  |  |  |  |  |  |  |
|                                                                                                    |      |  |  |  |  |  |  |  |
| right-click on employee list 🛛 🖳 🚟 3. Select your target director                                                         | v of |  |  |  |  |  |  |  |
|                                                                                                    |      |  |  |  |  |  |  |  |
| Employees Information your export, input the file na                                                                      | ime  |  |  |  |  |  |  |  |
| Employee No. 8102 Name JudySave                                                                                           |      |  |  |  |  |  |  |  |
| Gender Language V Stanter                                                                                                 | E U  |  |  |  |  |  |  |  |
| Education Specialty V                                                                                                    |      |  |  |  |  |  |  |  |
| Telephone Mobile                                                                                                    |      |  |  |  |  |  |  |  |
| Save as goo: Text File (4: tex) V Cancel                                                                                  |      |  |  |  |  |  |  |  |
|                                                                                                    |      |  |  |  |  |  |  |  |
| Address                                                                                                    |      |  |  |  |  |  |  |  |
| RecordCount 3                                                                                                    |      |  |  |  |  |  |  |  |
|                                                                                                    |      |  |  |  |  |  |  |  |
| 2011-02-25 11:38:17 Admin Fingerprint T&A management system Be True & Safe                                                |      |  |  |  |  |  |  |  |

#### 2.4 Attendance

#### 2.4.1 Holiday List

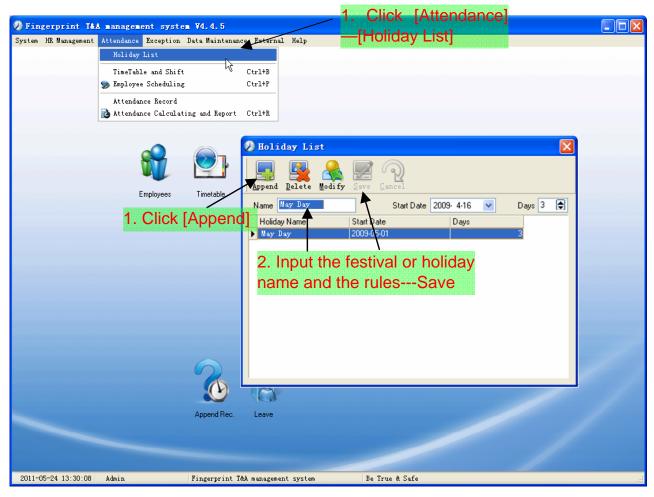

Modification of festivals or holidays:

Select the festivals or holidays you want to revise, then click [Modify] and input the new information. Click [Save] when ready.

Deletion of festivals or holidays:

Select the festivals or holidays you want to delete, and then click [Delete] to perform Deletion of festivals or holidays.

#### 2.4.2 Timetable and Shift

The relationship between shift and timetables:

Shift setup should be done in two steps: First, setup necessary timetables. Second, setup shifts. One or more timetables can be included in one shift.

Timetable is the time period between On-duty and Off-duty required in the company rule. For instance, the company rule requires the working hours be 08:00-12:00 and 13:00-17:00; so 08:00-12:00 and 13:00-17:00 are two timetables. If such a shift needs to be setup, these two timetables should be setup first. Here, we use time table "morning" to indicate "08:00-12:00" and time table "afternoon" to indicate "13:00-17:00"; so two timetables have been setup. (Please refer to the following chapter for details of how to add time tables) and then we can add a shift such as "Normal shift" in which "shift cycle" and "cycle unit" will be setup. Then we should add two timetables - "morning" and "afternoon" so that a shift setup is completed. Brief introduction is mentioned here for you to get a general picture of the relationship between timetable and shift. The details of shift setup will be found in the next two sections.

[Timetable Maintenance]:

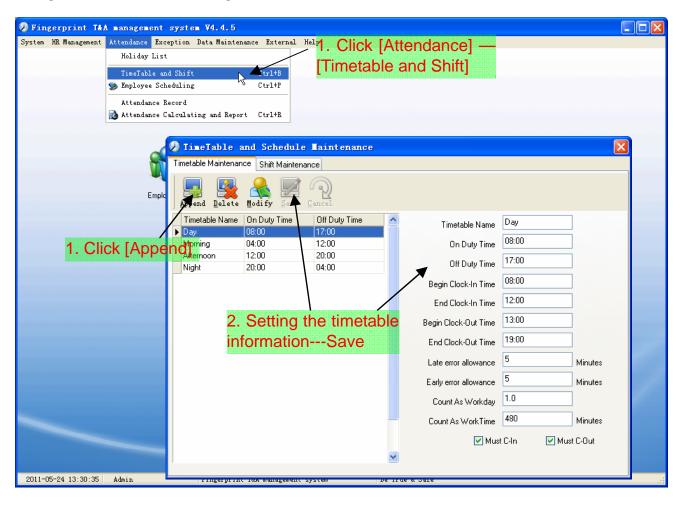

Note: Every item should be setup in timetables with no blank left.

[Begin Clock-in Time] and [End Clock-in Time] setup the valid time period for clock-in. Records out of this time range will be treated as invalid ones. For instance [Begin Clock-in Time] is 07:00 and [End Clock-in Time] is 13:00. If clock-in record is 07:01 or 12:59, they are valid records but if clock-in record is 06:59, it is invalid. Besides, [Begin Clock-in Time] and [End Clock-in Time] can be more than one day (meaning [End Clock-in Time] can be before [Begin Clock-in Time]) but it can't be longer than 24 hours.

[Late error allowance] means how many minutes after [On duty] are treated as "late", [Early error allowance] means how many minutes before [End Clock-in Time] are treated as "early"; [Count as work day] and [Count as work time XXX minutes] are used in calculating business leave, leave, absence and overtime.

Checking [Must C-In] and [Must C-out] or not will affect the result of calculation. If [Must C-In] is checked and the timetable is included of Employee A's shift, he will be either considered absence or treated according to [Not clock in count as late XXX minutes] in [Parameter Settings] If he didn't clock in or ask for leave. Otherwise, even if there is off duty record for him only, his attendance will be treated as normal.

[Timetable Modification]:

Select the timetable name you want to revise, and click [Modify], then input the new information, clicks [Save] when finished.

[Timetable Deletion]:

Select the timetable you want to delete, click [Delete], and click [OK] to make sure.

#### [Shift Maintenance]:

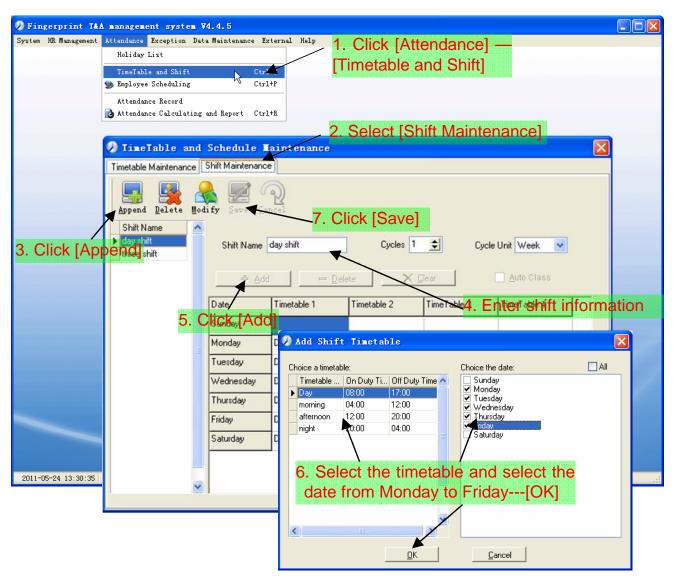

[Delete]: Select the timetable you want to delete and click [Delete].

[Clear]: Clear all the timetables of the shift.

[Auto Class]: Arrange the shift automatically. When an employee has several shifts during one period, he need to finish all the shifts if it is not arranged the shifts automatically otherwise he will be regarded as absence; if you select the [Auto Class], just finishing one shift of the period is reared as normal attendance.

Modify a shift: Select the shift to be modified and click [Modify], and enter new information in [Shift Name] etc., click [Save] to complete.

Delete a shift: Select the shift to be deleted and click [Delete].

Example:

Add Timetable:

Complete process for adding four timetables:

Day shift 08:00 - 17:00 Morning shift 04:00 - 12:00

Noon shift 12:00 - 20:00 Night shift 20:00 - 04:00

Other information can be setup according to practical situations. Please note there should be no blank left.

Three Shifts:

Add "Three shifts" (Please note: It is assumed that the shift goes around every week, cycle every three weeks and employee is on holiday every Saturday and Sunday.)

Step 1: Click [Append], enter "Three shifts" in [Shift Name], set [Cycle] to "3" and [Cycle Unit] to "Week". Please see the picture below:

| Ø TimeTable and                            | Schedule I        | aintenance   |             |                                                                                                    |                |   |
|--------------------------------------------|-------------------|--------------|-------------|----------------------------------------------------------------------------------------------------|----------------|---|
| Timetable Maintenance                      | Shift Maintenance |              |             |                                                                                                    |                |   |
| Append Delete Mod                          | fy Save Ca        | P)<br>ncel   |             |                                                                                                    |                |   |
| Shift Name Augustift Age Shift three shift | Shift Name [      |              |             |                                                                                                    | de Unit Week 💌 |   |
|                                            | ⊕ <u>A</u> dd     | - <u>D</u> e | elete       | Glear                                                                                                    | Mun class      |   |
|                                            | Date              | Timetable 1  | Timetable 2 | TimeTable 3                                                                                                    | TimeTable 4    |   |
|                                            | Sunday            |              |             |                                                                                                    |                |   |
|                                            | Monday            |              |             |                                                                                                    |                | - |
| 1                                          | Tuesday           |              |             |                                                                                                    |                |   |
|                                            | Wednesday         |              |             |                                                                                                    |                |   |
|                                            | Thursday          |              |             | 1997 - 1997 - 19 |                |   |
|                                            | Friday            |              |             |                                                                                                    |                | - |
|                                            | Saturday          |              |             |                                                                                                    |                | - |
|                                            | Sunday            |              |             |                                                                                                    |                | - |
|                                            | Monday            |              |             |                                                                                                    |                | ~ |
|                                            |                   |              |             |                                                                                                    |                |   |

Step 2: Add corresponding working hour timetable in accordance with "Cycle":

First week (morning shift, from Monday to Friday):

Click [Add] and the following window pops up:

| <ul> <li>Sunday</li> <li>Monday</li> <li>Tuesday</li> <li>Wednesday</li> <li>Thursday</li> </ul>                                                                                                    | ☐ Wednesday<br>☐ Thursday<br>☐ Friday<br>☐ Saturday                          |
|----------------------------------------------------------------------------------------------------|------------------------------------------------------------------------------|
| <ul> <li>✓ Friday</li> <li>Saturday</li> <li>Sunday</li> <li>Monday</li> <li>Tuesday</li> <li>Wednesday</li> <li>Thursday</li> <li>Friday</li> <li>Saturday</li> <li>Sunday</li> <li>Monday</li> </ul> |                                                                              |
|                                                                                                    | ☐ Tuesday<br>☐ Wednesday<br>☐ Thursday<br>☐ Friday<br>☐ Saturday<br>☐ Sunday |

Select the timetable "Morning shift" to be added and select the time range to apply to this timetable "from Monday to Friday of the first week" and click [OK] to complete the setting of the first week.

Second week (afternoon shift, from Monday to Friday):

Click [Add], make corresponding operation in the springing window (see the result below):

| 🕗 Add Shift                                                           | : Timetab | le                                         |                                                                                                    | ×                                       |
|-----------------------------------------------------------------------|-----------|--------------------------------------------|----------------------------------------------------------------------------------------------------|-----------------------------------------|
| Choice a timetab<br>Timetable<br>Day<br>morning<br>afternoon<br>night |           | Off Duty Time /<br>17:00<br>12:00<br>04:00 | Choice the date:<br>Sunday<br>Wednesday<br>Tuesday<br>Friday<br>Saturday<br>Wednesday<br>Monday<br>Vednesday<br>Vednesday<br>Vednesday<br>Vednesday<br>Vednesday<br>Saturday<br>Saturday<br>Saturday<br>Saturday<br>Tuesday<br>Vednesday | All U ednesday Thrusday Friday Saturday |
|                                                                       | 1         | <u>0</u> K                                 | <u>C</u> ancel                                                                                                    |                                         |

Click [OK] to complete the working hour setting for the second week.

Third week (night shift, from Monday to Friday):

Click [Add], make corresponding operation in the springing window (see the result below):

| hoice a timetab                                   | ole:                                           |                                         | Choice the date:                                                                                                    | 📃 All                                                                                     |
|---------------------------------------------------|------------------------------------------------|-----------------------------------------|----------------------------------------------------------------------------------------------------|-------------------------------------------------------------------------------------------|
| Timetable<br>Day<br>morning<br>afternoon<br>night | 0n Duty Ti<br>08:00<br>04:00<br>12:00<br>20:00 | 0ff Duty Time   17:00 12:00 20:00 04:00 | Sunday<br>Monday<br>Tuesday<br>Friday<br>Friday<br>Saturday<br>Saturday<br>Monday<br>Tuesday<br>Wednesday<br>Thursday<br>Friday<br>Saturday<br>Saturday<br>Friday<br>Saturday<br>Sunday<br>V Monday | <ul> <li>✓ Wednesday</li> <li>✓ Thursday</li> <li>✓ Friday</li> <li>✓ Saturday</li> </ul> |

Step 3: Click [OK] to complete the working hour setting for the third week.

Step 4: After the completion of above steps, please don't forget to click [Save] and the setup of "three shifts" will be done (see the picture below):

| Timetable Maintenance | hift Maintenand           |             |             |                 |                | × |
|-----------------------|---------------------------|-------------|-------------|-----------------|----------------|---|
| 1                     | A life for dirike i dirie | e           |             |                 |                |   |
| Append Delete Modi    | fy Save Co                | ancel .     |             |                 |                |   |
| Shift Name            |                           |             |             |                 |                |   |
| day shift             | Shift Name                | three shift | Cycles      | 3 🔹 Сус         | de Unit Week 🔽 |   |
| three shift           |                           |             |             |                 |                |   |
|                       | ⊕ <u>A</u> d              | d 😐 🖸       | elete       | < <u>C</u> lear | Auto Class     |   |
|                       | Date                      | Timetable 1 | Timetable 2 | TimeTable 3     | TimeTable 4    |   |
|                       | Tuesday                   | morning     |             |                 |                |   |
|                       | Wednesday                 | morning     |             |                 |                |   |
|                       | Thursday                  | morning     |             |                 |                |   |
|                       | Friday                    | morning     |             |                 |                |   |
|                       | Saturday                  |             |             |                 |                |   |
|                       | Sunday                    |             |             |                 |                |   |
|                       | Monday                    | afternoon   |             |                 |                |   |
|                       | Tuesday                   | afternoon   |             |                 |                | - |
|                       | Wednesday                 | afternoon   |             |                 | _              | - |
|                       |                           | ╡.          |             |                 |                | ~ |

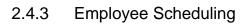

| Fingerprint T&      | A manageme    | nt system           | ¥4. 4. 5                      |                        |                      |              |                |             |             |
|---------------------|---------------|---------------------|-------------------------------|------------------------|----------------------|--------------|----------------|-------------|-------------|
| ystem HR Management | Attendance    | Exception De        | ata Maintenan                 | ce External Help       |                      |              |                |             |             |
|                     | Holiday I     | List                |                               |                        | 1. CI                | ick [Atte    | ndance]        |             |             |
|                     |               | e and Shift         |                               | Ctrl+B                 |                      |              | cheduling      | <b>N</b> 1  |             |
|                     | 📡 Employee    | Scheduling          |                               | Ctrl+P                 | լեութ                | illyee ol    | Suedani        | 11          |             |
|                     | Attendanc     |                     |                               |                        |                      |              |                |             |             |
|                     | 📸 Attendand   | ce Calculating      | g and Report                  | Ctrl+R                 |                      |              |                |             |             |
|                     |               |                     | 3                             | Click [Arra            | ndel                 |              |                |             |             |
| Employ              | vee Schedul   | ing                 | /0.                           | Onone prime            |                      |              |                |             |             |
| Select Al           | l Select None | e <u>A</u> rrange S | Chift                         |                        |                      |              |                |             |             |
| 👸 head offi         |               | Search Employ       |                               |                        | <u>a</u>             |              |                |             |             |
|                     |               | Employee No         | o. Name                       | Departm                | ent Shift            |              |                |             | <u>^</u>    |
|                     |               | ▶ 8102<br>8108      |                               | head offi<br>head offi |                      |              |                |             |             |
|                     |               | 0100                |                               | field offi             |                      |              |                |             | =           |
|                     | 2 04          | 0000                | the de                        | oortmont               | or covor             |              |                |             | -           |
|                     |               |                     |                               | partment               |                      | 11           |                |             |             |
|                     | perso         | onnel th            | nat nee                       | d to arran             | ge shifts            |              |                |             |             |
| Time Range          |               | 1                   |                               |                        |                      |              |                |             |             |
| From 2010           | )-12-16 🔽     |                     | . 📻                           |                        |                      |              |                |             |             |
| To 2010             |               | Del. Tem            | Ø Staffe                      | r shift mainte         | enance               |              |                |             |             |
| Date                | Timetable     | Der iem             | Shift List:                   |                        | Shift Timetable      |              |                |             |             |
| 12-16 Thursd        |               | 5 T T T T T         | Shift Nam                     | e Cycle quantity       | Date                 | Timetable 1  | Timetable 2    | TimeTable 3 | TimeTable 4 |
|                     | ay            |                     | <ul> <li>day shift</li> </ul> | e Cycle quantity       |                      |              | Timetable 2    | Timerable 5 | Timerable 4 |
|                     |               |                     | three shift                   | 3                      | Sunday               |              |                |             |             |
|                     |               |                     |                               | /                      | Monday               | Day          |                |             |             |
|                     | •••           |                     | /                             |                        | Tuesday              | Day          |                |             |             |
| 4. 5                | Select t      | the cor             | respon                        | ding shifts            | Wednesday            | Day          |                |             |             |
| 011.05.0            |               |                     |                               |                        | Thursday             | Day          |                |             |             |
| 2011-05-2           |               |                     |                               |                        | Friday               | Day          |                |             |             |
|                     |               |                     |                               |                        | Saturday             | Day          |                |             |             |
| C                   |               |                     |                               |                        | Jakulday             | Lay          |                |             |             |
|                     |               |                     | <                             |                        | <sup>▲</sup>   5. Se | beginni      | ng and e       | nding tin   | ne          |
|                     |               |                     |                               |                        | The current sh       | ft schedule: |                |             |             |
|                     |               |                     | Time Range                    |                        | Shift name           |              | Beginning date | Ending date |             |
|                     |               |                     | Baginni                       | g 2009-04-01           | day shift            |              | 2009-04-01     | 2010-04-01  |             |
| 6. (                | Click [A      | ddl.                | beginnir                      |                        | <u>ا</u>             |              |                |             |             |
|                     |               |                     | Endir                         | ng 2010-04-30 💌        |                      | 7. Click     | (OK)           |             |             |
|                     |               |                     | Add                           | Del.                   | 1                    |              |                |             | Cancel      |

Please note:

If the cycle unit of scheduling is "week" and the amount of cycle is more than 2, the starting date should setup as "Sunday".

If the cycle unit of scheduling is "month" and the amount of cycle is more than 2, the starting date should setup as "1st day of a month".

Deletion of the shifts:

Select the shifts in the shifts form which you want to delete, click Delete button, and click ok on the pop up dialog box to finish the deletion.

Arrange a Temporary Shift:

When one or many employee's working time needs to be changed temporarily, you can arrange a temporary shift.

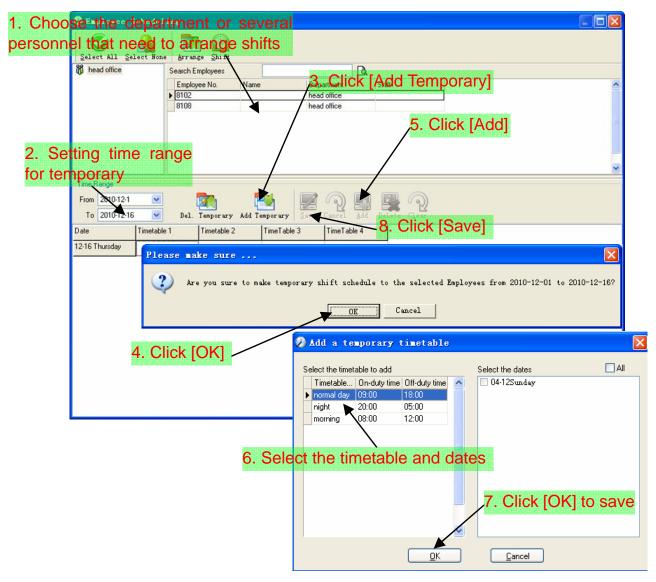

[Delete]: Delete the selected timetable;

[Clear]: Delete all the timetables in the current time range;

[Cancel]: Delete the existing temporary scheduling in the selected time range;

#### 2.4.4 Attendance Records

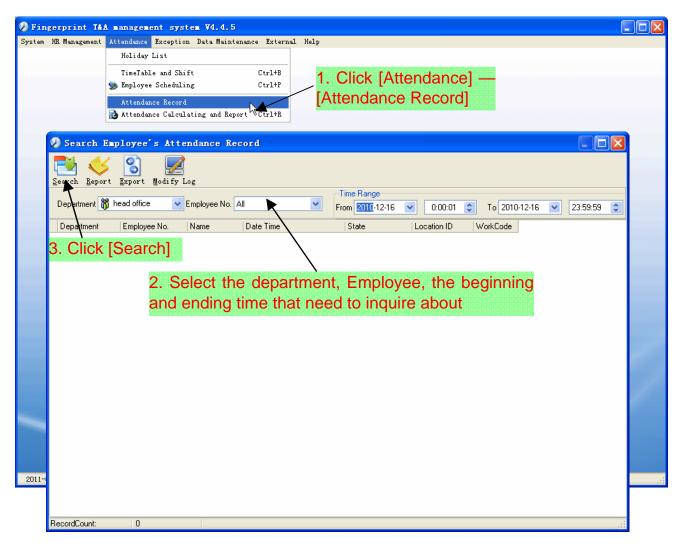

| 🕗 Search Employee'                   | s Attendance Record      |                                                        |
|--------------------------------------|--------------------------|--------------------------------------------------------|
| 🔁 🎸 🚷                                |                          |                                                        |
| Search <u>Re</u> port <u>E</u> xport | Modify Log               |                                                        |
|                                      |                          | Time Range                                             |
| Department 👸 head office             | Y Employee No. All       | From 2010-12- 1 💌 0:00:01 📚 To 2010-12-16 💌 23:59:59 😂 |
| Department                           | Employee No. Name        | Date Time State Location ID WorkCode                   |
| head office                          | 8103 Micheal             | 2010-12-03 08:53:00 0                                  |
| head office                          | 8103 Micheal             | 2010-12-06 08:53:00 0                                  |
| head office                          | 8103 Micheal             | 2010-12-06 18:03:36 0                                  |
| head office                          | 8103 Micheal             | 2010-12-07 08:53:00 0                                  |
| head office 4                        | Click Report             | when the window displays the attendance                |
| head office                          | 8103 Micheal             | 2010-12-08 08:53:00                                    |
| head office                          | nquiry fecords,          | weisan get the report form automatically.              |
| head office                          | 8103 Micheal             | 2010-12-09 08:53:00 0                                  |
| head office                          | 8103 Micheal             | 2010-12-09 18:03:36 0                                  |
| head office                          | 8103 Micheal             | 2010-12-10 08:53:00 0                                  |
| head office                          | 8103 Micheal             | 2010-12-10 18:03:36 0                                  |
| head office                          | 8103 Micheal             | 2010-12-13 08:53:00 0                                  |
| head office                          | 8103 Micheal             | 2010-12-13 18:03:36 0                                  |
| head office                          | 8103 Micheal             | 2010-12-14 08:53:00 0                                  |
| head office                          | 8103 Micheal             | 2010-12-14 18:01:35 0                                  |
| head office                          | 8103 Micheal             | 2010-12-15 08:53:00 0                                  |
| head office                          | 8103 Micheal             | 2010-12-15 18:05:52 0                                  |
| head office                          | 8103 Micheal             | 2010-12-16 08:53:00 0                                  |
| head office                          | 8103 Micheal             | 2010-12-16 17:59:52 0                                  |
|                                      | 8108 Lizzy               | 2010-12-01 08:56:00 0                                  |
| head office                          |                          | 2010-12-01 18:12:00 0                                  |
| head office<br>head office           | 8108 Lizzy               | 2010 12 01 10.12.00                                    |
|                                      | 8108 Lizzy<br>8108 Lizzy | 2010-12-02 08:56:00 0                                  |
| head office                          |                          |                                                        |

## Attendance record report:

| % 🖻 🖬 🎒 👭 🐶        | ×                                      |                     |                      |                                       |                       |  |
|--------------------|----------------------------------------|---------------------|----------------------|---------------------------------------|-----------------------|--|
| - F                |                                        |                     |                      |                                       |                       |  |
|                    |                                        |                     |                      |                                       | I                     |  |
|                    | Head                                   | office attendand    | ce recor             | rd report                             | I                     |  |
|                    |                                        |                     |                      |                                       | T- 2000 04 46         |  |
|                    |                                        | 111 J. M.           |                      | 2009-04-01                            | To 2009-04-16         |  |
| r<br>Denartmen Jak | e Chen 8001                            | 2009-4-10 17:04:34  | Clock Out            | 2009-4-7 7:45:16                      | Clock In              |  |
| 2009-4-1 7:2       |                                        | 2009-4-13 7:35:46   | Clock In             | 2009-4-7 17:14:20                     | Clock Out             |  |
| 2009-4-1 17:0      |                                        | 2000 4 42 47:27:08  | Clock Out            | 2009-4-8 7:08:12                      | Clock In              |  |
| 2009-4-2 7:4       |                                        | 2000 4 44 7:06:42   | Clock In             | 2009-4-8 7:24:53                      | Clock In              |  |
| 2009-4-2 17:0      |                                        | 2000 4 44 47 48 25  | Clock Out            | 2009-4-8 17:20:05                     | Clock Out             |  |
| 2009-4-3 7:5       | 1.1.1.1.1.1.1.1.1.1.1.1.1.1.1.1.1.1.1. | 2000 4 45 7 49 50   | Clock In             | 2009-4-9 7:49:52                      | Clock In              |  |
| 2009-4-3 17:0      | TA T                                   | 2000 4 45 47:00:52  | Clock Out            | 2009-4-9 7:51:56                      | Clock In              |  |
| 2009-4-4 7:4       |                                        | 2000 4 46 0:00:50   | Clock In             | 2009-4-9 8:02:15                      | Clock In              |  |
| 2009-4-6 7:3       |                                        | -                   |                      | 2009-4-9 17:11:24                     | Clock Out             |  |
| 2009-4-6 17:0      |                                        | t                   |                      | 2009-4-10 7:45:19                     | Clock In              |  |
| 2009-4-7 7:4       |                                        | R&D King Jin        | 8103                 | 2009-4-10 17:04:34                    | Clock Out             |  |
| 2009-4-7 17:1      |                                        | t 2009-4-1 7:23:05  | Clock In             | 2009-4-13 7:35:46                     | Clock In              |  |
| 2009-4-8 7:0       | 8:12 Clock                             | 2009-4-1 17:00:59   | Clock Out            | 2009-4-13 17:27:06                    | Clock Out             |  |
| 2009-4-8 7:2       | 4:53 Clock                             | 2009-4-2 7:45:35    | Clock In             | 2009-4-14 7:06:12                     | Clock In              |  |
| 2009-4-8 17:2      | 20:05 Clock C                          | t 2009-4-2 17:05:16 | Clock Out            | 2009-4-14 17:16:25                    | Clock Out             |  |
| 2009-4-9 7:4       | 9:52 Clock                             | 2009-4-3 7:52:12    | Clock In             | 2009-4-15 7:46:59                     | Clock In              |  |
| 2009-4-9 7:5       | 1:56 Clock                             | 2009-4-3 17:01:54   | Clock Out            | 2009-4-15 17:08:53                    | Clock Out             |  |
| 2009-4-9 8:0       | 2:15 Clock                             | 2009-4-4 7:43:54    | Clock In             | 2009-4-16 8:00:59                     | Clock In              |  |
| 2009-4-9 17:1      | 1:24 Clock C                           | t 2009-4-6 7:38:36  | Clock In             | Count: 27                             |                       |  |
| 2009-4-10 7:4      | 15:19 Clock                            | 2009-4-6 17:08:42   | Clock Out            | P&D Mark Sim                          | th 0105               |  |
| 2009-4-10 17:      | 04:34 Clock C                          | t 2009-4-7 7:45:16  | Clock In             |                                       |                       |  |
| 2009-4-13 7:3      | 35:46 Clock                            | 2009-4-7 17:14:20   | Clock Out            | 2009-4-1 7:23:05                      | Clock In              |  |
| 2009-4-13 17:      | 27:06 Clock C                          | t 2009-4-8 7:08:12  | Clock In             | 2009-4-1 17:00:59                     | Clock Out             |  |
| 2009-4-14 7:0      | 06:12 Clock                            | 2009-4-8 7:24:53    | Clock In             | 2009-4-2 7:45:35                      | Clock In              |  |
| 2009-4-14 17:      | 16:25 Clock C                          | t 2009-4-8 17:20:05 | Clock Out            | 2009-4-217:05:16                      | Clock Out             |  |
| 2009-4-15 7:4      | 6:59 Clock                             | 2009-4-9 7:49:52    | Clock In             | 2009-4-3 7:52:12                      | Clock In              |  |
| 2009-4-15 17:      | 08:53 Clock C                          | t 2009-4-9 7:51:56  | Clock In<br>Clock In | 2009-4-3 17:01:54<br>2009-4-4 7:43:54 | Clock Out<br>Clock In |  |

Attendance records exporting:

If need to lead out the attendance record, only need to click export, you can lead out the data inquired. (File format: \*.txt, \*.xls)

Click [Modify Log] and the log-modifying window will be called for reviewing the modification log of time and attendance records.

| HR Management                                                                                                    | Attendand                                                                                                    | ce Exception                                                                                                    | Data Maint     | enance External                                                                                                    | Help                                                                                                    |             |                                                                                                    |                                                                                                    |                      |                        |
|----------------------------------------------------------------------------------------------------|----------------------------------------------------------------------------------------------------|----------------------------------------------------------------------------------------------------|----------------|----------------------------------------------------------------------------------------------------|----------------------------------------------------------------------------------------------------|-------------|----------------------------------------------------------------------------------------------------|----------------------------------------------------------------------------------------------------|----------------------|------------------------|
| Ū                                                                                                    |                                                                                                    | ay List                                                                                                    |                |                                                                                                    | •                                                                                                    |             |                                                                                                    |                                                                                                    |                      |                        |
|                                                                                                    |                                                                                                    | -                                                                                                    |                |                                                                                                    |                                                                                                    |             |                                                                                                    |                                                                                                    |                      |                        |
|                                                                                                    | TimeT                                                                                                    | able and Shift                                                                                                    | t              | Ctrl+B                                                                                                    |                                                                                                    |             |                                                                                                    |                                                                                                    |                      |                        |
|                                                                                                    | 🎭 Employ                                                                                                    | yee Scheduling                                                                                                    | e .            | Ctrl+P                                                                                                    |                                                                                                    | 1 Clic      | k [Atte                                                                                                    | ndance                                                                                                    | 1[Atter              | ndance                 |
|                                                                                                    | Atten                                                                                                    | dance Record                                                                                                    |                |                                                                                                    | /                                                                                                    | -           |                                                                                                    |                                                                                                    |                      | laanoo                 |
|                                                                                                    | 🔁 Atten                                                                                                    | dance Calculat                                                                                                    | ting and Rep   | ort Ctrl+R                                                                                                    |                                                                                                    | Calcula     | ating a                                                                                                    | ind Rep                                                                                                    | ort                  |                        |
| l l                                                                                                    |                                                                                                    |                                                                                                    | · · ·          |                                                                                                    |                                                                                                    |             |                                                                                                    | •                                                                                                    |                      |                        |
|                                                                                                    |                                                                                                    |                                                                                                    |                |                                                                                                    |                                                                                                    |             |                                                                                                    |                                                                                                    |                      |                        |
|                                                                                                    |                                                                                                    |                                                                                                    |                |                                                                                                    |                                                                                                    |             |                                                                                                    |                                                                                                    |                      |                        |
| 2 At                                                                                                    | tendance                                                                                                    | Calculating                                                                                                    | g and Repo     | rt                                                                                                    |                                                                                                    |             |                                                                                                    |                                                                                                    |                      |                        |
|                                                                                                    | 1 4                                                                                                    |                                                                                                    |                |                                                                                                    |                                                                                                    |             |                                                                                                    |                                                                                                    |                      |                        |
|                                                                                                    | 2 💛                                                                                                    | : 🕄 📱                                                                                                    |                |                                                                                                    |                                                                                                    |             |                                                                                                    |                                                                                                    |                      |                        |
| Calul                                                                                                    | late <u>R</u> epor                                                                                                    | t <u>E</u> xport Excep                                                                                                    | <u>p</u> tion  |                                                                                                    | r: D                                                                                                    |             |                                                                                                    |                                                                                                    |                      |                        |
| 1                                                                                                    |                                                                                                    |                                                                                                    |                |                                                                                                    | Time Range                                                                                                    | 1 2 0000    |                                                                                                    | 0101010                                                                                                    |                      |                        |
| Depa                                                                                                    | rtment 👸 he                                                                                                    | ead omce                                                                                                    | Employee All   | <u> </u>                                                                                                    | rom 2010-12-                                                                                                    | 1 🔽 0:00:01 | 🗢 To 2                                                                                                    | 010-12-16 🔽 2                                                                                                    | 23:59:59 😂           |                        |
| Attend                                                                                                    | lance Excepti                                                                                                    | ons Shift Exceptio                                                                                                    | ons Other Exce | ptions Calculated Item                                                                                                    | IS                                                                                                    |             |                                                                                                    |                                                                                                    |                      |                        |
|                                                                                                    | Department                                                                                                    | Employee No.                                                                                                    | Name           | Date Time                                                                                                    | State                                                                                                    | Operation   | Exception Desc                                                                                                    |                                                                                                    | Check                | WorkCode 🔼             |
|                                                                                                    | d office                                                                                                    | 8108                                                                                                    |                | 2010-12-01 08:56:00                                                                                                    |                                                                                                    |             | Normal record                                                                                                    | Day                                                                                                    |                      | 0                      |
| head                                                                                                    | d office                                                                                                    | 8108                                                                                                    |                | 2010-12-01 18:12:00                                                                                                    |                                                                                                    |             |                                                                                                    |                                                                                                    |                      |                        |
|                                                                                                    | 1.00                                                                                                    | 0100                                                                                                    |                |                                                                                                    |                                                                                                    | o hoair     | Normal record                                                                                                    | Day                                                                                                    | ing det              |                        |
|                                                                                                    | d office<br>d office                                                                                                    | 8108                                                                                                    |                | 20122.0Sele                                                                                                    | ect th                                                                                                    | <b>U</b>    | ning, t                                                                                                    | he end                                                                                                    | ing date             | e and the              |
| head                                                                                                    | d office                                                                                                    | 8108                                                                                                    |                | 20122.0Sele                                                                                                    | ect th                                                                                                    | <b>U</b>    | ning, t                                                                                                    | he end                                                                                                    | ing date             | and the                |
| head<br>head                                                                                                    |                                                                                                    |                                                                                                    |                | 20122.0Sele                                                                                                    | eet th<br>Clock Out<br>ment                                                                                                    | <b>U</b>    | ning, t                                                                                                    | he end                                                                                                    | ing date<br>to be ca | e and the              |
| head<br>head<br>head                                                                                                    | d office<br>d office                                                                                                    | 8108<br>8108                                                                                                    |                | 2012/12-02<br>2010-12-02-18-12-00<br>2010-02-18-12-00<br>2010-02-18-12-00                                                                                                    | Clock Dut<br>Clock Dut<br>Ment<br>Clock Dut                                                                                                    | <b>U</b>    | ning, t                                                                                                    | he end<br>needs t                                                                                                    | ing date<br>to be ca | e and the<br>liculated |
| head<br>head<br>head<br>head                                                                                                    | d office<br>d office<br>d office<br>d office                                                                                                    | 8108<br>8108<br>8108<br>8108                                                                                                    | atal           | 2012/2:02 Sele<br>2010:12:02:18:12:00<br>2010:12:03:18:12:00<br>2010:12:03:18:12:00                                                                                                    | Clock Dut<br>Clock Dut<br>Clock Dut<br>Clock Dut                                                                                                    | <b>U</b>    | Normal record                                                                                                    | the end<br>needs t                                                                                                    | o be ca              | lculated               |
| head<br>head<br>head<br>head                                                                                                    | d office<br>d office<br>d office                                                                                                    | 8108<br>8108<br>8108                                                                                                    | ate]           | 2012 2 0 <b>Sele</b><br>2010 12 02 18 12 00<br>201 <b>0 12 02 18 12 00</b><br>2010 12 03 18 12 00<br>2010 12 03 18 12 00<br>2010 12 06 08 56 00                                                                                                    | Clock Out<br>Clock Out<br>Clock Out<br>Clock In<br>Clock Out                                                                                                    | <b>U</b>    | Normal record<br>Forthat<br>Normal record<br>Normal record                                                                                                    | he end<br>needs t<br>Day<br>Day<br>Day<br>Day<br>Day                                                                                                    | o be ca              | lculated               |
| head<br>head<br>head<br>head<br>head<br>head<br>head<br>head                                                                                                    | d office<br>d office<br>d office<br>d office<br>d office                                                                                                    | 8108<br>8108<br>8108<br>8108<br>8108<br><b>[Calcul</b><br>8108                                                                                                    | ate]           | 2010.12.02 8:12.00<br>2010.12.02 18:12.00<br>2010.12.03 18:12.00<br>2010.12.03 18:12.00<br>2010.12.06 08:56.00<br>2010.12.06 18:12.00<br>2010.12.07 08:56.00<br>2010.12.07 18:12.00                                                                                                    | Clock Out<br>Clock Out<br>Clock Out<br>Clock Out<br>Clock In<br>Clock In<br>Clock In<br>Clock Out                                                                                                    | <b>U</b>    | Normal record<br>Fforthat<br>Normal record<br>Normal record<br>Normal record<br>Normal record<br>Normal record<br>Normal record                                                                                                    | Day<br>Day<br>Day<br>Day<br>Day<br>Day<br>Day<br>Day<br>Day                                                                                                    | o be ca              |                        |
| head<br>head<br>head<br>head<br>head<br>head<br>head<br>head                                                                                                    | d office<br>d office<br>d office<br>d office<br>d office<br>d office<br>d office<br>d office                                                                                                    | 8108<br>8108<br>8108<br>8108<br>8108<br>8108<br>8108<br>8108                                                                                                    | ate]           | 2010.12.02 18.12.00<br>2010.12.02 18.12.00<br>2010.12.02 18.12.00<br>2010.12.03 18.12.00<br>2010.12.06 08.56.00<br>2010.12.07 08.56.00<br>2010.12.07 18.12.00<br>2010.12.07 18.12.00<br>2010.12.08 08.56.00                                                                                                    | Clock Out<br>Clock Out<br>Clock Out<br>Clock In<br>Clock Out<br>Clock In<br>Clock In<br>Clock Out<br>Clock In                                                                                                    | <b>U</b>    | Normal record<br>Normal record<br>Normal record<br>Normal record<br>Normal record<br>Normal record<br>Normal record<br>Normal record<br>Normal record                                                                                                    | Day<br>Day<br>Day<br>Day<br>Day<br>Day<br>Day<br>Day<br>Day<br>Day                                                                                                    |                      |                        |
| head<br>head<br>head<br>head<br>head<br>head<br>head<br>head                                                                                                    | d office<br>d office<br>d office<br>d office<br>d office<br>d office<br>d office<br>d office<br>d office                                                                                                    | 8108<br>8108<br>8108<br>8108<br>8108<br>8108<br>8108<br>8108                                                                                                    | ate]           | 2010.12.02 18.12.00<br>2010.12.02 18.12.00<br>2010.12.02 18.12.00<br>2010.12.03 18.12.00<br>2010.12.06 08.56.00<br>2010.12.06 18.12.00<br>2010.12.07 08.56.00<br>2010.12.07 18.12.00<br>2010.12.08 08.56.00<br>2010.12.08 18.12.00                                                                                                    | Clock Out<br>Clock Out<br>Clock Out<br>Clock In<br>Clock Out<br>Clock In<br>Clock Out<br>Clock Out<br>Clock In<br>Clock Out                                                                                                    | <b>U</b>    | Normal record<br>Normal record<br>Normal record<br>Normal record<br>Normal record<br>Normal record<br>Normal record<br>Normal record<br>Normal record                                                                                                    | Day<br>Day<br>Day<br>Day<br>Day<br>Day<br>Day<br>Day<br>Day<br>Day                                                                                                    |                      |                        |
| hear<br>hear<br>hear<br>hear<br>hear<br>hear<br>hear<br>hear                                                                                                    | d office<br>d office<br>d office<br>d office<br>d office<br>d office<br>d office<br>d office<br>d office<br>d office                                                                                                    | 8108<br>8108<br>8108<br>8108<br>8108<br>8108<br>8108<br>8108<br>8108<br>8108<br>8108                                                                                                    | ate]           | 20220 Seite<br>2010-12-02-18-12-00<br>20 <b>departo</b><br>2010-12-03-18-12-00<br>2010-12-03-18-12-00<br>2010-12-06-08-56-00<br>2010-12-07-08-56-00<br>2010-12-08-08-56-00<br>2010-12-08-18-12-00<br>2010-12-08-08-56-00<br>2010-12-09-08-56-00                                                                                                    | Clock Out<br>Clock Out<br>Clock Out<br>Clock Out<br>Clock In<br>Clock Out<br>Clock In<br>Clock Out<br>Clock In<br>Clock Out<br>Clock In                                                                                                    | <b>U</b>    | Normal record<br>Normal record<br>Normal record<br>Normal record<br>Normal record<br>Normal record<br>Normal record<br>Normal record<br>Normal record<br>Normal record<br>Normal record                                                                                                    | Day<br>Day<br>Day<br>Day<br>Day<br>Day<br>Day<br>Day<br>Day<br>Day                                                                                                    |                      |                        |
| hear<br>hear<br>hear<br>hear<br>hear<br>hear<br>hear<br>hear                                                                                                    | d office<br>d office<br>d office<br>d office<br>d office<br>d office<br>d office<br>d office<br>d office<br>d office                                                                                                    | 8108<br>8108<br>8108<br>8108<br>8108<br>8108<br>8108<br>8108<br>8108<br>8108<br>8108<br>8108<br>8108                                                                                                    | ate]           | 20220 Seite<br>2010-12-02 18:12:00<br>200-2020 18:12:00<br>2010-12-03 18:12:00<br>2010-12-06 08:56:00<br>2010-12-07 08:56:00<br>2010-12-07 18:12:00<br>2010-12-08:08:56:00<br>2010-12-08:08:56:00<br>2010-12-09:08:56:00<br>2010-12-09:08:56:00                                                                                                    | Clock Out<br>Clock Out<br>Clock Out<br>Clock In<br>Clock In<br>Clock In<br>Clock Out<br>Clock In<br>Clock Out<br>Clock In<br>Clock Out                                                                                                    | <b>U</b>    | Normal record<br>Normal record<br>Normal record<br>Normal record<br>Normal record<br>Normal record<br>Normal record<br>Normal record<br>Normal record<br>Normal record<br>Normal record<br>Normal record                                                                                                    | Day<br>Day<br>Day<br>Day<br>Day<br>Day<br>Day<br>Day<br>Day<br>Day                                                                                                    |                      |                        |
| hear<br>hear<br>hear<br>hear<br>hear<br>hear<br>hear<br>hear                                                                                                    | d office<br>d office<br>d office<br>d office<br>d office<br>d office<br>d office<br>d office<br>d office<br>d office<br>d office                                                                                                    | 8108<br>8108<br>8108<br>8108<br>8108<br>8108<br>8108<br>8108                                                                                                    | ate]           | 20220 Seite<br>2010-12-02 18:12:00<br>20 0 20 0 20 0 20 0 20 0 20 0 20 0                                                                                                    | Clock Out<br>Clock Out<br>Clock Out<br>Clock In<br>Clock In<br>Clock Out<br>Clock In<br>Clock Out<br>Clock In<br>Clock Out<br>Clock In<br>Clock Out<br>Clock In                                                                                                    | <b>U</b>    | Normal record<br>Normal record<br>Normal record<br>Normal record<br>Normal record<br>Normal record<br>Normal record<br>Normal record<br>Normal record<br>Normal record<br>Normal record<br>Normal record                                                                                                    | Day<br>Day<br>Day<br>Day<br>Day<br>Day<br>Day<br>Day<br>Day<br>Day                                                                                                    |                      |                        |
| hear<br>hear<br>hear<br>hear<br>hear<br>hear<br>hear<br>hear                                                                                                    | d office<br>d office<br>d office<br>d office<br>d office<br>d office<br>d office<br>d office<br>d office<br>d office<br>d office<br>d office                                                                                                    | 8108<br>8108<br>8108<br>8108<br>8108<br>8108<br>8108<br>8108<br>8108<br>8108<br>8108<br>8108<br>8108<br>8108<br>8108<br>8108<br>8108<br>8108<br>8108<br>8108                                                                                                    | ate]           | 2012 20 3 6 10<br>2010 12 02 18 12 00<br>2010 12 02 18 12 00<br>2010 12 03 18 12 00<br>2010 12 06 18 12 00<br>2010 12 06 18 12 00<br>2010 12 07 18 12 00<br>2010 12 07 18 12 00<br>2010 12 08 08 56 00<br>2010 12 09 08 56 00<br>2010 12 09 08 56 00<br>2010 12 10 08 56 00<br>2010 12 10 08 56 00                                                                                            | Clock Out<br>Clock Out<br>Clock Out<br>Clock Out<br>Clock In<br>Clock Out<br>Clock In<br>Clock Out<br>Clock Out<br>Clock Out<br>Clock Out<br>Clock Out<br>Clock Out                                                                                                    | <b>U</b>    | Normal record<br>Normal record<br>Normal record<br>Normal record<br>Normal record<br>Normal record<br>Normal record<br>Normal record<br>Normal record<br>Normal record<br>Normal record<br>Normal record<br>Normal record<br>Normal record                                                                                                    | bay<br>Day<br>Day<br>Day<br>Day<br>Day<br>Day<br>Day<br>Day<br>Day<br>D                                                                                                    |                      |                        |
| hear<br>hear<br>hear<br>hear<br>hear<br>hear<br>hear<br>hear                                                                                                    | d office<br>d office<br>d office<br>d office<br>d office<br>d office<br>d office<br>d office<br>d office<br>d office<br>d office<br>d office                                                                                                    | 8108<br>8108<br>8108<br>8108<br>8108<br>8108<br>8108<br>8108                                                                                                    | ate]           | 20220 Select<br>2010-12-02-18-12-00<br>2010-12-02-18-12-00<br>2010-12-06-18-12-00<br>2010-12-06-18-12-00<br>2010-12-06-18-12-00<br>2010-12-06-86-50<br>2010-12-07-18-12-00<br>2010-12-09-08-56-00<br>2010-12-10-08-56-00<br>2010-12-10-18-24-00<br>2010-12-10-18-24-00<br>2010-12-13-08-56-00                                                                                                 | Clock Dut<br>Clock Dut<br>Clock Out<br>Clock In<br>Clock In<br>Clock In<br>Clock Out<br>Clock In<br>Clock In<br>Clock In<br>Clock In<br>Clock In<br>Clock Out<br>Clock In<br>Clock Out<br>Clock In<br>Clock Out<br>Clock In<br>Clock Out<br>Clock In<br>Clock Out<br>Clock In<br>Clock Out<br>Clock In<br>Clock Out<br>Clock In<br>Clock Out<br>Clock In<br>Clock Out<br>Clock In<br>Clock Out<br>Clock In<br>Clock Out<br>Clock In<br>Clock Out<br>Clock Out<br>Clock Out<br>Clock In<br>Clock Out<br>Clock Out<br>Clock Out<br>Clock Out<br>Clock Out<br>Clock Out<br>Clock Out<br>Clock Out<br>Clock Out<br>Clock Out<br>Clock Out<br>Clock Out<br>Clock Out<br>Clock Out<br>Clock Out<br>Clock Out<br>Clock Out<br>Clock Out<br>Clock In<br>Clock Out<br>Clock In<br>Clock Out<br>Clock In<br>Clock Out<br>Clock In<br>Clock Out<br>Clock In<br>Clock In<br>Clock Out<br>Clock In<br>Clock In<br>Clock Out<br>Clock In<br>Clock Out<br>Clock In<br>Clock Out<br>Clock In<br>Clock Out<br>Clock In<br>Clock In<br>C | <b>U</b>    | Normal record<br>Mormal record<br>Normal record<br>Normal record<br>Normal record<br>Normal record<br>Normal record<br>Normal record<br>Normal record<br>Normal record<br>Normal record<br>Normal record<br>Normal record<br>Normal record                                                                                                    | bay<br>Day<br>Day<br>Day<br>Day<br>Day<br>Day<br>Day<br>Day<br>Day<br>D                                                                                                    |                      |                        |
| hear<br>hear<br>hear<br>hear<br>hear<br>hear<br>hear<br>hear                                                                                                    | d office<br>d office<br>d office<br>d office<br>d office<br>d office<br>d office<br>d office<br>d office<br>d office<br>d office<br>d office<br>d office<br>d office<br>d office                                                                         | 8108<br>8108<br>8108<br>8108<br>8108<br>8108<br>8108<br>8108                                                                                                    | ate]           | 20220 Select<br>2010-12-02-18-12-00<br>2010-12-02-18-12-00<br>2010-12-03-18-12-00<br>2010-12-06-08-56-00<br>2010-12-07-08-56-00<br>2010-12-08-08-56-00<br>2010-12-08-08-56-00<br>2010-12-09-08-56-00<br>2010-12-09-08-56-00<br>2010-12-09-08-56-00<br>2010-12-10-08-56-00<br>2010-12-13-08-56-00<br>2010-12-13-08-56-00<br>2010-12-13-08-56-00                                                | Clock Out<br>Clock Out<br>Clock Out<br>Clock In<br>Clock Out<br>Clock In<br>Clock Out<br>Clock In<br>Clock Out<br>Clock In<br>Clock Out<br>Clock In<br>Clock Out<br>Clock In<br>Clock Out<br>Clock In<br>Clock Out                                                                                                    | <b>U</b>    | Normal record<br>Normal record<br>Normal record<br>Normal record<br>Normal record<br>Normal record<br>Normal record<br>Normal record<br>Normal record<br>Normal record<br>Normal record<br>Normal record<br>Normal record<br>Normal record<br>Normal record<br>Normal record<br>Normal record                                                                                                    | by end<br>Day<br>Day<br>Day<br>Day<br>Day<br>Day<br>Day<br>Day<br>Day<br>Day                                                                                                    |                      |                        |
| hear<br>hear<br>hear<br>hear<br>hear<br>hear<br>hear<br>hear                                                                                                    | d office<br>d office<br>d office<br>d office<br>d office<br>d office<br>d office<br>d office<br>d office<br>d office<br>d office<br>d office<br>d office<br>d office<br>d office<br>d office<br>d office<br>d office                                     | 8108<br>8108<br>8108<br>8108<br>8108<br>8108<br>8108<br>8108                                                                                                    | ate]           | 20220 Seite<br>2010-12-02 18:12:00<br>2010-12-02 18:12:00<br>2010-12-03 18:12:00<br>2010-12-06 08:56:00<br>2010-12-06 08:56:00<br>2010-12-07 08:56:00<br>2010-12-08:08:56:00<br>2010-12-09 08:56:00<br>2010-12-09 18:24:00<br>2010-12-10 08:56:00<br>2010-12-10 08:56:00<br>2010-12-10 08:56:00<br>2010-12-10 08:56:00<br>2010-12-11 08:56:00<br>2010-12-14 08:56:00                          | Clock Out<br>Clock Out<br>Clock Out<br>Clock In<br>Clock In<br>Clock In<br>Clock Out<br>Clock In<br>Clock Out<br>Clock In<br>Clock Out<br>Clock In<br>Clock Out<br>Clock In<br>Clock Out<br>Clock Out<br>Clock Out<br>Clock In                                                                                                    | <b>U</b>    | Normal record<br>Normal record<br>Normal record<br>Normal record<br>Normal record<br>Normal record<br>Normal record<br>Normal record<br>Normal record<br>Normal record<br>Normal record<br>Normal record<br>Normal record<br>Normal record<br>Normal record<br>Normal record<br>Normal record<br>Normal record                                                                                      | Day<br>Day<br>Day<br>Day<br>Day<br>Day<br>Day<br>Day<br>Day<br>Day                                                                                                    |                      |                        |
| hear<br>hear<br>hear<br>hear<br>hear<br>hear<br>hear<br>hear                                                                                                    | d office<br>d office<br>d office<br>d office<br>d office<br>d office<br>d office<br>d office<br>d office<br>d office<br>d office<br>d office<br>d office<br>d office<br>d office<br>d office<br>d office<br>d office<br>d office                         | 8108<br>8108<br>8108<br>8108<br>8108<br>8108<br>8108<br>8108                                                                                                    | ate]           | 2012 20 3 6 10<br>2010 12 02 18 12 00<br>2010 12 02 18 12 00<br>2010 12 03 18 12 00<br>2010 12 03 18 12 00<br>2010 12 03 18 12 00<br>2010 12 03 18 12 00<br>2010 12 07 18 12 00<br>2010 12 08 08 56 00<br>2010 12 08 08 56 00<br>2010 12 09 08 56 00<br>2010 12 10 08 56 00<br>2010 12 10 08 56 00<br>2010 12 10 8 28 00<br>2010 12 13 08 56 00<br>2010 12 14 08 56 00<br>2010 12 14 08 56 00 | Clock Out<br>Clock Out<br>Clock Out<br>Clock Out<br>Clock In<br>Clock In<br>Clock In<br>Clock Out<br>Clock In<br>Clock Out<br>Clock In<br>Clock Out<br>Clock In<br>Clock In<br>Clock In<br>Clock In<br>Clock In<br>Clock In<br>Clock In<br>Clock In<br>Clock In<br>Clock Out<br>Clock In<br>Clock In<br>Clock In<br>Clock Out                                                                                                    | <b>U</b>    | Normal record<br>Normal record<br>Normal record                                                    | Day       Day       Day |                      |                        |
| hear<br>hear<br>hear<br>hear<br>hear<br>hear<br>hear<br>hear                                                                                                    | d office<br>d office<br>d office<br>d office<br>d office<br>d office<br>d office<br>d office<br>d office<br>d office<br>d office<br>d office<br>d office<br>d office<br>d office<br>d office<br>d office<br>d office<br>d office<br>d office<br>d office | 8108<br>8108<br>8108<br>8108<br>8108<br>8108<br>8108<br>8108                                                                                                    | ate]           | 2012 20 3 610<br>2010 12 02 18 12 00<br>20 0 0 0 0 0 0 0 0 0 0 0<br>20 0 0 0 0                                                                                                    | Clock Out<br>Clock Out<br>Clock Out<br>Clock In<br>Clock In<br>Clock In<br>Clock In<br>Clock In<br>Clock Out<br>Clock In<br>Clock Out<br>Clock In<br>Clock Out<br>Clock In<br>Clock Out<br>Clock In<br>Clock Out<br>Clock In<br>Clock Out<br>Clock Out<br>Clock Out<br>Clock In                                                                                                    | <b>U</b>    | Normal record<br>Normal record<br>Normal record                                   | Day       Day                     |                      |                        |
| A hear<br>hear<br>hear<br>hear<br>hear<br>hear<br>hear<br>hear                                                                                                    | d office<br>d office<br>d office<br>d office<br>d office<br>d office<br>d office<br>d office<br>d office<br>d office<br>d office<br>d office<br>d office<br>d office<br>d office<br>d office<br>d office<br>d office<br>d office<br>d office<br>d office | 8108<br>8108<br>8108 | ate]           | 20220 Self<br>20101202181200<br>20101202181200<br>20101203181200<br>20101206 085600<br>20101206 085600<br>20101207 085600<br>20101207 181200<br>20101209 085600<br>20101209 085600<br>20101209 182400<br>20101210 082600<br>20101210 182400<br>20101213 182800<br>20101213 182800<br>20101214 085600<br>20101214 085600<br>20101215 085600<br>20101215 085600                                 | Clock Out<br>Clock Out<br>Clock Out<br>Clock In<br>Clock In<br>Clock Out<br>Clock In<br>Clock Out<br>Clock In<br>Clock Out<br>Clock In<br>Clock Out<br>Clock In<br>Clock Out<br>Clock In<br>Clock Out<br>Clock In<br>Clock Out<br>Clock In<br>Clock Out<br>Clock In<br>Clock Out<br>Clock In<br>Clock Out                                                                                                    | <b>U</b>    | Normal record<br>Normal record<br>Normal record | Day       Day                     |                      |                        |
| 24 13:<br>hear<br>hear | d office<br>d office<br>d office<br>d office<br>d office<br>d office<br>d office<br>d office<br>d office<br>d office<br>d office<br>d office<br>d office<br>d office<br>d office<br>d office<br>d office<br>d office<br>d office<br>d office<br>d office | 8108<br>8108<br>8108<br>8108<br>8108<br>8108<br>8108<br>8108                                                                                                    | ate]           | 2012 20 3 610<br>2010 12 02 18 12 00<br>20 0 0 0 0 0 0 0 0 0 0 0<br>20 0 0 0 0                                                                                                    | Clock Out<br>Clock Out<br>Clock Out<br>Clock In<br>Clock In<br>Clock Out<br>Clock In<br>Clock Out<br>Clock Out<br>Clock In<br>Clock Out<br>Clock In<br>Clock Out<br>Clock In<br>Clock Out<br>Clock In<br>Clock Out<br>Clock In<br>Clock Out<br>Clock In<br>Clock Out<br>Clock In<br>Clock Out<br>Clock In<br>Clock Out<br>Clock In                                                                                                    | <b>U</b>    | Normal record<br>Normal record<br>Normal record                                   | Day       Day                     |                      |                        |

#### 2.4.5 Attendance Calculating and Report

There are four Tabs of information after search and calculation which can be viewed respectively:

[Attendance Exceptions]: Display the dealt result of the original attendance records;

[Shift Exceptions]: Display employee's attendance result in the scheduled time period;

[Other Exceptions]: Display employee's leave, out and overtime etc.;

[Calculated Items]: Display all employees' calculated items such as "normal", "actual", "late", "early", "absent", "overtime" etc..

Please note: When dealing with "Out" calculation, there should be "Out back" and only "Out" and "Out back" in one shift can be calculated.

Working hours in the report="Actual" -"Late"-"Early"-"Out"

Exceptions of attendance records dealt with:

Open the attendance exceptions option card to deal with the records:

We will see such mistakes as "state mistake", "invalid record", "repeated record", etc. are described. (If we will revise to write down, click the right key and springs the following menu):

| 2010-12-03 08:56:00 Clock In   |        | Normal record         | Day  |
|--------------------------------|--------|-----------------------|------|
| Export Data                    |        | Normal record         | Day  |
| Create report for current grid |        | Normal record         | Day  |
| C <u>h</u> ange state          | ۱.     | <u>C</u> lock in      | ) ay |
| Delete selected                | Del    | C <u>l</u> ock out    | )ay  |
| Cancel operation for selected  | Ctrl+Z | <u>O</u> vertime in   | ) ay |
| Modify and save Exception      | Ctrl+S | O <u>v</u> ertime out | ) ay |
| Change filter                  |        | 0 <u>u</u> t          | )ay  |
| Columns                        |        | Ou <u>t</u> back      | ) ay |
| -                              |        | Normal record         | Day  |
| Show all columns               |        | Normal record         | Day  |

The definition of each option as follows:

[Export Data]: Export the data in the current attendance record list to a file in txt or xls format;

[Create report for current grid]: Generate report based on the data in the current attendance record list for preview and print;

[Change state]: Change the selected attendance record to a new state. Manually deal with the attendance record according to the practical situation;

[Delete selected]: Mark the record as manual deleting, deleting when save it;

[Cancel operation for selected]: Cancel revision to this record;

[Deal with and save]: You can save the records that have been treated. If you want to see the changed records, you can click [modified record log] in system menu;

[Filter the record]: If there are too many records, you can filter them, and keep down the corresponding record you want;

[Columns]: Define the fields displayed. Meanwhile, the modification will take effect and be saved;

[Show all columns]: Display all fields in [Columns];

Please note: We can manually modify the record as stated above to assure the veracity of the report according to the practical situation. If there is disoperation, the records can be recovered through [Modified Record Log] in [System].

### Report:

Click [Report] and the following menu will pop up:

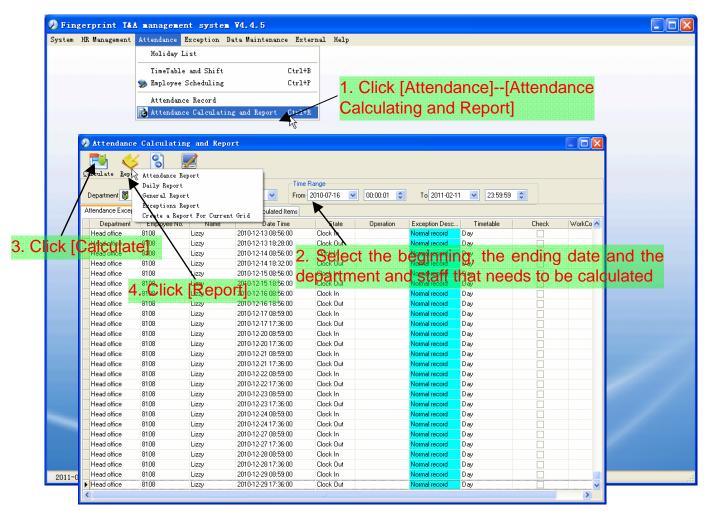

[Attendance Report]: Calculate employee's attendance record;

|                       |                                            | •                    | <i>m</i>                                   |           |                     |
|-----------------------|--------------------------------------------|----------------------|--------------------------------------------|-----------|---------------------|
|                       | port                                       | e record re          | office attendance                          | Head      |                     |
| 2009-04-16            | 2009-04-01 1                               |                      |                                            |           |                     |
|                       |                                            |                      |                                            |           |                     |
| Clock Out             | 2009-04-07 17:14:20                        | Clock Out            | 2009-04-10 17:04:34                        | 8102      | Head office Judy    |
| Clock In              | 2009-04-08 07:08:12                        | Clock In             | 2009-04-13 07:35:46                        | Clock In  | 2009-04-01 07:23:05 |
| Clock In              | 2009-04-08 07:24:53                        | Clock Out            | 2009-04-13 17:27:06                        | Clock Out | 2009-04-01 17:00:59 |
| Clock Out             | 2009-04-08 17:20:05                        | Clock In             | 2009-04-14 07:06:12                        | Clock In  | 2009-04-02 07:45:35 |
| Clock In              | 2009-04-09 07:49:52                        | Clock Out            | 2009-04-14 17:16:25                        | Clock Out | 2009-04-02 17:05:16 |
| Clock In              | 2009-04-09 07:51:56                        | Clock In             | 2009-04-15 07:46:59                        | Clock In  | 2009-04-03 07:52:12 |
| Clock In              | 2009-04-09 08:02:15                        | Clock Out            | 2009-04-15 17:08:53                        | Clock Out | 2009-04-03 17:01:54 |
| Clock Out             | 2009-04-09 17:11:24                        | Clock In             | 2009-04-16 08:00:59                        | Clock In  | 2009-04-04 07:43:54 |
| Clock In              | 2009-04-10 07:45:19                        |                      | Count: 27                                  | Clock In  | 2009-04-06 07:38:36 |
| Clock Out             | 2009-04-10 17:04:34                        | 8103                 | R&D King Jin                               | Clock Out | 2009-04-06 17:08:42 |
| Clock In              | 2009-04-13 07:35:46                        | Clock In             | 2009-04-01 07:23:05                        | Clock In  | 2009-04-07 07:45:16 |
| Clock Out             | 2009-04-13 17:27:06                        | Clock Out            | 2009-04-01 17:00:59                        | Clock Out | 2009-04-07 17:14:20 |
| Clock In              | 2009-04-14 07:06:12                        | Clock In             | 2009-04-02 07:45:35                        | Clock In  | 2009-04-08 07:08:12 |
| Clock Out             | 2009-04-14 17:16:25                        | Clock Out            | 2009-04-02 07:45:35                        | Clock In  | 2009-04-08 07:24:53 |
| Clock In              | 2009-04-15 07:46:59                        | Clock In             | 2009-04-03 07:52:12                        | Clock Out | 2009-04-08 17:20:05 |
| Clock Out             | 2009-04-15 17:08:53                        | Clock Out            | 2009-04-03 07:52:12                        | Clock In  | 2009-04-09 07:49:52 |
| Clock In              | 2009-04-16 08:00:59                        |                      |                                            | Clock In  | 2009-04-09 07:51:56 |
|                       | Count: 27                                  | Clock In<br>Clock In | 2009-04-04 07:43:54 2009-04-06 07:38:36    | Clock In  | 2009-04-09 08:02:15 |
| 105                   | P&D Mark Simth                             | Clock Out            | 2009-04-06 07:38:36                        | Clock Out | 2009-04-09 17:11:24 |
| Clock In              | 2009-04-01 07:23:05                        | Clock Uut            | 2009-04-06 17:08:42                        | Clock In  | 2009-04-10 07:45:19 |
| Clock Out             | 2009-04-01 07:23:05                        | Clock Out            | 2009-04-07 07:45:16                        | Clock Out | 2009-04-10 17:04:34 |
|                       |                                            |                      |                                            | Clock In  | 2009-04-13 07:35:46 |
| Clock In<br>Clock Out | 2009-04-02 07:45:35<br>2009-04-02 17:05:16 | Clock In<br>Clock In | 2009-04-08 07:08:12<br>2009-04-08 07:24:53 | Clock Out | 2009-04-13 17:27:06 |
| Clock In              | 2009-04-02 17:05:16                        | Clock Out            | 2009-04-08 07:24:53                        | Clock In  | 2009-04-14 07:06:12 |
|                       |                                            |                      |                                            | Clock Out | 2009-04-14 17:16:25 |
| Clock Out             | 2009-04-03 17:01:54                        | Clock In             | 2009-04-09 07:49:52                        | Clock In  | 2009-04-15 07:46:59 |
| Clock In              | 2009-04-04 07:43:54<br>2009-04-06 07:38:36 | Clock In<br>Clock In | 2009-04-09 07:51:56 2009-04-09 08:02:15    | Clock Out | 2009-04-15 17:08:53 |

[Daily Report]: Calculate employee's daily attendance record;

|                  |                              |         |         |         |               | h  | ead  | offic    | e E | mp                      | oye     | e da | uly re       | epor  | <u>t</u> |     |    |     |      |     |      |      |     |    |    |  |
|------------------|------------------------------|---------|---------|---------|---------------|----|------|----------|-----|-------------------------|---------|------|--------------|-------|----------|-----|----|-----|------|-----|------|------|-----|----|----|--|
|                  | <br>2010-12-01 To 2010-12-16 |         |         |         |               |    |      |          |     |                         |         |      |              | 16    |          |     |    |     |      |     |      |      |     |    |    |  |
| Name             | No.                          | 01 02 0 | 3 04    | 05 0    | 6 07          | 08 | 09 1 | 0 11     | 12  | 13                      | 14 1    | 5 16 | 17           | 18 19 | 9 20     | 21  | 22 | 23  | 24 2 | 5 2 | 6 23 | 7 28 | 29  | 30 | 31 |  |
| head office      |                              |         |         |         |               |    |      |          | _   |                         |         |      |              |       |          | -   |    |     |      |     |      |      |     |    |    |  |
| Judy             | 8102<br>8103                 | 1 1 1   | _       |         | / BL          | 1  | _    | /        |     | 1                       | 1 1     |      |              | -     |          |     |    |     |      | -   |      |      |     |    |    |  |
| Micheal<br>Lizzy | 8103                         | 11      |         |         | $\frac{1}{1}$ | 1  |      | /        | 0   | 1                       | 1 1     | _    |              | -     | 8        | 0 0 |    | 8 8 | -    | -   | 2    | 8    | 0 0 |    |    |  |
| Licey            | 10100                        |         | <u></u> |         |               | 0  | ·    | <u> </u> |     |                         |         |      |              | 0     |          |     |    |     |      | _   |      |      |     |    |    |  |
|                  |                              |         |         |         |               |    |      |          |     |                         |         |      |              |       |          |     |    |     |      |     |      |      |     |    |    |  |
|                  |                              |         |         |         |               |    |      |          |     |                         |         |      |              |       |          |     |    |     |      |     |      |      |     |    |    |  |
|                  |                              |         |         |         |               |    |      |          |     |                         |         |      |              |       |          |     |    |     |      |     |      |      |     |    |    |  |
|                  |                              |         |         |         |               |    |      |          |     |                         |         |      |              |       |          |     |    |     |      |     |      |      |     |    |    |  |
|                  |                              |         |         |         |               |    |      |          |     |                         |         |      |              |       |          |     |    |     |      |     |      |      |     |    |    |  |
|                  |                              |         |         |         |               |    |      |          |     |                         |         |      |              |       |          |     |    |     |      |     |      |      |     |    |    |  |
|                  |                              |         |         |         |               |    |      |          |     |                         |         |      |              |       |          |     |    |     |      |     |      |      |     |    |    |  |
|                  |                              |         |         |         |               |    |      |          |     |                         |         |      |              |       |          |     |    |     |      |     |      |      |     |    |    |  |
|                  |                              |         |         |         |               |    |      |          |     |                         |         |      |              |       |          |     |    |     |      |     |      |      |     |    |    |  |
|                  |                              |         |         |         |               |    |      |          |     |                         |         |      |              |       |          |     |    |     |      |     |      |      |     |    |    |  |
|                  |                              |         |         |         |               |    |      |          |     |                         |         |      |              |       |          |     |    |     |      |     |      |      |     |    |    |  |
|                  |                              |         |         |         |               |    |      |          |     |                         |         |      |              |       |          |     |    |     |      |     |      |      |     |    |    |  |
|                  |                              |         |         |         |               |    |      |          |     |                         |         |      |              |       |          |     |    |     |      |     |      |      |     |    |    |  |
|                  |                              |         |         |         |               |    |      |          |     |                         |         |      |              |       |          |     |    |     |      |     |      |      |     |    |    |  |
|                  |                              |         |         |         |               |    |      |          |     |                         |         |      |              |       |          |     |    |     |      |     |      |      |     |    |    |  |
|                  |                              |         |         |         |               |    |      |          |     |                         |         |      |              |       |          |     |    |     |      |     |      |      |     |    |    |  |
|                  |                              |         |         |         |               |    |      |          |     |                         |         |      |              |       |          |     |    |     |      |     |      |      |     |    |    |  |
|                  |                              |         |         |         |               |    |      |          |     |                         |         |      |              |       |          |     |    |     |      |     |      |      |     |    |    |  |
|                  |                              |         |         |         |               |    |      |          |     |                         |         |      |              |       |          |     |    |     |      |     |      |      |     |    |    |  |
| Remark:/:No      |                              |         | 10      | warma a |               |    |      |          |     | 1 - <b>-</b> 1007 - 111 | 0000000 |      | 120100-00000 |       |          |     |    |     |      |     |      |      |     |    |    |  |

[General Report]: Calculate all employee's attendance items such as "normal", "actual", "late", "early", "absent", "overtime" etc;

| Dear define attendance stat. totapped         Juntaria                                                                                                    |             |                                                                                                    |      |       |         |        |       |         |         |        |      |      |                     |           |
|----------------------------------------------------------------------------------------------------|-------------|----------------------------------------------------------------------------------------------------|------|-------|---------|--------|-------|---------|---------|--------|------|------|---------------------|-----------|
| Rame         Employ<br>by Co.<br>No.         Day         Actual         Absent         Late         Early         O T         FreeOT         Out         BL         Leave         N/n         N/Out         WTime         AttRate           No.         Day         Day         Day         Day         Minute         Minute         Hour         Hour         Minute         Day         Day         Minute         Minute         Hour         Minute         Day         Day         Minute         Minute         Minute         Minute         Minute         Minute         Minute         Minute         Day         Day         Minute         Minute |             |                                                                                                    |      | hea   | ad offi | ce att | endar | nce sta | t. tota | l repo |      | 2010 | 12:01 To 2          | 010-12-16 |
| Name         yee<br>No.         Day         Day         Day         Minute         Mnute         Hour         Minute         Day         Day         Day         X           head office                                                                                                    |             | Fl-                                                                                                    | <br> | 1     |         |        | 199   | 1 2 22  | -       |        | 1.42 | <br> | 5 910 98 1 51899 99 |           |
| head office         state         state          | Name        | yee                                                                                                    |      |       | _       |        |       |         |         | -      |      | <br> |                     |           |
| Micheal         8103         12         11         1             88         92%           Lizzy         8108         12         12               88         92%           Subtotat:         38         35         1           15           88         92%                                                                                                    | head office | NU.                                                                                                    | <br> | 1 - 2 |         |        |       |         |         |        |      |      |                     |           |
| Lizzy         8108         12         12         1         1         96         1002           Subtotat:         3         35         1         15         280         96%                                                                                                    |             |                                                                                                    |      |       |         |        |       | 15      |         |        |      |      |                     |           |
| Subtotal: 3 36 35 1 15 280 96%                                                                                                    |             |                                                                                                    |      |       |         |        |       |         | _       |        |      |      |                     |           |
|                                                                                                    | -           | and the second second se |      |       |         |        |       | 15      |         |        |      |      |                     |           |
|                                                                                                    |             |                                                                                                    |      |       |         |        |       |         |         |        |      |      |                     |           |
|                                                                                                    |             |                                                                                                    |      |       |         |        |       |         |         |        |      |      |                     |           |

[Exceptions Report]: Calculate employee's "out", "overtime", business leave/ personal leave" etc;

| • 100% 🗃 🖬 🎒 🕯 | Ma X |                     |                     |                |            |                       |   |
|----------------|------|---------------------|---------------------|----------------|------------|-----------------------|---|
|                |      |                     |                     |                |            |                       |   |
|                |      | head offic          | ce attendance       | exceptions     | report     |                       |   |
|                |      |                     |                     |                | 2010       | )-12-01 To 2010-12-16 |   |
| Name           | No.  | Dat                 | e & Time            | Exception type | Work long  | Remark                | T |
| head of        | fice |                     |                     |                |            |                       | 1 |
| Judy           | 8102 | 2010-12-04 18:00:00 | 2010-12-05 09:00:00 | Free overtime  | 15:00:00   |                       |   |
| Judy           | 8102 | 2010-12-07 10:23:00 | 2010-12-07 13:56:00 | Business leave | 03:33:00 t | rtr                   | ] |
|                |      |                     |                     |                |            |                       |   |
|                |      |                     |                     |                |            |                       |   |

[Create a Report for Current Grid]: Print preview of the current displayed grid. For example: Attendance Report

| MAR X                                                                                                    |                                                                                                    |                                                                                                    |                                                                                                    |                                                                                                    |                                      |                                                                                                    |
|----------------------------------------------------------------------------------------------------|----------------------------------------------------------------------------------------------------|----------------------------------------------------------------------------------------------------|----------------------------------------------------------------------------------------------------|----------------------------------------------------------------------------------------------------|--------------------------------------|----------------------------------------------------------------------------------------------------|
|                                                                                                    |                                                                                                    |                                                                                                    |                                                                                                    |                                                                                                    |                                      |                                                                                                    |
| head off                                                                                                    | fice ex                                                                                                    | ceptions of                                                                                                    | f shifts                                                                                                    | report                                                                                                    |                                      |                                                                                                    |
| Departmen                                                                                                    |                                                                                                    | Employee                                                                                                    | Dete                                                                                                    | T                                                                                                    | O- Dute                              |                                                                                                    |
| t                                                                                                    | Name                                                                                                    | No.                                                                                                    | Date                                                                                                    | Timetable                                                                                                    | On Duty                              |                                                                                                    |
| nead office                                                                                                    | Judy                                                                                                    | 8102                                                                                                    | 2010-12-01                                                                                                    | Day                                                                                                    | 2010-12-01 09:00                     |                                                                                                    |
| nead office                                                                                                    | Judy                                                                                                    | 8102                                                                                                    | 2010-12-02                                                                                                    | Day                                                                                                    | 2010-12-02 09:00                     |                                                                                                    |
| head office                                                                                                    | Judy                                                                                                    | 8102<br>8102                                                                                                    | 2010-12-03<br>2010-12-06                                                                                                    | Day                                                                                                    | 2010-12-03 09:00<br>2010-12-06 09:00 | -                                                                                                    |
| head office<br>head office                                                                                                    | Judy<br>Judy                                                                                                    | 8102                                                                                                    | 2010-12-06                                                                                                    | Day<br>Day                                                                                                    | 2010-12-08 09:00                     | -                                                                                                    |
| 1                                                                                                    | -                                                                                                    | 0100                                                                                                    | 0010 10 00                                                                                                    |                                                                                                    |                                      | 4                                                                                                    |
| nead office<br>nead office                                                                                                    | Judy<br>Judy                                                                                                    | 8102<br>8102                                                                                                    | 2010-12-08                                                                                                    | Day<br>Day                                                                                                    | 2010-12-08 09:00<br>2010-12-09 09:00 | -                                                                                                    |
| head office                                                                                                    | Judy                                                                                                    | 8102                                                                                                    | 2010-12-03                                                                                                    | Day<br>Daγ                                                                                                    | 2010-12-09 09:00                     | -                                                                                                    |
| head office                                                                                                    | Judy                                                                                                    | 8102                                                                                                    | 2010-12-13                                                                                                    | Day                                                                                                    | 2010-12-13 09:00                     | -                                                                                                    |
| nead office                                                                                                    | Judy                                                                                                    | 8102                                                                                                    | 2010-12-14                                                                                                    | Day                                                                                                    | 2010-12-14 09:00                     | 1                                                                                                    |
| nead office                                                                                                    | Judy                                                                                                    | 8102                                                                                                    | 2010-12-15                                                                                                    | Day                                                                                                    | 2010-12-15 09:00                     |                                                                                                    |
| head office                                                                                                    | Judy                                                                                                    | 8102                                                                                                    | 2010-12-16                                                                                                    | Day                                                                                                    | 2010-12-16 09:00                     | -                                                                                                    |
| head office<br>head office                                                                                                    | Micheal<br>Micheal                                                                                                    | 8103<br>8103                                                                                                    | 2010-12-01 2010-12-02                                                                                                    | Day<br>Day                                                                                                    | 2010-12-01 09:00<br>2010-12-02 09:00 | -                                                                                                    |
| head office                                                                                                    | Micheal                                                                                                    | 8103                                                                                                    | 2010-12-02                                                                                                    | Day<br>Day                                                                                                    | 2010-12-02 09:00                     | -                                                                                                    |
| nead office                                                                                                    | Micheal                                                                                                    | 8103                                                                                                    | 2010-12-05                                                                                                    | Day                                                                                                    | 2010-12-06 09:00                     | 1                                                                                                    |
| nead office                                                                                                    | Micheal                                                                                                    | 8103                                                                                                    | 2010-12-07                                                                                                    | Day                                                                                                    | 2010-12-07 09:00                     |                                                                                                    |
| nead office                                                                                                    | Micheal                                                                                                    | 8103                                                                                                    | 2010-12-08                                                                                                    | Day                                                                                                    | 2010-12-08 09:00                     | -                                                                                                    |
| head office                                                                                                    | Micheal                                                                                                    | 8103                                                                                                    | 2010-12-09                                                                                                    | Day                                                                                                    | 2010-12-09 09:00                     | -                                                                                                    |
| head office<br>head office                                                                                                    | Micheal<br>Micheal                                                                                                    | 8103<br>8103                                                                                                    | 2010-12-10 2010-12-13                                                                                                    | Day<br>Day                                                                                                    | 2010-12-10 09:00<br>2010-12-13 09:00 | -                                                                                                    |
| nead office                                                                                                    | Micheal                                                                                                    | 8103                                                                                                    | 2010-12-13                                                                                                    | Day                                                                                                    | 2010-12-13 09:00                     | -                                                                                                    |
| nead office                                                                                                    | Micheal                                                                                                    | 8103                                                                                                    | 2010-12-15                                                                                                    | Day                                                                                                    | 2010-12-15 09:00                     | 1                                                                                                    |
| nead office                                                                                                    | Micheal                                                                                                    | 8103                                                                                                    | 2010-12-16                                                                                                    | Day                                                                                                    | 2010-12-16 09:00                     |                                                                                                    |
| head office                                                                                                    | Lizzy                                                                                                    | 8108                                                                                                    | 2010-12-01                                                                                                    | Day                                                                                                    | 2010-12-01 09:00                     | -                                                                                                    |
|                                                                                                    | Lizzy                                                                                                    | 8108                                                                                                    | 2010-12-02                                                                                                    | Day                                                                                                    | 2010-12-02 09:00                     | -                                                                                                    |
| head office                                                                                                    |                                                                                                    | 8108                                                                                                    |                                                                                                    |                                                                                                    | 2010-12-03 09:00                     |                                                                                                    |
| head office                                                                                                    | Lizzy                                                                                                    | 8108                                                                                                    | 2010-12-03                                                                                                    | Daý                                                                                                    | 2010-12-03 09:00                     | -                                                                                                    |
|                                                                                                    | Lizzy                                                                                                    |                                                                                                    | 2010-12-03                                                                                                    |                                                                                                    |                                      |                                                                                                    |
| head office                                                                                                    | Lizzy                                                                                                    |                                                                                                    | 2010-12-03                                                                                                    | Day                                                                                                    |                                      | OverTime                                                                                                    |
| head office                                                                                                    | ty                                                                                                    |                                                                                                    | 2010-12-03                                                                                                    | Day<br>Day<br>Out La                                                                                                    |                                      | OverTime                                                                                                    |
| ead office                                                                                                    | ty :30 20<br>30 20                                                                                                    | Clock In<br>10-12-01 09:00:00<br>110-12-02 09:00:00                                                                                                    | 2010-12-03<br>2010-12-05<br>2010-12-01 18<br>2010-12-01 18<br>2010-12-02 18                                                                                                    | Day<br>Dut L:<br>00:00<br>:00:00                                                                                                    |                                      | OverTine                                                                                                    |
| ead office                                                                                                    | Lizzy<br>                                                                                                    | Clock In<br>110-12-01 09:00:00<br>110-12-02 09:00:00<br>110-12-03 09:00:00                                                                                                    | 2010-12-03<br>2010-12-05<br>2010-12-01 16<br>2010-12-01 16<br>2010-12-03 16<br>2010-12-03 16                                                                                                    | Day<br>Dut L:<br>:00:00<br>:00:00                                                                                                    |                                      |                                                                                                    |
| ead office                                                                                                    | Lizzy<br>                                                                                                    | Clock In<br>110-12-01 09:00:00<br>110-12-02 09:00:00<br>110-12-03 09:00:00<br>110-12-06 09:00:00                                                                                                    | Clock<br>2010-12-03<br>2010-12-01<br>2010-12-01<br>2010-12-02<br>2010-12-03<br>2010-12-03<br>2010-12-06<br>18                                                                                                    | Day<br>Dut L:<br>:00:00<br>:00:00<br>:00:00                                                                                                    |                                      |                                                                                                    |
| ead office                                                                                                    | Lizzy<br>                                                                                                    | Clock In<br>110-12-01 09:00:00<br>110-12-02 09:00:00<br>110-12-03 09:00:00                                                                                                    | 2010-12-03<br>2010-12-05<br>2010-12-01 16<br>2010-12-01 16<br>2010-12-03 16<br>2010-12-03 16                                                                                                    | Day<br>Dut L:<br>:00:00<br>:00:00<br>:00:00                                                                                                    |                                      |                                                                                                    |
| ead office                                                                                                    | Lizzy<br>                                                                                                    | Clock In<br>110-12-01 09:00:00<br>110-12-02 09:00:00<br>110-12-02 09:00:00<br>110-12-06 09:00:00<br>110-12-06 09:00:00<br>110-12-08 09:00:00                                                                                                    | Clock<br>2010-12-03<br>2010-12-01 16<br>2010-12-01 16<br>2010-12-02 16<br>2010-12-03 16<br>2010-12-07 16<br>2010-12-08 16<br>2010-12-08 16                                                                                                    | Day<br>Dut L:<br>:00:00<br>:00:00<br>:00:00<br>:00:00<br>:00:00                                                                                                    |                                      |                                                                                                    |
| ead office                                                                                                    | Lizzy<br>(C)<br>(C)<br>(C)<br>(C)<br>(C)<br>(C)<br>(C)<br>(C)                                                                                                    | Clock In<br>10-12-01 09-00-00<br>110-12-02 09-00-00<br>110-12-03 09-00-00<br>110-12-03 09-00-00<br>110-12-03 09:00-00<br>110-12-08 09:00-00<br>110-12-09 09:00-00                                                                                                    | Clock<br>2010-12-03<br>2010-12-01 18<br>2010-12-03 18<br>2010-12-03 18<br>2010-12-03 18<br>2010-12-06 18<br>2010-12-06 18<br>2010-12-08 18<br>2010-12-09 18                                                                                                    | Day<br>Dut L:<br>:00:00<br>:00:00<br>:00:00<br>:00:00<br>:00:00<br>:00:00<br>:00:00<br>:00:00                                                                                                    |                                      |                                                                                                    |
| 0ff Du<br>0ff Du<br>2010-12-01 17<br>2010-12-02 17<br>2010-12-03 17<br>2010-12-03 17<br>2010-12-07 17<br>2010-12-08 17<br>2010-12-09 17<br>2010-12-09 17<br>2010-12-10 17                                                                                                    | Lizzy<br>(2)<br>(3)<br>(3)<br>(3)<br>(3)<br>(3)<br>(3)<br>(3)<br>(3                                                                                                    | Clock In<br>10-12-01 09:00:00<br>110-12-02 09:00:00<br>110-12-03 09:00:00<br>110-12-08 09:00:00<br>110-12-08 09:00:00<br>110-12-08 09:00:00<br>110-12-08 09:00:00<br>110-12-10 09:00:00                                                                                                    | Clock<br>2010-12-03<br>2010-12-01 16<br>2010-12-02 16<br>2010-12-03 16<br>2010-12-03 16<br>2010-12-06 16<br>2010-12-08 16<br>2010-12-09 16<br>2010-12-09 16<br>2010-12-09 16                                                                                                    | Day<br>Dut L:<br>:00:00<br>:00:00<br>:00:00<br>:00:00<br>:00:00<br>:00:00<br>:00:00<br>:00:00                                                                                                    |                                      |                                                                                                    |
| ead office                                                                                                    | Lizzy<br>★ y<br>30 22<br>30 22<br>30    | Clock In<br>10-12-01 09:00:00<br>10-12-02 09:00:00<br>10-12-03 09:00:00<br>10-12-08 09:00:00<br>110-12-08 09:00:00<br>110-12-09 09:00:00<br>110-12-10 09:00:00<br>110-12-110 09:00:00<br>110-12-110 09:00:00                                                                                                    | Clock<br>2010-12-03<br>2010-12-01<br>2010-12-01<br>2010-12-02<br>2010-12-03<br>2010-12-07<br>16<br>2010-12-07<br>16<br>2010-12-08<br>16<br>2010-12-08<br>16<br>2010-12-08<br>16<br>2010-12-10<br>16<br>2010-12-10<br>2010-12-10<br>200-12-10<br>2010-12-10<br>2010-10<br>2010-12-10<br>2010-12-10<br>2010-12-10<br>2010-12-10<br>2010-12-10<br>2010-12-10<br>2010-12-10<br>2010-12-10<br>2010-12-10<br>2010-12-10<br>2010-12-10<br>2010-12-10<br>2010-12-10<br>2010-12-10<br>2010-10<br>2010                                                                                                    | Day<br>Day<br>Cout L:<br>00:00<br>00:00<br>00:0 |                                      |                                                                                                    |
| 0ff Du<br>0ff Du<br>2010-12-01 17<br>2010-12-02 17<br>2010-12-03 17<br>2010-12-03 17<br>2010-12-07 17<br>2010-12-08 17<br>2010-12-09 17<br>2010-12-09 17<br>2010-12-10 17                                                                                                    | Lizzy<br>                                                                                                    | Clock In<br>10-12-01 09:00:00<br>110-12-02 09:00:00<br>110-12-03 09:00:00<br>110-12-08 09:00:00<br>110-12-08 09:00:00<br>110-12-08 09:00:00<br>110-12-08 09:00:00<br>110-12-10 09:00:00                                                                                                    | Clock<br>2010-12-03<br>2010-12-01 16<br>2010-12-02 16<br>2010-12-03 16<br>2010-12-03 16<br>2010-12-06 16<br>2010-12-08 16<br>2010-12-09 16<br>2010-12-09 16<br>2010-12-09 16                                                                                                    | Day<br>Day<br>Cout L:<br>:00:00<br>:00:00<br>:00:00<br>:00:00<br>:00:00<br>:00:00<br>:00:00<br>:00:00<br>:00:00<br>:00:00                                                                                                    |                                      |                                                                                                    |
| ead office                                                                                                    | Lizzy<br>ty 30 20<br>30 20<br>30 2                        | Clock In<br>10-12-01 09:00:00<br>110-12-02 09:00:00<br>110-12-02 09:00:00<br>110-12-08 09:00:00<br>110-12-08 09:00:00<br>110-12-08 09:00:00<br>110-12-18 09:00:00<br>110-12-18 09:00:00<br>110-12-14 09:00:00                                                                                                    | Clock<br>2010-12-03<br>2010-12-01 16<br>2010-12-01 16<br>2010-12-02 16<br>2010-12-03 16<br>2010-12-06 16<br>2010-12-08 16<br>2010-12-08 16<br>2010-12-10 16<br>2010-12-10 16<br>2010-12-113 16<br>2010-12-113 16<br>2010-12-114 16                                                                                                    | Day<br>Dut<br>L:00:00<br>:00:00<br>:00                                                                         |                                      |                                                                                                    |
| head office           f         f           Off         Du           0010-12-01         17           2010-12-02         17           2010-12-03         17           2010-12-04         17           2010-12-07         17           2010-12-08         17           2010-12-09         17           2010-12-09         17           2010-12-10         17           2010-12-10         17           2010-12-14         17           2010-12-14         17           2010-12-16         17           2010-12-16         17           2010-12-16         17           2010-12-16         17           2010-12-16         17           2010-12-16         17           2010-12-16         17           2010-12-16         17           2010-12-07         17                                                                                                    | Lizzy<br>★<br>ty<br>30 22<br>30 22<br>3 | Clock In<br>10-12-01 09:00:00<br>10-12-02 09:00:00<br>10-12-03 09:00:00<br>10-12-08 09:00:00<br>10-12-08 09:00:00<br>10-12-08 09:00:00<br>10-12-10 09:00:00<br>10-12-11 09:00:00<br>10-12-14 09:00:00<br>10-12-16 09:00:00<br>10-12-16 09:00:00<br>10-12-10 09:00:00<br>10-12-10 09:00<br>10-12-10 09:00<br>10-12-10 09:00<br>10-                                 | Clock<br>2010-12-03<br>2010-12-01<br>2010-12-01<br>2010-12-02<br>2010-12-03<br>2010-12-07<br>16<br>2010-12-07<br>16<br>2010-12-09<br>16<br>2010-12-09<br>16<br>2010-12-09<br>16<br>2010-12-09<br>16<br>2010-12-01<br>2010-12-10<br>16<br>2010-12-10<br>16<br>2010-12-14<br>16<br>2010-12-16<br>16<br>2010-12-16<br>16<br>2010-12-01<br>16                                                                                                    | Day<br>Day<br>Day<br>Day<br>Day<br>Day<br>Day<br>Day                                                                                                    |                                      |                                                                                                    |
| dead office                                                                                                    | Lizzy<br>                                                                                                    | Clock In<br>10-12-01 09:00:00<br>110-12-02 09:00:00<br>110-12-02 09:00:00<br>110-12-08 09:00:00<br>110-12-08 09:00:00<br>110-12-08 09:00:00<br>110-12-18 09:00:00<br>110-12-18 09:00:00<br>110-12-16 09:00:00<br>110-12-16 09:00:00<br>110-12-08:53:00<br>110-12-09:653:00                                                                                                    | Clock<br>2010-12-03<br>2010-12-01<br>2010-12-02<br>16<br>2010-12-02<br>16<br>2010-12-03<br>16<br>2010-12-03<br>16<br>2010-12-08<br>16<br>2010-12-08<br>16<br>2010-12-08<br>16<br>2010-12-08<br>16<br>2010-12-108<br>16<br>2010-12-13<br>16<br>2010-12-15<br>16<br>2010-12-16<br>16<br>2010-12-16<br>16<br>16<br>2010-12-16<br>16<br>2010-12-16<br>16<br>2010-12-16<br>16<br>2010-12-16<br>16<br>2010-12-16<br>16<br>16<br>2010-12-16<br>16<br>16<br>16<br>16<br>16<br>16<br>16<br>16<br>16                                                                                                    | Day<br>Day<br>Day<br>Day<br>Day<br>Day<br>Day<br>Day                                                                                                    |                                      |                                                                                                    |
| ead office                                                                                                    | Lizzy<br>ty 30 20<br>30 20<br>30 2                        | Clock In<br>10-12-01 09:00:00<br>110-12-02 09:00:00<br>110-12-02 09:00:00<br>110-12-03 09:00:00<br>110-12-08 09:00:00<br>110-12-08 09:00:00<br>110-12-10 09:00:00<br>110-12-11 09:00:00<br>110-12-16 09:00:00<br>110-12-16 09:00:00<br>110-12-16 09:00:00<br>110-12-16 09:00:00<br>110-12-10 08:53:00<br>110-12-00 86:53:00                                                                                                    | Clock 1<br>2010-12-03<br>2010-12-03<br>2010-12-03<br>2010-12-03<br>2010-12-03<br>2010-12-03<br>2010-12-03<br>2010-12-03<br>2010-12-03<br>2010-12-03<br>2010-12-13<br>2010-12-13<br>2010-12-13<br>2010-12-13<br>2010-12-14<br>2010-12-15<br>2010-12-16<br>2010-12-16<br>2010-12-02<br>16<br>2010-12-02<br>16                                                                                                    | Day<br>Day<br>Dut<br>L:<br>00:00<br>:00:00<br>:00:                                                                       |                                      | OverTime<br>0                                                                                                    |
| Main No. 2010-12-01 17     2010-12-02 17     2010-12-03 17     2010-12-03 17     2010-12-03 17     2010-12-03 17     2010-12-03 17     2010-12-03 17     2010-12-13 17     2010-12-13 17     2010-12-14 17     2010-12-15 17     2010-12-16 17     2010-12-03 17     2010-12-03 17     2010-12-03 17     2010-12-03 17     2010-12-03 17     2010-12-03 17     2010-12-03 17     2010-12-03 17     2010-12-03 17     2010-12-03 17     2010-12-03 17     2010-12-03 17     2010-12-03 17     2010-12-03 17     2010-12-03 17     2010-12-03 17     2010-12-03 17     2010-12-03 17     2010-12-03 17     2010-12-03 17     2010-12-03 17     2010-12-03 17     2010-12-03 17     2010-12-03 17     2010-12-03 17     2010-12-03 17     2010-12-03 17     2010-12-03 17     2010-12-03 17     2010-12-03 17     2010-12-03 17     2010-12-03 17     2010-12-03 17     2010-12-03 17     2010-12-03 17     2010-12-03 17     2010-12-03 17     2010-12-03 17     2010-12-03 17     2010-12-03 17     2010-12-03 17     2010-12-03 17     2010-12-03 17     2010-12-03 17     2010-12-03 17     2010-12-03 17     2010-12-03 17     2010-12-03 17     2010-12-03 17     2010-12-03 17     2010-12-03 17     2010-12-03 17     2010-12-03 17     2010-12-03 17     2010-12-03 17     2010-12-03 17     2010-12-03 17     2010-12-03 17     2010-12-03 17     2010-12-03 17     2010-12-03 17     2010-12-03 17     2010-12-03 17     2010-12-03 17     2010-12-03 17     2010-12-03 17     2010-12-03 17     2010-12-03 17     2010-12-03 17     2010-12-03 17     2010-12-03 17     2010-12-03 17     2010-12-03 17     2010-12-03 17     2010-12-03 17     2010-12-03 17     2010-12-03 17     2010-12-03 17     2010-12-03 17     2010-12-03 17     2010-12-03 17     2010-12-03 17     2010-12-03 17     2010-12-03 17     2010-12-03 17     2010-12-03 17     2010-12-03     1     2010-12-03     1     1     1     1     1     1     1     1     1     1     1     1     1     1     1     1     1     1     1     1     1     1     1     1     1     1     1     1     1     1     1     1     1     1     1     1                                                                                                    | Lizzy<br>★<br>*<br>*<br>*<br>*<br>*<br>*<br>*<br>*<br>*<br>*<br>*<br>*<br>*                                                                                                    | Clock In<br>10-12-01 09:00:00<br>110-12-02 09:00:00<br>110-12-02 09:00:00<br>110-12-08 09:00:00<br>110-12-08 09:00:00<br>110-12-08 09:00:00<br>110-12-10 99:00:00<br>110-12-13 09:00:00<br>110-12-13 09:00:00<br>110-12-16 09:00:00<br>110-12-10 08:53:00<br>110-12-08 08:53:00<br>110-12-06 08:53:00<br>110-12-06 08:53:00                                                                                                    | Clock<br>2010-12-03<br>2010-12-01 18<br>2010-12-02 18<br>2010-12-02 18<br>2010-12-03 18<br>2010-12-03 18<br>2010-12-03 18<br>2010-12-03 18<br>2010-12-03 18<br>2010-12-03 18<br>2010-12-13 18<br>2010-12-14 18<br>2010-12-14 18<br>2010-14<br>2010-14<br>2010-14<br>2010-14<br>2010-14<br>20                                                                                                    | Day<br>Day<br>Dut<br>L:<br>00:00<br>:00:00<br>:00:                                                                       |                                      | OverTime<br>0                                                                                                    |
| Mail         M           0fff         Du           0fff         Du           2010-12-01         17           2010-12-02         17           2010-12-03         17           2010-12-04         17           2010-12-09         17           2010-12-09         17           2010-12-09         17           2010-12-09         17           2010-12-10         17           2010-12-10         17           2010-12-14         17           2010-12-16         17           2010-12-16         17           2010-12-16         17           2010-12-16         17           2010-12-16         17           2010-12-16         17           2010-12-02         17           2010-12-02         17           2010-12-04         17           2010-12-02         17           2010-12-04         17           2010-12-05         17           2010-12-06         17           2010-12-06         17           2010-12-07         17                                                                                                    | Lizzy<br>↓ ↓ ↓ ↓ ↓ ↓ ↓ ↓ ↓ ↓ ↓ ↓ ↓ ↓ ↓ ↓ ↓ ↓ ↓                                                                                                     | Clock In<br>110-12-01 09:00:00<br>110-12-02 09:00:00<br>110-12-02 09:00:00<br>110-12-08 09:00:00<br>110-12-08 09:00:00<br>110-12-08 09:00:00<br>110-12-10 09:00:00<br>110-12-11 09:00:00<br>110-12-14 09:00:00<br>110-12-16 09:00:00<br>110-12-16 09:00:00<br>110-12-02 08:53:00<br>110-12-02 08:53:                                                   | Clock<br>2010-12-03<br>2010-12-01 18<br>2010-12-02 18<br>2010-12-02 18<br>2010-12-03 18<br>2010-12-03 18<br>2010-12-03 18<br>2010-12-03 18<br>2010-12-03 18<br>2010-12-03 18<br>2010-12-13 18<br>2010-12-14 18<br>2010-12-15 18<br>2010-12-16 18<br>2010-12-03 18<br>2010-12-03 18<br>2010-12-13 18<br>2010-12-13 18<br>2010-12-13 18<br>2010-12-13 18<br>2010-12-03 18<br>2010-12-03 18                                                                                                    | Day<br>Day<br>Day<br>Day<br>Day<br>Day<br>Day<br>Day                                                                                                    |                                      | OverTime<br>0                                                                                                    |
| Main No. 2010-12-01 17     2010-12-02 17     2010-12-03 17     2010-12-03 17     2010-12-03 17     2010-12-03 17     2010-12-03 17     2010-12-03 17     2010-12-13 17     2010-12-13 17     2010-12-14 17     2010-12-15 17     2010-12-16 17     2010-12-03 17     2010-12-03 17     2010-12-03 17     2010-12-03 17     2010-12-03 17     2010-12-03 17     2010-12-03 17     2010-12-03 17     2010-12-03 17     2010-12-03 17     2010-12-03 17     2010-12-03 17     2010-12-03 17     2010-12-03 17     2010-12-03 17     2010-12-03 17     2010-12-03 17     2010-12-03 17     2010-12-03 17     2010-12-03 17     2010-12-03 17     2010-12-03 17     2010-12-03 17     2010-12-03 17     2010-12-03 17     2010-12-03 17     2010-12-03 17     2010-12-03 17     2010-12-03 17     2010-12-03 17     2010-12-03 17     2010-12-03 17     2010-12-03 17     2010-12-03 17     2010-12-03 17     2010-12-03 17     2010-12-03 17     2010-12-03 17     2010-12-03 17     2010-12-03 17     2010-12-03 17     2010-12-03 17     2010-12-03 17     2010-12-03 17     2010-12-03 17     2010-12-03 17     2010-12-03 17     2010-12-03 17     2010-12-03 17     2010-12-03 17     2010-12-03 17     2010-12-03 17     2010-12-03 17     2010-12-03 17     2010-12-03 17     2010-12-03 17     2010-12-03 17     2010-12-03 17     2010-12-03 17     2010-12-03 17     2010-12-03 17     2010-12-03 17     2010-12-03 17     2010-12-03 17     2010-12-03 17     2010-12-03 17     2010-12-03 17     2010-12-03 17     2010-12-03 17     2010-12-03 17     2010-12-03 17     2010-12-03 17     2010-12-03 17     2010-12-03 17     2010-12-03 17     2010-12-03 17     2010-12-03 17     2010-12-03 17     2010-12-03 17     2010-12-03 17     2010-12-03 17     2010-12-03 17     2010-12-03 17     2010-12-03 17     2010-12-03 17     2010-12-03 17     2010-12-03     1     2010-12-03     1     1     1     1     1     1     1     1     1     1     1     1     1     1     1     1     1     1     1     1     1     1     1     1     1     1     1     1     1     1     1     1     1     1     1     1                                                                                                    | Lizzy<br>(122)<br>(122)<br>(1  | Clock In<br>10-12-01 09:00:00<br>110-12-02 09:00:00<br>110-12-03 09:00:00<br>110-12-03 09:00:00<br>110-12-08 09:00:00<br>110-12-09 09:00:00<br>110-12-10 09:00:00<br>110-12-10 09:00:00<br>110-12-10 09:00:00<br>110-12-10 09:00:00<br>110-12-10 09:00:00<br>110-12-00 86:53:00<br>110-12-00 86:53:00<br>110-12-00 86:50<br>110-12-00 86:50<br>110-12-00 86:50<br>110-12                                                 | Clock<br>2010-12-03<br>2010-12-01<br>2010-12-01<br>2010-12-03<br>16<br>2010-12-03<br>16<br>2010-12-03<br>16<br>2010-12-03<br>16<br>2010-12-03<br>16<br>2010-12-13<br>16<br>2010-12-13<br>16<br>2010-12-13<br>16<br>2010-12-13<br>16<br>2010-12-13<br>16<br>2010-12-13<br>16<br>2010-12-13<br>16<br>2010-12-13<br>16<br>2010-12-13<br>16<br>2010-12-13<br>16<br>2010-12-13<br>16<br>2010-12-14<br>16<br>2010-12-13<br>16<br>2010-12-13<br>16<br>2010-12-14<br>16<br>2010-12-15<br>16<br>2010-12-05<br>16<br>2010-12-07<br>16<br>2010-12-07<br>16<br>2010-12-08<br>16<br>2010-12-01<br>16<br>2010-12-03<br>16<br>2010-12-03<br>16<br>2010-12-13<br>16<br>2010-12-03<br>16<br>2010-12-03<br>16<br>2010-   | Day<br>Day<br>Cut L:<br>:00:00<br>:00:00<br>:00:36<br>:00:36<br>:03:36<br>:03:36<br>:03:36<br>:03:36<br>:03:36<br>:03:36<br>:03:36<br>:03:36<br>:03:36<br>:03:36<br>:03:36<br>:03:36<br>:03:36<br>:03:36<br>:03:36<br>:03:36<br>:03:36<br>:03:36<br>:03:36<br>:03:36<br>:00:00<br>:03:36<br>:03:36<br>:03:36<br>:03:36<br>:03:36<br>:00:00<br>:03:36<br>:03:36<br>:03:36<br>:03:36<br>:00:00<br>:00:00<br>:03:36<br>:03:36<br>:00:36<br>:00:00<br>:00:00<br>:03:36<br>:00:36<br>:00:36<br>:00:00<br>:00:36<br>:00:36<br>:0:36<br>:0:36<br>:0:3                                                       |                                      | OverTime           0           0           0           0           0           0           0           0           0           0           0           0           0           0           0           0           0           0           0           0           0           0           0           0           0           0           0           0           0           0           0           0           0           0           0           0           0           0           0           0           0           0           0           0           0           0           0           0           0           0           0           0           0< |
| nead office           f         f           Off         Du           Doff         Du           2010-12-01         17           2010-12-03         17           2010-12-03         17           2010-12-04         17           2010-12-07         17           2010-12-08         17           2010-12-09         17           2010-12-09         17           2010-12-14         17           2010-12-15         17           2010-12-16         17           2010-12-07         17           2010-12-08         17           2010-12-07         17           2010-12-07         17           2010-12-08         17           2010-12-07         17           2010-12-07         17           2010-12-07         17           2010-12-07         17           2010-12-03         17           2010-12-04         17           2010-12-09         17           2010-12-09         17           2010-12-09         17           2010-12-09         17           2010-12-09         17                                                                                                    | Lizzy<br>★<br>ty<br>30 22<br>30 22<br>3 | Clock In<br>10-12-01 09:00:00<br>110-12-02 09:00:00<br>110-12-02 09:00:00<br>110-12-03 09:00:00<br>110-12-03 09:00:00<br>110-12-03 09:00:00<br>110-12-10 09:00:00<br>110-12-10 99:00:00<br>110-12-13 09:00:00<br>110-12-13 09:00:00<br>110-12-10 99:00:00<br>110-12-10 99:00:00<br>110-12-10 99:00:00<br>110-12-10 99:00:00<br>110-12-00 99:00:00<br>110-12-00 99:00<br>110-12-00 99:00<br>110-12-00 99:00<br>110-1                                       | Clock<br>2010-12-03<br>2010-12-01<br>2010-12-02<br>12<br>2010-12-02<br>12<br>2010-12-03<br>12<br>2010-12-03<br>12<br>2010-12-03<br>12<br>2010-12-03<br>12<br>2010-12-03<br>12<br>2010-12-13<br>12<br>2010-12-14<br>16<br>2010-12-14<br>16<br>2010-12-14<br>16<br>2010-12-14<br>16<br>2010-12-14<br>16<br>2010-12-14<br>16<br>2010-12-14<br>16<br>2010-12-14<br>16<br>2010-12-14<br>16<br>2010-12-14<br>16<br>2010-12-14<br>16<br>2010-12-14<br>16<br>2010-12-14<br>16<br>2010-12-14<br>16<br>2010-12-16<br>16<br>2010-12-17<br>16<br>2010-12-17<br>16<br>2010-12-07<br>16<br>2010-12-07<br>16<br>16<br>2010-12-07<br>16<br>16<br>16<br>16<br>16<br>16<br>16<br>16<br>16<br>16                                                                                                    | Day<br>Day<br>Dut<br>L<br>200:00<br>200:00<br>200:                                                                       |                                      | OverTime<br>                                                                                                    |
| Mail         M?           0fff         Du           00ff         Du           2010-12-01         17           2010-12-02         17           2010-12-03         17           2010-12-04         17           2010-12-07         17           2010-12-08         17           2010-12-09         17           2010-12-09         17           2010-12-09         17           2010-12-10         17           2010-12-10         17           2010-12-16         17           2010-12-16         17           2010-12-16         17           2010-12-16         17           2010-12-16         17           2010-12-07         17           2010-12-08         17           2010-12-08         17           2010-12-08         17           2010-12-08         17           2010-12-08         17           2010-12-08         17           2010-12-08         17           2010-12-08         17           2010-12-08         17           2010-12-08         17           2010-12-108         1                                                                                                    | Lizzy<br>ty<br>30 22<br>30 22<br>30 2   | Clock In<br>10-12-01 09:00:00<br>10-12-02 09:00:00<br>10-12-02 09:00:00<br>10-12-08 09:00:00<br>10-12-08 09:00:00<br>10-12-08 09:00:00<br>10-12-10 09:00:00<br>10-12-10 09:00:00<br>10-12-16 09:00:00<br>10-12-16 09:00:00<br>10-12-16 09:00:00<br>10-12-10 09:00:00<br>10-12-10 09:00:00<br>10-12-00 09:53:00<br>10-12-08 08:53:00<br>10-12-08 08:53:00<br>10-12-10 08:53:00<br>10-12-10 08:53:00<br>10-                                       | Clock 2010-12-03 2010-12-01 16 2010-12-01 16 2010-12-07 16 2010-12-07 16 2010-12-07 16 2010-12-07 16 2010-12-07 16 2010-12-07 16 2010-12-13 16 2010-12-14 16 2010-12-16 16 2010-12-16 16 2010-12-16 16 2010-12-07 16 2010-12-07 16 2010 2010-12 20 2010-12 20 2010-12 20 2010-12 20 20 20 20 20 20 20 20                                                                                                    | Day<br>Day<br>Day<br>Day<br>Day<br>Day<br>Day<br>Day                                                                                                    |                                      | OverTime           0           0           0           0           0           0           0           0           0           0           0           0           0           0           0           0           0           0           0           0           0           0           0           0           0           0           0           0           0           0           0           0           0           0           0           0           0           0           0           0           0           0           0           0           0           0           0           0           0           0           0           0           0< |
| nead office           off         n           off         n           off         n           coff         n           coff         n           coff         n           coff         n           coff         n           coff         n           coff         n           construction         n           construction         n           con         <                                                                                                    | Lizzy<br>                                                                                                    | Clock In<br>10-12-01 09:00:00<br>10-12-02 09:00:00<br>10-12-03 09:00:00<br>10-12-03 09:00:00<br>10-12-03 09:00:00<br>10-12-09 09:00:00<br>10-12-13 09:00:00<br>10-12-13 09:00:00<br>10-12-14 09:00:00<br>10-12-14 09:00:00<br>10-12-10 09:53:00<br>10-12-00 86:53:00<br>10-12-00 86:53:00<br>10-12-00 86:53:00<br>10-12-00 86:53:00<br>10-12-00 86:53:00<br>10-12-00 86:53:00<br>10-12-00 86:53:00<br>10-12-00 86:53:00<br>10-12-00 86:53:00<br>10-12-10 86:53:00<br>10-12-10 86:53:00<br>10-12-10 86:53:00<br>10-12-10 86:53:00<br>10-12-11 08:53:00<br>10-12-14 08:53:00<br>10-12-14 08:53:00<br>10-12-15 08:53:00<br>10-12-15 08:53:00<br>10-12-15 08:53:00<br>10-12-15 08:53:00<br>10-12-15 08:53:00<br>10-12-15 08:53:00<br>10-12-15 08:53:00<br>10-12-15 08:53:00<br>10-12-15 08:53:00<br>10-12-10 08:53:00<br>10-12-10 08:53:00<br>10-                                       | Clock 0<br>2010-12-03<br>2010-12-01 16<br>2010-12-03 16<br>2010-12-03 16<br>2010-12-03 16<br>2010-12-03 16<br>2010-12-03 16<br>2010-12-03 16<br>2010-12-13 16<br>2010-12-13 16<br>2010-12-13 16<br>2010-12-03 16<br>2010-12-03 16<br>2010-12-03 16<br>2010-12-03 16<br>2010-12-03 16<br>2010-12-03 16<br>2010-12-03 16<br>2010-12-03 16<br>2010-12-03 16<br>2010-12-03 16<br>2010-12-03 16<br>2010-12-03 16<br>2010-12-03 16<br>2010-12-03 16<br>2010-12-03 16<br>2010-12-03 16<br>2010-12-13 16<br>2010-12-13 16<br>2010-12-13 16                                                                                                    | Day<br>Day<br>Day<br>Cut L:<br>:00:00<br>:00:00<br>:00:36<br>:03:36<br>:03:36                                                                          |                                      |                                                                                                    |
| nead office           Image office           Image office </td <td>Lizzy<br/>★<br/>ty<br/>30 20<br/>30 20<br/>3</td> <td>Clock In<br/>10-12-01 09:00:00<br/>10-12-02 09:00:00<br/>10-12-02 09:00:00<br/>10-12-03 09:00:00<br/>10-12-03 09:00:00<br/>10-12-08 09:00:00<br/>10-12-08 09:00:00<br/>10-12-10 09:00:00<br/>10-12-10 09:00:00<br/>10-12-10 09:00:00<br/>10-12-10 09:00:00<br/>10-12-10 09:00:00<br/>10-12-10 09:00:00<br/>10-12-00 08:53:00<br/>10-12-00 08:53:00<br/>10-12-00 08:53:00<br/>10-12-00 08:53:00<br/>10-12-00 08:53:00<br/>10-12-10 08:53:00<br/>10-12-10 08:53:00<br/>10-</td> <td>Clock 1<br/>2010-12-03<br/>2010-12-03<br/>2010-12-03<br/>2010-12-03<br/>2010-12-03<br/>2010-12-03<br/>2010-12-03<br/>2010-12-03<br/>2010-12-03<br/>2010-12-03<br/>2010-12-03<br/>2010-12-13<br/>2010-12-13<br/>2010-12-03<br/>2010-12-03<br/>2010-12-03<br/>2010-12-03<br/>2010-12-03<br/>2010-12-03<br/>2010-12-03<br/>2010-12-03<br/>2010-12-03<br/>2010-12-03<br/>2010-12-03<br/>2010-12-03<br/>2010-12-03<br/>2010-12-03<br/>2010-12-03<br/>2010-12-03<br/>2010-12-03<br/>2010-12-03<br/>2010-12-13<br/>2010-12-13<br/>2010-12-14<br/>16<br/>2010-12-14<br/>16<br/>2010-12-14<br/>16<br/>2010-12-14<br/>2010-12-15<br/>2010-12-15<br/>2010-15<br/>2010-15<br/>2010-15<br/>2010-15<br/>2010-15<br/>2010-15<br/>2010-15<br/>2010-15<br/>2010-15</td> <td>Day<br/>Day<br/>Day<br/>Cont L:<br/>Conco<br/>Conco</td> <td></td> <td>OverTime           0</td> | Lizzy<br>★<br>ty<br>30 20<br>30 20<br>3 | Clock In<br>10-12-01 09:00:00<br>10-12-02 09:00:00<br>10-12-02 09:00:00<br>10-12-03 09:00:00<br>10-12-03 09:00:00<br>10-12-08 09:00:00<br>10-12-08 09:00:00<br>10-12-10 09:00:00<br>10-12-10 09:00:00<br>10-12-10 09:00:00<br>10-12-10 09:00:00<br>10-12-10 09:00:00<br>10-12-10 09:00:00<br>10-12-00 08:53:00<br>10-12-00 08:53:00<br>10-12-00 08:53:00<br>10-12-00 08:53:00<br>10-12-00 08:53:00<br>10-12-10 08:53:00<br>10-12-10 08:53:00<br>10-                                       | Clock 1<br>2010-12-03<br>2010-12-03<br>2010-12-03<br>2010-12-03<br>2010-12-03<br>2010-12-03<br>2010-12-03<br>2010-12-03<br>2010-12-03<br>2010-12-03<br>2010-12-03<br>2010-12-13<br>2010-12-13<br>2010-12-03<br>2010-12-03<br>2010-12-03<br>2010-12-03<br>2010-12-03<br>2010-12-03<br>2010-12-03<br>2010-12-03<br>2010-12-03<br>2010-12-03<br>2010-12-03<br>2010-12-03<br>2010-12-03<br>2010-12-03<br>2010-12-03<br>2010-12-03<br>2010-12-03<br>2010-12-03<br>2010-12-13<br>2010-12-13<br>2010-12-14<br>16<br>2010-12-14<br>16<br>2010-12-14<br>16<br>2010-12-14<br>2010-12-15<br>2010-12-15<br>2010-15<br>2010-15<br>2010-15<br>2010-15<br>2010-15<br>2010-15<br>2010-15<br>2010-15<br>2010-15                                                                                                    | Day<br>Day<br>Day<br>Cont L:<br>Conco<br>Conco  |                                      | OverTime           0                                                                                                    |
| nead office           mead office           mead office <thmead office<="" th=""> <thmead off<="" td=""><td>Lizzy<br/>ty<br/>30 20<br/>30 20<br/>30 2</td><td>Clock In<br/>10-12-01 09:00:00<br/>110-12-02 09:00:00<br/>110-12-02 09:00:00<br/>110-12-03 09:00:00<br/>110-12-03 09:00:00<br/>110-12-03 09:00:00<br/>110-12-10 09:00:00<br/>110-12-10 09:00:00<br/>110-12-13 09:00:00<br/>110-12-13 09:00:00<br/>110-12-10 09:00:00<br/>110-12-10 09:00:00<br/>110-12-10 09:00:00<br/>110-12-00 09:00:00<br/>110-12-00 09:00:00<br/>110-12-00 09:00:00<br/>110-12-00 09:00:00<br/>110-12-00 09:00:00<br/>110-12-00 09:00:00<br/>110-12-00 09:00:00<br/>110-12-00 09:00:00<br/>110-12-00 09:00:00<br/>110-12-00 09:00:00<br/>110-12-00 09:00:00<br/>110-12-00 09:00:00<br/>110-12-00 09:00:00<br/>110-12-10 09:00:00<br/>110-12-10 09:00<br/>110-12-10 09:00<br/>110-12-10 09:00</td><td>Clock<br/>2010-12-03<br/>2010-12-01<br/>2010-12-02<br/>2010-12-02<br/>2010-12-02<br/>2010-12-03<br/>2010-12-03<br/>2010-12-03<br/>2010-12-03<br/>2010-12-03<br/>2010-12-03<br/>2010-12-03<br/>2010-12-13<br/>16<br/>2010-12-14<br/>2010-12-03<br/>16<br/>2010-12-03<br/>16<br/>2010-12-13<br/>16<br/>2010-12-14<br/>16<br/>2010-12-14<br/>16<br/>2010-12-14<br/>16<br/>2010-12-14<br/>16<br/>2010-12-14<br/>16<br/>2010-12-14<br/>16<br/>2010-12-14<br/>16<br/>2010-12-14<br/>16<br/>2010-12-14<br/>16<br/>2010-12-14<br/>16<br/>2010-12-14<br/>16<br/>2010-12-14<br/>16<br/>2010-12-14<br/>16<br/>2010-12-15<br/>16<br/>2010-12-16<br/>16<br/>2010-12-16<br/>16<br/>16<br/>2010-12-16<br/>16<br/>16<br/>16<br/>16<br/>16<br/>16<br/>16<br/>16<br/>16</td><td>Day<br/>Day<br/>Dut<br/>L<br/>200.00<br/>200.00<br/>200.</td><td></td><td>OverTime           0</td></thmead></thmead>                                                                                                    | Lizzy<br>ty<br>30 20<br>30 20<br>30 2   | Clock In<br>10-12-01 09:00:00<br>110-12-02 09:00:00<br>110-12-02 09:00:00<br>110-12-03 09:00:00<br>110-12-03 09:00:00<br>110-12-03 09:00:00<br>110-12-10 09:00:00<br>110-12-10 09:00:00<br>110-12-13 09:00:00<br>110-12-13 09:00:00<br>110-12-10 09:00:00<br>110-12-10 09:00:00<br>110-12-10 09:00:00<br>110-12-00 09:00:00<br>110-12-00 09:00:00<br>110-12-00 09:00:00<br>110-12-00 09:00:00<br>110-12-00 09:00:00<br>110-12-00 09:00:00<br>110-12-00 09:00:00<br>110-12-00 09:00:00<br>110-12-00 09:00:00<br>110-12-00 09:00:00<br>110-12-00 09:00:00<br>110-12-00 09:00:00<br>110-12-00 09:00:00<br>110-12-10 09:00:00<br>110-12-10 09:00<br>110-12-10 09:00<br>110-12-10 09:00                                     | Clock<br>2010-12-03<br>2010-12-01<br>2010-12-02<br>2010-12-02<br>2010-12-02<br>2010-12-03<br>2010-12-03<br>2010-12-03<br>2010-12-03<br>2010-12-03<br>2010-12-03<br>2010-12-03<br>2010-12-13<br>16<br>2010-12-14<br>2010-12-03<br>16<br>2010-12-03<br>16<br>2010-12-13<br>16<br>2010-12-14<br>16<br>2010-12-14<br>16<br>2010-12-14<br>16<br>2010-12-14<br>16<br>2010-12-14<br>16<br>2010-12-14<br>16<br>2010-12-14<br>16<br>2010-12-14<br>16<br>2010-12-14<br>16<br>2010-12-14<br>16<br>2010-12-14<br>16<br>2010-12-14<br>16<br>2010-12-14<br>16<br>2010-12-15<br>16<br>2010-12-16<br>16<br>2010-12-16<br>16<br>16<br>2010-12-16<br>16<br>16<br>16<br>16<br>16<br>16<br>16<br>16<br>16                                                                                                    | Day<br>Day<br>Dut<br>L<br>200.00<br>200.00<br>200.                                                                       |                                      | OverTime           0                                                                                                    |
| Mail         M?           0ff         Du           00ff         Du           2010-12-01         17           2010-12-02         17           2010-12-03         17           2010-12-03         17           2010-12-04         17           2010-12-07         17           2010-12-08         17           2010-12-09         17           2010-12-09         17           2010-12-09         17           2010-12-10         17           2010-12-16         17           2010-12-16         17           2010-12-06         17           2010-12-07         17           2010-12-08         17           2010-12-08         17           2010-12-08         17           2010-12-08         17           2010-12-08         17           2010-12-08         17           2010-12-08         17           2010-12-08         17           2010-12-08         17           2010-12-08         17           2010-12-08         17           2010-12-08         17           2010-12-10         17<                                                                                                    | Lizzy<br>ty<br>30 22<br>30 22<br>30 2   | Clock In<br>10-12-01 09:00:00<br>10-12-02 09:00:00<br>10-12-02 09:00:00<br>10-12-03 09:00:00<br>10-12-08 09:00:00<br>10-12-08 09:00:00<br>10-12-10 09:00:00<br>10-12-10 09:00:00<br>10-12-10 09:00:00<br>10-12-10 09:00:00<br>10-12-10 09:00:00<br>10-12-10 09:00:00<br>10-12-10 09:00:00<br>10-12-10 09:00:00<br>10-12-00 09:00:00<br>10-12-00 09:00:00<br>10-12-00 09:00:00<br>10-12-00 09:00:00<br>10-12-00 09:00:00<br>10-12-00 09:00:00<br>10-12-00 09:00:00<br>10-12-00 09:00:00<br>10-12-00 09:00:00<br>10-12-00 09:00:00<br>10-12-10 09:00:00<br>10-12-10 09:00<br>10-12-10 09:00:00<br>10-12-10 09:00:00<br>10-12-10 09:00<br>10-12-10 09:00<br>10-12-10<br>10-12-10<br>10-12-10<br>10-12-10<br>10-12-10<br>10-12-10<br>10-12-10<br>10-12-10<br>10-12-10<br>10-12-10<br>10-12-10<br>10-12-10<br>10-12-10<br>10-12-10<br>10-12-10<br>10-12-10<br>10-12-10<br>10-12-10<br>10-12-10<br>10-12-10<br>10-12-10<br>10-12-10<br>10-12-10<br>10-12-10<br>10-   | Clock<br>2010-12-03<br>2010-12-01<br>16<br>2010-12-02<br>16<br>2010-12-02<br>16<br>2010-12-03<br>16<br>2010-12-03<br>16<br>2010-12-03<br>16<br>2010-12-03<br>16<br>2010-12-03<br>16<br>2010-12-03<br>16<br>2010-12-03<br>16<br>2010-12-13<br>16<br>2010-12-14<br>16<br>2010-12-16<br>16<br>2010-12-03<br>16<br>2010-12-03<br>16<br>2010-12-13<br>16<br>2010-12-13<br>16<br>2010-12-13<br>16<br>2010-12-13<br>16<br>2010-12-16<br>17<br>2010-12-16<br>17<br>2010-12-16<br>17<br>2010-12-16<br>17<br>2010-12-16<br>17<br>2010-12-16<br>16<br>2010-12-16<br>16<br>2010-16<br>2010-16<br>16<br>16<br>16<br>16<br>16<br>16<br>16<br>16<br>16<br>16<br>16<br>16<br>1 | Day<br>Day<br>Day<br>Day<br>Day<br>Day<br>Day<br>Day                                                                                                    |                                      | OverTime           0           0           0           0           0           0           0           0           0           0           0           0           0           0           0           0           0           0           0           0           0           0           0           0           0           0           0           0           0           0           0           0           0           0           0           0           0           0           0           0           0           0           0           0           0           0           0           0           0           0           0           0           0< |
| nead office           mead office           mead office <thmead office<="" th=""> <thmead off<="" td=""><td>Lizzy</td><td>Clock In<br/>10-12-01 09:00:00<br/>110-12-02 09:00:00<br/>110-12-02 09:00:00<br/>110-12-03 09:00:00<br/>110-12-03 09:00:00<br/>110-12-03 09:00:00<br/>110-12-10 09:00:00<br/>110-12-10 09:00:00<br/>110-12-13 09:00:00<br/>110-12-13 09:00:00<br/>110-12-10 09:00:00<br/>110-12-10 09:00:00<br/>110-12-10 09:00:00<br/>110-12-00 09:00:00<br/>110-12-00 09:00:00<br/>110-12-00 09:00:00<br/>110-12-00 09:00:00<br/>110-12-00 09:00:00<br/>110-12-00 09:00:00<br/>110-12-00 09:00:00<br/>110-12-00 09:00:00<br/>110-12-00 09:00:00<br/>110-12-00 09:00:00<br/>110-12-00 09:00:00<br/>110-12-00 09:00:00<br/>110-12-00 09:00:00<br/>110-12-10 09:00:00<br/>110-12-10 09:00<br/>110-12-10 09:00<br/>110-12-10 09:00</td><td>Clock<br/>2010-12-03<br/>2010-12-01<br/>2010-12-02<br/>2010-12-02<br/>2010-12-02<br/>2010-12-03<br/>2010-12-03<br/>2010-12-03<br/>2010-12-03<br/>2010-12-03<br/>2010-12-03<br/>2010-12-03<br/>2010-12-13<br/>16<br/>2010-12-14<br/>2010-12-03<br/>16<br/>2010-12-03<br/>16<br/>2010-12-13<br/>16<br/>2010-12-14<br/>16<br/>2010-12-14<br/>16<br/>2010-12-14<br/>16<br/>2010-12-14<br/>16<br/>2010-12-14<br/>16<br/>2010-12-14<br/>16<br/>2010-12-14<br/>16<br/>2010-12-14<br/>16<br/>2010-12-14<br/>16<br/>2010-12-14<br/>16<br/>2010-12-14<br/>16<br/>2010-12-14<br/>16<br/>2010-12-14<br/>16<br/>2010-12-15<br/>16<br/>2010-12-16<br/>16<br/>2010-12-16<br/>16<br/>16<br/>2010-12-16<br/>16<br/>16<br/>16<br/>16<br/>16<br/>16<br/>16<br/>16<br/>16</td><td>Day Day Day Day Day Day Day Day Day Day</td><td></td><td>OverTime           -           -           -           -           -           -           -           -           -           -           -           -           -           -           -           -           -           -           -           -           -           -           -           -           -           -           -           -           -           -           -           -           -           -           -           -           -           -           -           -           -           -           -           -           -           -           -           -           -           -           -           -           -&lt;</td></thmead></thmead>                                                                                                    | Lizzy                                                                                                    | Clock In<br>10-12-01 09:00:00<br>110-12-02 09:00:00<br>110-12-02 09:00:00<br>110-12-03 09:00:00<br>110-12-03 09:00:00<br>110-12-03 09:00:00<br>110-12-10 09:00:00<br>110-12-10 09:00:00<br>110-12-13 09:00:00<br>110-12-13 09:00:00<br>110-12-10 09:00:00<br>110-12-10 09:00:00<br>110-12-10 09:00:00<br>110-12-00 09:00:00<br>110-12-00 09:00:00<br>110-12-00 09:00:00<br>110-12-00 09:00:00<br>110-12-00 09:00:00<br>110-12-00 09:00:00<br>110-12-00 09:00:00<br>110-12-00 09:00:00<br>110-12-00 09:00:00<br>110-12-00 09:00:00<br>110-12-00 09:00:00<br>110-12-00 09:00:00<br>110-12-00 09:00:00<br>110-12-10 09:00:00<br>110-12-10 09:00<br>110-12-10 09:00<br>110-12-10 09:00                                     | Clock<br>2010-12-03<br>2010-12-01<br>2010-12-02<br>2010-12-02<br>2010-12-02<br>2010-12-03<br>2010-12-03<br>2010-12-03<br>2010-12-03<br>2010-12-03<br>2010-12-03<br>2010-12-03<br>2010-12-13<br>16<br>2010-12-14<br>2010-12-03<br>16<br>2010-12-03<br>16<br>2010-12-13<br>16<br>2010-12-14<br>16<br>2010-12-14<br>16<br>2010-12-14<br>16<br>2010-12-14<br>16<br>2010-12-14<br>16<br>2010-12-14<br>16<br>2010-12-14<br>16<br>2010-12-14<br>16<br>2010-12-14<br>16<br>2010-12-14<br>16<br>2010-12-14<br>16<br>2010-12-14<br>16<br>2010-12-14<br>16<br>2010-12-15<br>16<br>2010-12-16<br>16<br>2010-12-16<br>16<br>16<br>2010-12-16<br>16<br>16<br>16<br>16<br>16<br>16<br>16<br>16<br>16                                                                                                    | Day Day Day Day Day Day Day Day Day Day                                                                                                    |                                      | OverTime           -           -           -           -           -           -           -           -           -           -           -           -           -           -           -           -           -           -           -           -           -           -           -           -           -           -           -           -           -           -           -           -           -           -           -           -           -           -           -           -           -           -           -           -           -           -           -           -           -           -           -           -           -< |
| nead office           offf         puestion           offf         puestion           offf         puestion           conff         puestion           conff         conff         conff                                                                                                    | Lizzy<br>★<br>*<br>*<br>*<br>*<br>*<br>*<br>*<br>*<br>*<br>*<br>*<br>*<br>*                                                                                                    | Clock In<br>10-12-01 09:00:00<br>10-12-02 09:00:00<br>10-12-03 09:00:00<br>10-12-03 09:00:00<br>10-12-03 09:00:00<br>10-12-09 09:00:00<br>10-12-10 09:00:00<br>10-12-10 09:00:00<br>10-12-13 09:00:00<br>10-12-14 09:00:00<br>10-12-10 09:53:00<br>10-12-00 8:53:00<br>10-12-00 8:53:00<br>10-12-00 8:53:00<br>10-12-00 8:53:00<br>10-12-00 8:53:00<br>10-12-00 8:53:00<br>10-12-10 8:53:00<br>10-12-10 8:53:00<br>10-12-10 8:53:00<br>10-12-10 8:53:00<br>10-12-10 8:53:00<br>10-12-10 8:53:00<br>10-12-10 8:53:00<br>10-12-10 8:53:00<br>10-12-10 8:53:00<br>10-12-10 8:53:00<br>10-12-10 8:53:00<br>10-12-10 8:55:00<br>10-12-10 8:55:00<br>10-12-00 8:56:00<br>10-12-00 8:56:00<br>10-12-00<br>10-12-00 8:56:00<br>10-12-00<br>10-12-00<br>10-12-00<br>10-12-00<br>10-12-00<br>10-12-00<br>10-12-00<br>10-12-00<br>10-12-00<br>10-12-00<br>10-12-00<br>10-12-00<br>10-12-00<br>10-12-00<br>10-12-00<br>10-12-00<br>10-12-00<br>10-12-00<br>10-12-00<br>10-12-00<br>10-12-00<br>10-12-00<br>10-12-00<br>10-12-00<br>10-10<br>10-12-00<br>10-12-00<br>10-12-00<br>10-12-00<br>10-12-00<br>10-12-00 | Clock 1<br>2010-12-03<br>2010-12-03<br>2010-12-03<br>2010-12-03<br>2010-12-03<br>2010-12-03<br>2010-12-03<br>2010-12-03<br>2010-12-03<br>2010-12-03<br>2010-12-13<br>2010-12-13<br>2010-12-03<br>2010-12-03<br>2010-12-03<br>2010-12-03<br>2010-12-03<br>2010-12-03<br>2010-12-03<br>2010-12-03<br>2010-12-03<br>2010-12-03<br>2010-12-03<br>2010-12-03<br>2010-12-03<br>2010-12-03<br>2010-12-03<br>2010-12-03<br>2010-12-03<br>2010-12-03<br>2010-12-03<br>2010-12-03<br>2010-12-03<br>2010-12-13<br>2010-12-14<br>2010-12-13<br>2010-12-13<br>2010-12-13<br>2010-12-13<br>2010-12-13<br>2010-12-10<br>2010-12-10<br>200                                                                                                    | Day Day Day Day Day Day Day Day Day Day                                                                                                    |                                      | OverTime           0           0           0           0           0           0           0           0           0           0           0           0           0           0           0           0           0           0           0           0           0           0           0           0           0           0           0           0           0           0           0           0           0           0           0           0           0           0           0           0           0           0           0           0           0           0           0           0           0           0           0           0           0< |
| nead office           Image office           Image office </td <td>Lizzy</td> <td>Clock In<br/>10-12-01 09:00:00<br/>10-12-02 09:00:00<br/>10-12-02 09:00:00<br/>10-12-03 09:00:00<br/>10-12-03 09:00:00<br/>10-12-08 09:00:00<br/>10-12-08 09:00:00<br/>10-12-10 09:00:00<br/>10-12-10 09:00:00<br/>10-12-10 09:00:00<br/>10-12-10 09:00:00<br/>10-12-10 09:00:00<br/>10-12-10 09:00:00<br/>10-12-10 09:00:00<br/>10-12-00 08:53:00<br/>10-12-00 08:53:00<br/>10-12-00 08:53:00<br/>10-12-10 08:53:00<br/>10-12-10 08:53:00<br/>10-12-10 08:53:00<br/>10-12-10 08:53:00<br/>10-12-10 08:53:00<br/>10-12-10 08:53:00<br/>10-12-10 08:53:00<br/>10-12-10 08:53:00<br/>10-12-10 08:53:00<br/>10-12-10 08:53:00<br/>10-12-10 08:53:00<br/>10-12-10 08:55:00<br/>10-12-10 08:55:00<br/>10-12-00 08:50<br/>10-12-00 08:50<br/>10-12-00 0</td> <td>Clock 1 2010-12-03 2010-12-03 2010-12-01 16 2010-12-02 16 2010-12-03 16 2010-12-03 16 2010-12-03 16 2010-12-03 16 2010-12-13 16 2010-12-13 16 2010-12-13 16 2010-12-13 16 2010-12-13 16 2010-12-13 16 2010-12-13 16 2010-12-13 16 2010-12-13 16 2010-12-03 16 2010-12-03 16 2010-12-13 16 2010-12-13 2010-12-13 2010-12-13 2010-12-14 2010-12-15 2010-12-15 2010</td> <td>Day Day Day Day Day Day Day Day Day Day</td> <td></td> <td>OverTime           -           -           -           -           -           -           -           -           -           -           -           -           -           -           -           -           -           -           -           -           -           -           -           -           -           -           -           -           -           -           -           -           -           -           -           -           -           -           -           -           -           -           -           -           -           -           -           -           -           -           -           -           -&lt;</td>                                                                                                    | Lizzy                                                                                                    | Clock In<br>10-12-01 09:00:00<br>10-12-02 09:00:00<br>10-12-02 09:00:00<br>10-12-03 09:00:00<br>10-12-03 09:00:00<br>10-12-08 09:00:00<br>10-12-08 09:00:00<br>10-12-10 09:00:00<br>10-12-10 09:00:00<br>10-12-10 09:00:00<br>10-12-10 09:00:00<br>10-12-10 09:00:00<br>10-12-10 09:00:00<br>10-12-10 09:00:00<br>10-12-00 08:53:00<br>10-12-00 08:53:00<br>10-12-00 08:53:00<br>10-12-10 08:53:00<br>10-12-10 08:53:00<br>10-12-10 08:53:00<br>10-12-10 08:53:00<br>10-12-10 08:53:00<br>10-12-10 08:53:00<br>10-12-10 08:53:00<br>10-12-10 08:53:00<br>10-12-10 08:53:00<br>10-12-10 08:53:00<br>10-12-10 08:53:00<br>10-12-10 08:55:00<br>10-12-10 08:55:00<br>10-12-00 08:50<br>10-12-00 08:50<br>10-12-00 0           | Clock 1 2010-12-03 2010-12-03 2010-12-01 16 2010-12-02 16 2010-12-03 16 2010-12-03 16 2010-12-03 16 2010-12-03 16 2010-12-13 16 2010-12-13 16 2010-12-13 16 2010-12-13 16 2010-12-13 16 2010-12-13 16 2010-12-13 16 2010-12-13 16 2010-12-13 16 2010-12-03 16 2010-12-03 16 2010-12-13 16 2010-12-13 2010-12-13 2010-12-13 2010-12-14 2010-12-15 2010-12-15 2010                                                                                                    | Day Day Day Day Day Day Day Day Day Day                                                                                                    |                                      | OverTime           -           -           -           -           -           -           -           -           -           -           -           -           -           -           -           -           -           -           -           -           -           -           -           -           -           -           -           -           -           -           -           -           -           -           -           -           -           -           -           -           -           -           -           -           -           -           -           -           -           -           -           -           -< |

Data Export: Click [Export] and the displayed data of grid in the current window will

be exported to a file (\*.txt or \*.xls). It has the same function as [Export Data] when right clicking in each grid.

Exceptions dealt with:

Click [Exception] and the following menu will pop up:

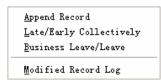

Click options one by one in the menu and the following modules will pop up respectively: [Append record], [Late/Early Collectively], [Business Leave/leave] and [Modified Record Log]. If the calculation result is incorrect for some employee, first, please check whether there is leave or forgetting Clock in or Clock out for this employee. If there is, please deal with the records through above menu. Please refer to the next chapter for more details.

#### 2.5 Exception

#### 2.5.1 Away on Business/Leave

When the employee can't punch in/out because of going out on business or asking for leave, in order to guarantee the exactness of the final statistics, we should make these settings through this function.

| Fingerprint T&A management system V4.4.51. Click [Exception] [Away                                    |        |
|----------------------------------------------------------------------------------------------------|--------|
| System HR Management Attendance Exception Data Maintenance External Help Away On Business/Leave Ctrlt |        |
| Append Record Ctrl+W                                                                                  |        |
| Append Record Collectively<br>Dealing With Collectively Late/Early                                    |        |
| Jealing With Collectively Late/Early 4. Click [Save]                                                  |        |
| 2. Click [Append] & Be away on Business & Asking for Leave                                            |        |
| Append Delete Modify Save Cancel Search Report                                                        |        |
| Department 👸 Head office                                                                              |        |
| Emplayee No All                                                                                       |        |
| Leave Type                                                                                            |        |
| Reason                                                                                                |        |
| Department Employee No. Name Beginning Time Ending Time Leave Type Reason                             |        |
|                                                                                                    |        |
| 3. Select the department, employe                                                                     | e No., |
| beginning/ending time and leave t                                                                     |        |
|                                                                                                    |        |
|                                                                                                    |        |
| 2011-05-24 13:34:22 Admin Fingerprint T&A management system Be True & Safe                            |        |

[Modify]: Select the appointed employee whom you want to make this modification to, and click [Modify]. Then you can modify the relative information; Click [Save] when ready.

[Delete]: Select the appointed employee and the relative information you want to make this deletion, and click [Delete].

[Search]: Setting the conditions, then click [Search] to query records.

[Report]: This function will put out record of query generate reports.

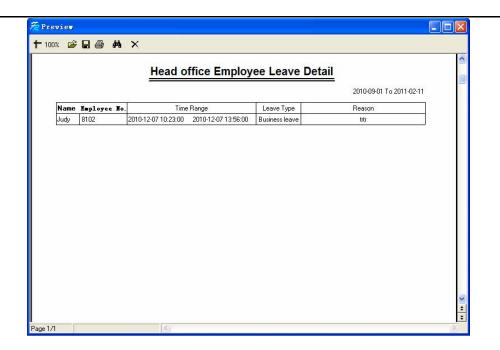

#### 2.5.2 Append Record

If an employee didn't punch in because of special reason, you can use this function to append the forgetting attendance record.

| Fingerprint T&A        | management system V4.       | 4.5                           | 1. Click [Exception] [Append |
|------------------------|-----------------------------|-------------------------------|------------------------------|
| System HR Management A | Attendance Exception Data M | aintenance External Help      |                              |
|                        | Away On Busine              | ss/Leave Ctrl+L               | Record]                      |
|                        | Append Record               | Strl+W                        |                              |
|                        | Append Record               |                               |                              |
|                        | Dealing With 0              | ollectively Late/Early        |                              |
|                        |                             |                               |                              |
|                        |                             |                               |                              |
|                        |                             | 🕗 Append record               | 2. Select the relative items |
|                        | Employees Time              |                               |                              |
|                        |                             | Department 🐞 head of          | office                       |
|                        |                             | Employee No.                  |                              |
|                        | 3. Click [Appe              | nd] <sub>State</sub> Clock in | ×                            |
|                        |                             | Record Time 2010-12-17        | 7 💌 8:00:00 📚                |
|                        |                             |                               | nd Close                     |
|                        |                             |                               | Data                         |
|                        |                             | 17                            |                              |
|                        | 6                           |                               | Compress DB Exit System      |
|                        |                             |                               |                              |
|                        | •                           |                               |                              |
|                        | Арре                        | end Rec. Leave                |                              |
|                        |                             |                               |                              |
|                        |                             |                               |                              |
| 2011-05-24 13:34:55    | Admin Finge                 | rprint T&A management system  | Be True & Safe               |

#### 2.5.3 Append Record Collectively

When part or all of the employees in a department did not punch in/out because of some reasons, please you can use this function to add punching in/out collectively.

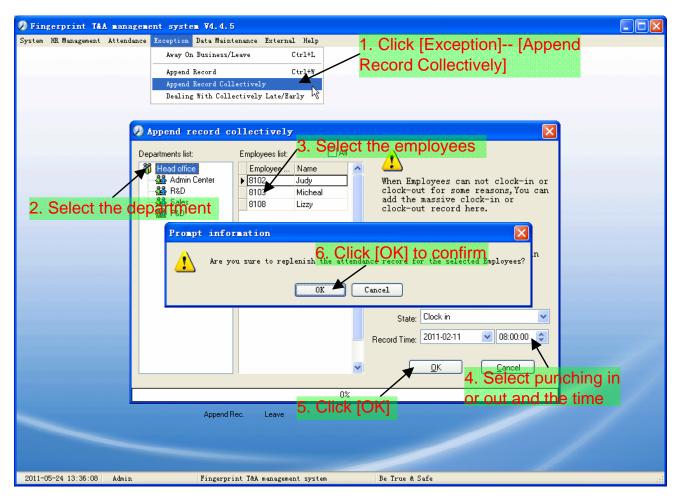

2.5.4 Dealing with Collectively Late / Leaving

When collectively coming late/leaving early takes place for some allowable reasons, you can use this function.

| Fingerprint T&A management sys                | stem ¥4.4.5                                                                                                    |     |
|-----------------------------------------------|----------------------------------------------------------------------------------------------------|-----|
| System HR Management Attendance Exception     | on Data Maintenance External Help                                                                                                    |     |
| Appe<br>Appe                                  | Ton Business/Leave Ctrl+L<br>and Record Collectively<br>and Record Collectively Late/Early<br>ing With Collectively Late/Early                                                                                                    |     |
|                                               | 🧶 Dealing with collectively Late/Early 🛛 🔀                                                                                                    |     |
| Employees<br>2. Setting the tre<br>conditions | Deal with    Coming Late    Ignore clock in record   Ignore clock in record < |     |
|                                               |                                                                                                    |     |
|                                               | Please make sure                                                                                                    | X   |
|                                               | Append Rec. Leave Are you sure to treat with massive late for the selected Employe                                                                                                    |     |
| 2011-05-24 13:36:24 Admin                     | Fingerprint T&A management system Be True & Safe 5 Click [OK] to confirm                                                                                                    | n . |

#### 2.6 Data Maintenance

2.6.1 Import Employee List

Click [Import Employee List] in [Data Maintenance] menu. Pop up the following window:

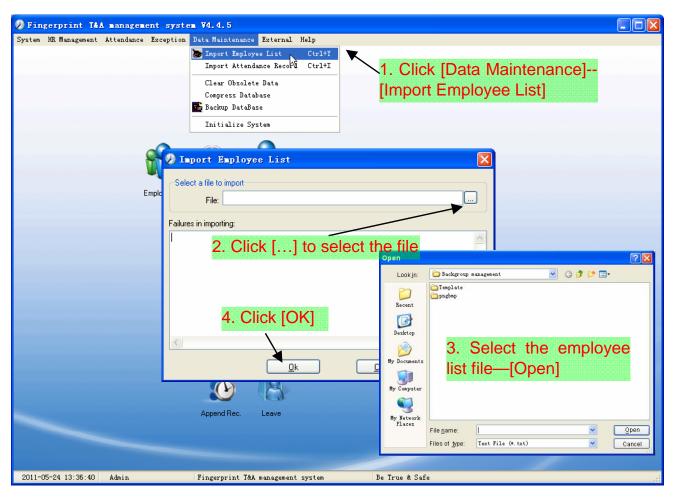

This format of file only can import the employee info of "Employee No., Name and department";

The format of data must follow: Employee ID + Tab + Name + Tab + Department;

The information each employee takes one line, no blank line between one another.

This format of file can import the employee info includes: "Employee No., Name, Department, position, Employ Date, Telephone, Address, Gender, Language, Comment"; put those items on the head line and input the items by order, the order can not be changed.

#### 2.6.2 Import Attendance Record

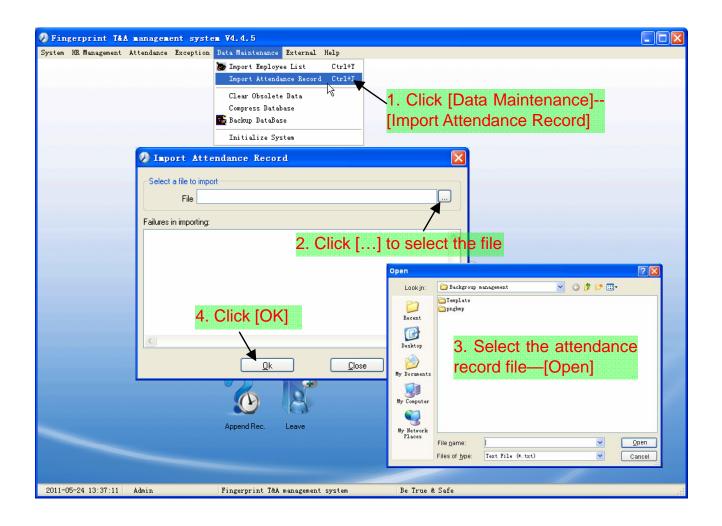

#### 2.6.3 Clear Obsolete Data

After your system is used for a long time, you will get a large number of obsolete data in the database. It ties up the hard disk space and influences your system operation speed. At this moment you can use this function to clear these useless data.

| Fingerprint T&A         |                     | - <b>X4 4 E</b>                   | 1. Click [Data Maintenance]        |     |
|-------------------------|---------------------|-----------------------------------|------------------------------------|-----|
|                         |                     | Data Maintenance External Help    | [Clear Obsolete Data]              |     |
| by seem sat managemente | httendance meeptron | Timport Employee List Ctrl+Y      |                                    |     |
|                         |                     | Import Attendance Record Ctrl+I   |                                    |     |
|                         |                     | Clear Obsolete Data               |                                    |     |
|                         |                     | Compress Database                 |                                    |     |
|                         |                     | 📸 Backup DataBase                 |                                    |     |
|                         |                     | Initialize System                 |                                    |     |
|                         |                     |                                   |                                    |     |
|                         | Employees           | Clear The Obsolete Data           |                                    |     |
|                         |                     | Select the end date               |                                    |     |
|                         |                     |                                   |                                    |     |
|                         |                     | Before: 2005- 3-17                |                                    |     |
|                         |                     |                                   |                                    |     |
|                         |                     |                                   |                                    |     |
|                         | 2. Select           | the ending date Report            | 3. Click [clear] to clear the data |     |
|                         |                     | ata clearing                      |                                    |     |
|                         | ior your u          |                                   |                                    |     |
|                         |                     |                                   |                                    |     |
|                         |                     |                                   | Compress DB Exit System            |     |
|                         |                     |                                   |                                    |     |
|                         |                     |                                   |                                    |     |
|                         |                     | Append Rec. Leave                 |                                    |     |
|                         |                     |                                   |                                    |     |
|                         |                     |                                   |                                    |     |
| 2011-05-24 13:37:24     | Admin               | Fingerprint T&A management system | Be True & Safe                     |     |
| 2011/03/24/13:31.24     | Auntit              | Tingerprint for management System | De 11de # Date                     | .:: |

Note: You can only clear the data of one month ago.

#### 2.6.4 Compress Database

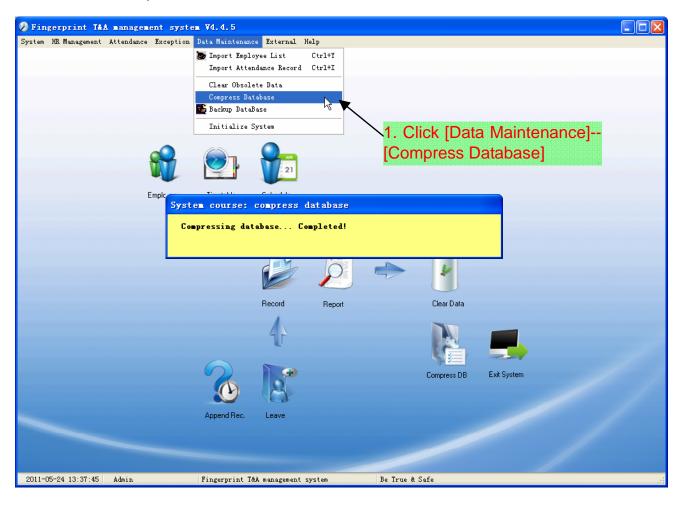

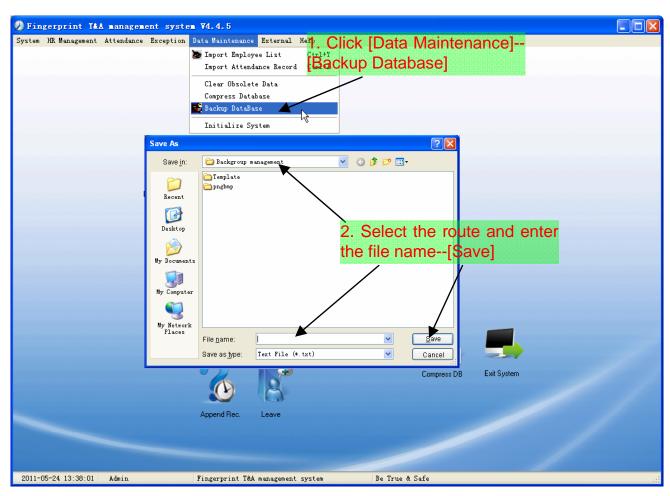

#### 2.6.5 Backup Database

Back up the database manually: Copy the Att2003.mdb from the installation directory to the route you want to backup the database, so if the system collapses, you just copy Att2003.mdb to installation directory over again after re-installation.

#### 2.6.6 Initialize System

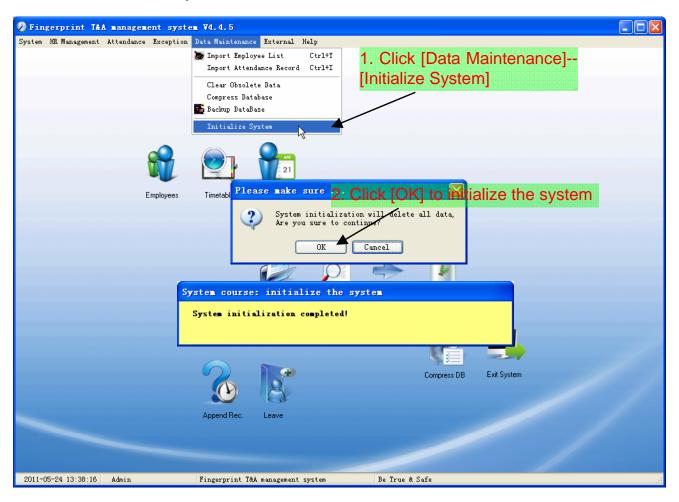

Note: After the system is initialized, all information will be lost; the system will get back to the state when just installed. Please make sure that you want to initialize the system.

#### 2.7 External Program Management

#### 2.7.1 External Program Management

We can append external program into time attendance program for convenient operation.

## 1. Click [External]—[External Program Management] Fingerprint T&A management system V4.4.5 System HR Management Attendance Exception Data Maintenance External Help External Progr Connect To Time and Attendance Machine U Disk Module Management 🕗 External program management ( e) Append Delete Modify Program Name: Executable File: 2. Click [Append] to xternal program list: 4. Save add a new menu Program Name ecutable File 3. Input program name and file path 2011-05-24 13:38:30 Admin Fingerprint T&A management system Be True & Safe

Firstly, we can click [Append] to add a new menu. For example, we need "calculator" when we are operating, input "Calculator" into the input field of [Program name], and then input "C:\WINDOWS\system32\cacls.exe" into the input field of Executable file or browse ... to find the calculator program, click [Save] to finish at last. We will see [Calculator] when you open [External program management] over again:

| External Program Management            |
|----------------------------------------|
| Connect To Time and Attendance Machine |
| Calculator                             |

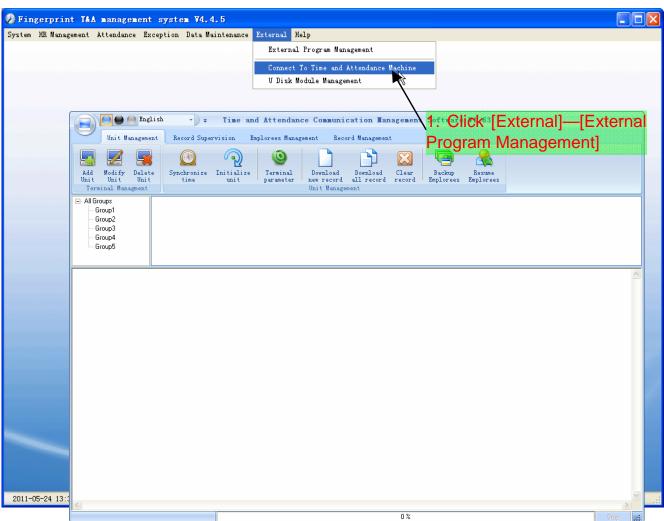

2.7.2 Connect to Time and Attendance Machine

The T&A program can collect the records from the machine, upload and download employee info & clear the old data & modify the time on the machine. Find detail on clause [Time and attendance management & communication].

# Chapter3 Communication

The chapter is mainly about how to add, delete and set communication between PC and terminal.

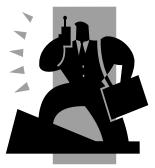

## 3 Data Communication

#### 3.1 Terminal Management

#### 3.1.1 Add Terminal

| La Contraction Contraction Con |
|----------------------------------------------------------------------------------------------------|
| Out + management       Activity opper y should approve management       Activity approves management       Activity approves management         Imagement       Imagement       Imagement       Imagement       Imagement       Imagement         Imagement       Imagement       Imagement       Imagement       Imagement       Imagement       Imagement                                                                                                    |
| Al Group<br>Group 2<br>Group 3<br>Group 4<br>Group 5<br>Group 4<br>Group 5<br>Group 4<br>Group 4<br>G<br>G<br>G<br>G<br>G<br>G<br>G<br>G<br>G<br>G<br>G<br>G<br>G<br>G<br>G<br>G<br>G<br>G<br>G                                                                          |
| 3. Select the comm type                                                                                                    |
| 🔄 Ierminal Lanagement 🛛 🔀                                                                                                    |
| Terminal Info<br>Terminal No. Device ID 1 (Check Device ID from the device menu) Terminal Name Device Group Group1 T&A status Real status                                                                                                    |
|                                                                                                    |
| 2. Set the terminal information                                                                                                    |
| 4. Click [OK] to save                                                                                                    |

#### Remark:

[Terminal No.]: This number can be set as you like.

[Device ID]: Check Device ID from the device menu

[Terminal Name]: You can set it as you like.

[Devicel Group]: This group is used to manage the terminal machine.

[T&A Status]: There are three options: Actual Status, on duty and off duty. When we set it as "Actual Status" the attendance records' status in the software are as same they are in the device. If you set it as "ON Duty", all the records' status which is from this machine will be "On duty".

[USB]: Connect the terminal via USB cable;

[TCP/IP]: Input the terminal's IP address;

| 3.1.2                                                                      | Modify Unit                                                                                                    |     |
|----------------------------------------------------------------------------|----------------------------------------------------------------------------------------------------|-----|
| Unit Management                                                            | 2. Click [Modify Terminal]                                                                                                    | = x |
|                                                                            | Accord Supervision Employees Hangement accord Hangement<br>Synchronize Initialize<br>time unit Parameter settings Fine cons/Group I Download Download Clear<br>Initialize I Structure I I Hangement |     |
| All Grt Modify Unit     Group1     Group2     Group3     Group4     Group5 |                                                                                                    |     |
|                                                                            | 1. Select the terminal                                                                                                    | ~   |
|                                                                            | Terminal Management                                                                                                    |     |
|                                                                            | Terminal Info<br>Terminal No.<br>Device ID 1<br>(Check Device ID from the device menu)                                                                                                    |     |
|                                                                            | Terminal Name 1<br>Device Group Group1                                                                                                    |     |
|                                                                            | T&A status Real status                                                                                                    |     |
|                                                                            |                                                                                                    |     |
|                                                                            | 3. Modify the terminal info 4. Click [OK] to save                                                                                                    |     |
|                                                                            |                                                                                                    | \$  |
| <u>&lt;</u>                                                                | 0%                                                                                                    |     |

## 3.1.3 Delete Unit

| Via t Management Record Sup 2 s Click [Delete Terminal]                                                                                                    | <br>x |
|----------------------------------------------------------------------------------------------------|-------|
| Add Wadify Deleasest<br>Terminal Rangeast                                                                                                    |       |
| B Alexe Mat<br>Group<br>Group 4<br>Group 4<br>Grou |       |
| Please confirmer.<br>This operation will deal with the selected machine:<br>1[Meadoffice]<br>Are you sure to continue?<br>Cancel<br>3. Click [OK] to delete                                                                                                    |       |
|                                                                                                    |       |

3.1.4 Set the IP Configuration

|                                                                                                    | - = X |
|----------------------------------------------------------------------------------------------------|-------|
| Image: Synchronized Line Control Line Control Line C |       |
| Al Groups       Group1         Group2       Group3         Group4       Group4         Group5       Set the IP configuration         Tersinal information                                                                                                    |       |
| Open the door via softe<br>Mssage Management<br>Disable the manager<br>Set The Terminal's IP Configuration                                                                                                    |       |
| Set The Terminal's IP Configuration          Image: P Address       192.168.0.218         Image: P Address       192.168.0.1         Image: P Address       192.168.0.1         Image: P Address       192.168.0.1                                                                                                    |       |
| 3. Selected the option to modify       255.255.0       4. Click [OK] to save         00-10-00-67-64-75                                                                                                    |       |
|                                                                                                    |       |
| System Prompt 🔀                                                                                                    |       |
| Set the network parameter successfully. Please restart the T&A terminal!                                                                                                    |       |
|                                                                                                    | Stop  |

## 3.1.5 Terminal Information

|                                                                                                    | . = X |
|----------------------------------------------------------------------------------------------------|-------|
| Unit Management Record Supervision Reployees Management Record Management                                                                                                    |       |
| 🖳 🗾 🙀 🕥 🔊 🔊 Select the terminal and 🖂 🕞 🤱                                                                                                    |       |
|                                                                                                    |       |
| Add Medify Delete<br>Unit Unit Unit Unit Unit Unit Unit Unit                                                                                                    |       |
|                                                                                                    |       |
|                                                                                                    |       |
| Group2 Select All<br>Group3 Gov Reverse Selection                                                                                                    |       |
| - Group4 Green Section Section |       |
| Terminal information                                                                                                    |       |
| Open the door via software                                                                                                    | ~     |
| Hesige Hangeent Information                                                                                                    |       |
| Disable the manager 2. Click [Terminal Information]                                                                                                    |       |
|                                                                                                    |       |
| Terminal information                                                                                                    |       |
|                                                                                                    |       |
| Terminal information                                                                                                    |       |
|                                                                                                    |       |
| User number                                                                                                    |       |
| Fingerprint number J <sup>5</sup>                                                                                                    |       |
| 3.ª√iew™the terminal Information                                                                                                    |       |
|                                                                                                    |       |
| Card number                                                                                                    |       |
| New records number 0                                                                                                    |       |
| 110                                                                                                    |       |
|                                                                                                    |       |
| 4. Get the latest terminal information                                                                                                    |       |
| Firmware version                                                                                                    |       |
| Parties Count                                                                                                    |       |
| <u>Retrieve</u> <u>Cancel</u>                                                                                                    |       |
|                                                                                                    |       |
|                                                                                                    | >     |
| 0%                                                                                                    | Stop  |

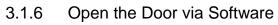

| English                                                                                                    |                                                          | - = ×    |
|----------------------------------------------------------------------------------------------------|----------------------------------------------------------|----------|
| Unit Management Record Supervision                                                                                                    | Employees Management Record Management                   |          |
| Add Modify Delete<br>Unit Unit Unit<br>Terminal Managent                                                                                                    |                                                          |          |
| Al Groups<br>Group 1<br>Group 2<br>Group 2<br>Group 4<br>Group 4<br>Group 5<br>Group 5<br>Group 4<br>Group 4<br>Group 5<br>Group 4<br>Group 4<br>Group 4<br>Group 4<br>Group 4<br>Group 4<br>Group 4<br>Group 4<br>Group 4<br>Group 4<br>Group 4<br>Group 4<br>Group 4<br>Group 4<br>Group 4<br>Group 4<br>Group 4<br>Group 4<br>Group 4<br>Group 4<br>Group 5<br>Group 4<br>Group 4<br>Group 4<br>Group 5<br>Group 4<br>Group 4<br>Group 4<br>Group 5<br>Group 4<br>Group 5<br>Group 4<br>Group 5<br>Group 5<br>G | nfiguration                                              |          |
| Hessage Hanag                                                                                                    | renent T                                                 |          |
| Disable the m                                                                                                    | ••••• ••••••••••••••••••••••••••••••••                   |          |
|                                                                                                    |                                                          |          |
|                                                                                                    |                                                          |          |
|                                                                                                    |                                                          |          |
|                                                                                                    |                                                          |          |
|                                                                                                    |                                                          |          |
|                                                                                                    |                                                          |          |
|                                                                                                    |                                                          |          |
|                                                                                                    |                                                          |          |
|                                                                                                    |                                                          |          |
|                                                                                                    |                                                          |          |
|                                                                                                    |                                                          |          |
|                                                                                                    |                                                          |          |
|                                                                                                    |                                                          |          |
| [2011-02-12 11:22                                                                                                    | :25]1[Head office]Open the door via software successful! |          |
|                                                                                                    |                                                          |          |
|                                                                                                    |                                                          |          |
|                                                                                                    |                                                          | _        |
| <                                                                                                    |                                                          | ×        |
|                                                                                                    | 0%                                                       | Stop .:: |

## 3.1.7 Message Management

Send the message to the user when he clock-in.

| Leci Spaces and the second Hangement Record Hangement Record Hangement Rec |
|----------------------------------------------------------------------------------------------------|
| A Click [Message Management]                                                                                                    |
|                                                                                                    |

Note: A message most contains 54 letters.

Send private message must be input employee ID.

#### 3.1.8 Disable the Admin

Clear the terminal's administrator.

| Unit Humagement Record Supervision Employees Hamagement Record Hamagement                                                                                                    |      | x |
|----------------------------------------------------------------------------------------------------|------|---|
| Add Modify Delete<br>Unit Unit Unit Unit Unit Unit Unit Unit                                                                                                    |      |   |
| All Groups<br>Group1<br>Group2<br>Group3<br>Group3<br>Gr |      | ٦ |
| Group5 0 Reverse Selection Set the IP configuration Terminal information 2. Click [Disable the Admin]                                                                                                    |      |   |
| Open the door via software<br>Message Nangement<br>Disable the manager                                                                                                    |      |   |
| Disable the manager                                                                                                    |      |   |
|                                                                                                    |      |   |
| Please Confirm                                                                                                    |      |   |
| Are you sure to disable the Admin?                                                                                                    |      |   |
| 4. Click [OK] to delete                                                                                                    |      |   |
| [2010-11-22 14:10:00]1[Head Office]Clear the manager succeed.                                                                                                    |      |   |
| 02                                                                                                    | Stop |   |

## 3.1.9 Synchronize Time

Synchronize the terminal's time with the computer time.

| The Indian                                                                                                    | - = X |
|----------------------------------------------------------------------------------------------------|-------|
| Unit Management Record Supervision Employees Management Record Management                                                                                                    |       |
| Image: Section of the section of the section of t |       |
| B All Groups Group 1 Group 2 Group 3 Group 4 Group 4 Group 4 Group 5 Synchronize time Synchronize time                                                                                                    |       |
| 1. Click [Synchronize Time]                                                                                                    |       |
| Please confirm<br>This operation will deal with the selected machine:<br>I(Headoffice]<br>Are you sure to continue?<br>Cancel<br>2. Click [OK] to setup                                                                                                    |       |
| [2011-02-12 16:00:48]Synchronizing Time<br>[2011-02-12 16:00:49]1[Head office]Synchronization Successful!                                                                                                    |       |
| 0%                                                                                                    | Stop  |

#### 3.1.10 Initialize Unit

The device will resume to factory settings. All data will be cleaned up. Attention should be taken for this operation!

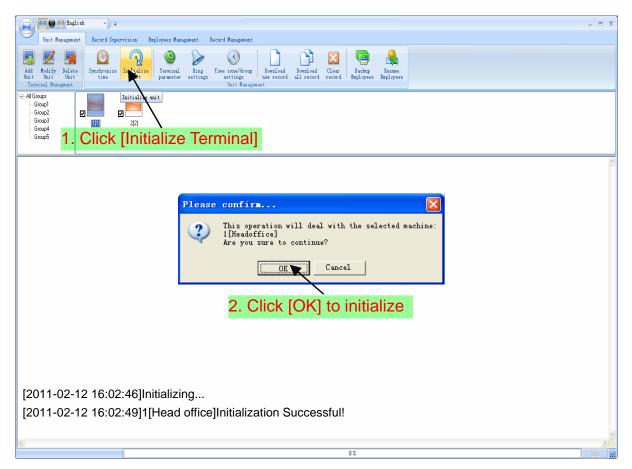

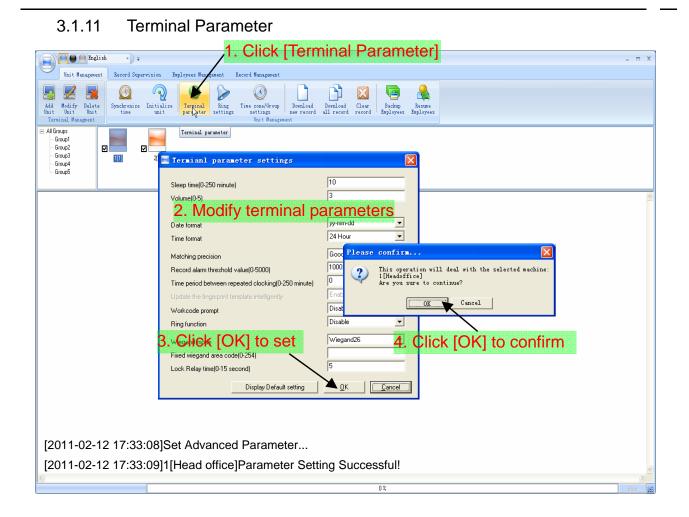

[Sleep Time (0~250 minute)]: How long dose the terminal turn to the sleep mode if there is no one operating the terminal.

[Volume (0~5)]: The volume of the prompt sound in the terminal. The default value is 3.

[Date Format]: There are three kinds date format: yy-mm-dd, mm/dd/yy, dd/mm/yy.

[Time Format]: There are two kinds time format: 24 hour and 12 hour.

[Matching precision]: There are three kinds: 'Normal', 'Good' and 'Exact'. The default value is 'Good'.

[Record alarm threshold value (0-5000)]: If the rest memory space for the record is less than the threshold value, the machine will alarm.

[Time period between repeated chocking (0~250 minute)]: The maximum value is 250 minutes. And the default value is 30s.

[Workcode prompt]: The workcode indicates what kind of work that the employee takes. If you enable this function, the terminal asks for the workcode after one get pass from the terminal.

[Ring function]: Enable is function before using the Ring time settings.

[Wiegand Mode]: Wiegand26, Encrypted wiegand.

[Fixed Wiegand area code (0~254)]: If you upload one card to two terminals, the same card's wiegand outputs are different in the different terminals. If the two terminals' wiegand area codes are same, the same card's wiegand outputs are same in these two terminals.

[Lock Relay time (0~15 second)]: The door open delay.

## 3.1.12 Ring Setup

Set the ring time. Please enable the ring function in the parameter settings first of all.

| 1. Click [Ring Setup]                                                                                                    |
|----------------------------------------------------------------------------------------------------|
| Unit Hungement Record Supervision Employees Hungement Scord Hungement                                                                                                    |
| Image: Section of the section of the section of th |
| Bindpage     Bindpage       Group2     Image       Group3     Image       Bindpage     Image       Bindpage                                                                                                    |
| Group5 Set ring time                                                                                                    |
| Ring time list       Detailed information         Ring time       00:00         2. Setup the time and week         Image: Monday       Image: Tuseday         Image: Friday       Image: Sunday         4. Click [OK] to save                                                                                                    |
| 3. Click [Add] to add                                                                                                    |
| ⊕ <u>A</u> dd <u>     □K <u>C</u>ancel </u>                                                                                                    |
|                                                                                                    |
| [2009-03-18 13:57:32]Setting ring time                                                                                                    |
| [2009-03-18 13:57:33]1[Head office]Set the ring time successfully!                                                                                                    |
|                                                                                                    |

## 3.1.13 Time zone/Group settings

| Figlish                                                                                                    | - = X                                                                                                    |
|----------------------------------------------------------------------------------------------------|----------------------------------------------------------------------------------------------------|
| Unit Management Record Supervision Employees Management                                                                                                | lecord Management J1. Click [Time Zone/Group Setup]                                                                                                    |
| Add Medify Delets<br>Init Unit<br>Terminal Manageent                                                                                                   | Time severage<br>severages<br>Unit Bangement                                                                                                    |
| Al Groups     Group1     Group2     Group3     Group3     Group4     Group5                                                                            | Set time zone/Group 22 Select the time zone No.                                                                                                    |
|                                                                                                    | Time zone settings       Set       and       modify       the       begin/end         Monday begin/end time       0.00.00 ±       0.00.00 ±       timeClick       [Set]         Tuesday begin/end time       0.00.00 ±       0.00.00 ±       0.00.00 ±       timeClick       [Set]         Wednesday begin/end time       0.00.00 ±       0.00.00 ±       0.00.00 ±       timeClick       [Set]                                |
|                                                                                                    | Thursday begin/end time         0:00:00         1         0:00:00         1           Fiday begin/end time         0:00:00         1         0:00:00         1           Saturday begin/end time         0:00:00         1         0:00:00         1           Saturday begin/end time         0:00:00         1         0:00:00         1           Sunday begin/end time         0:00:00         1         0:00:00         1 |
|                                                                                                    | Group settings<br>Group number<br>Time zone 1<br>Time zone 2<br>Group number<br>Set and select the time<br>zoneClick [Set]                                                                                                    |
|                                                                                                    | Time zone 3<br>Time zone 4<br><b>4. Click [Exit] to exit</b>                                                                                                    |
| [2011-02-12 17:35:12]Setting the til<br>[2011-02-12 17:35:13]1[Head office<br>[2011-02-12 17:38:28]Setting the g<br>[2011-02-12 17:38:30]1[Head office | ]Set the time zone successfully!<br>roup                                                                                                    |
|                                                                                                    |                                                                                                    |

#### 3.1.14 Download New Record

| Unit Hanagement Record Supervision Enployees Hanagement Record Hanagement                                                                                                    |
|----------------------------------------------------------------------------------------------------|
| Image: Second second second                                                                                                    |
| AllGroup:<br>Group2<br>Group3<br>Group5<br>Group5<br>All Group2<br>All Group2 |
| Please confirm<br>This operation will deal with the selected machine:<br>1[Headoffice]<br>Are you sure to continue?                                                                                                    |
| 2. Click [OK] to download                                                                                                    |
| [2011-02-12 17:11:06]1[Head office]Reading Attendance Records<br>[2011-02-12 17:11:08]1[Head office]Read the records successfully, Records:1, Read Successfully:1                                                                                                    |

#### 3.1.15 Download all Record

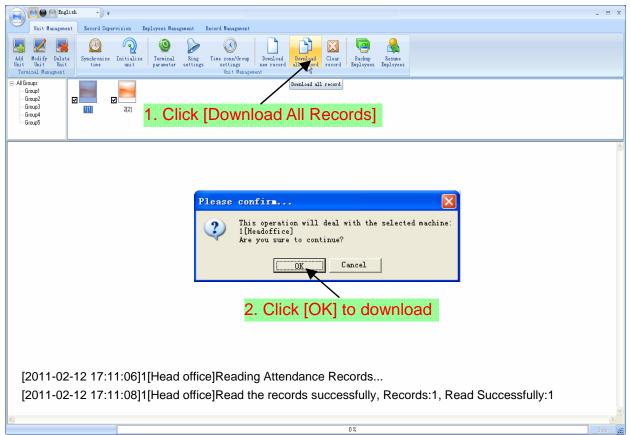

#### 3.1.16 Clear Records

| Unit Hungement Record Supervision Employees Management Record Management                                                                                                    |
|----------------------------------------------------------------------------------------------------|
| E E E Synchronize Initialize<br>Unit Unit Unit Engenerit<br>Terminal Managenet<br>Synchronize Initialize<br>Unit Date Unit Engenerit<br>Synchronize Initialize<br>Synchronize Initialize<br>Synchronize Initializ                                                                                                    |
| Al Groups<br>Group3<br>Group4<br>Group5<br>Al Group4<br>Group5<br>Al Group4<br>Group5<br>Al Group5<br>Al G |
|                                                                                                    |
| Please confirm This operation will deal with the selected machine: I[Headoffice] Are you sure to continue? Cancel 2. Click [OK] to clear                                                                                                    |
| [2011-02-12 17:11:44]Clearing time attendance records<br>[2011-02-12 17:11:46]1[Head office]Clear time attendance records successfully                                                                                                    |

#### 3.1.17 Backup Employee

Download the employee information from the machine to the computer.

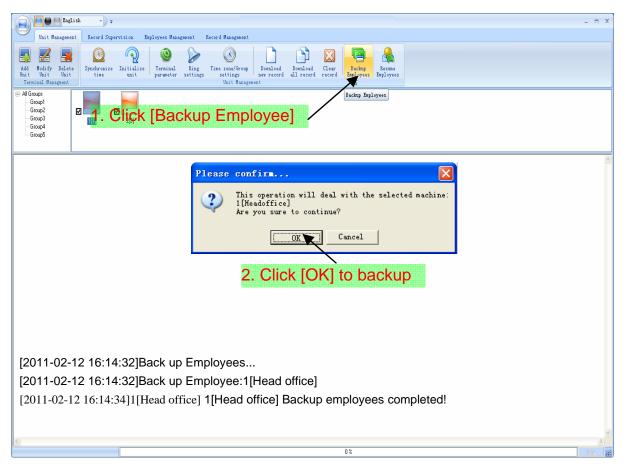

#### 3.1.18 Resume Employee

Upload the employee information and employee's templates from the computer to the terminal.

|                                                                                                    | х   |
|----------------------------------------------------------------------------------------------------|-----|
| Unit Management Record Supervision Employees Management Record Management                                                                                                    |     |
| Image: Synchronize linitialize time       Image: Synchronize linitialize time       Image: Synchronize linitialize timage: Synchronize linitialize time                                                                                                    |     |
| Al Group<br>Group 2<br>Group 4<br>Group 4<br>G<br>G<br>G<br>G<br>G<br>G<br>G<br>G<br>G<br>G<br>G<br>G<br>G |     |
|                                                                                                    | ^   |
| Please confirm                                                                                                    |     |
| This operation will deal with the selected machine:<br>1(Headoffice]<br>Are you sure to continue?<br>Cancel<br>2. Click [OK] to resume                                                                                                    |     |
| [2011-02-12 16:13:31]Restoring Employees                                                                                                    |     |
| [2011-02-12 16:13:31]Restore Employees:1[Head office]                                                                                                    |     |
| [2011-02-12 16:13:34]1[Head office]Restore employees successfully                                                                                                    |     |
|                                                                                                    |     |
|                                                                                                    | >   |
| 0%                                                                                                    | .;; |

#### 3.2 Record Supervision

#### 3.2.1 Activate Realtime

| English                                                                                                    |                                                                                                    | = X  |
|----------------------------------------------------------------------------------------------------|----------------------------------------------------------------------------------------------------|------|
| Unit Management Record Supe                                                                                                    |                                                                                                    |      |
| Activate<br>realtine<br>Residence<br>Residenc | ar 0 Other Status Times 0                                                                                      |      |
| Real Time Management Rea                                                                                                    | eal-Time Honitoring Becords Information                                                                        |      |
| Activate a line<br>Group2<br>- Group2<br>- Group3<br>- Group5                                                                                                    | ZZ<br>ZZ<br>2. Click [Activate Real-time Monitoring]                                                           |      |
| No. Name Date/Time                                                                                                    | △   Status Description Terminal No Device ID Terminal Name Department Position Work Code Identification Method |      |
|                                                                                                    | 3. Attendance records                                                                                          |      |
|                                                                                                    | 0%                                                                                                    | op 📰 |

#### 3.2.2 Prohibit real-time

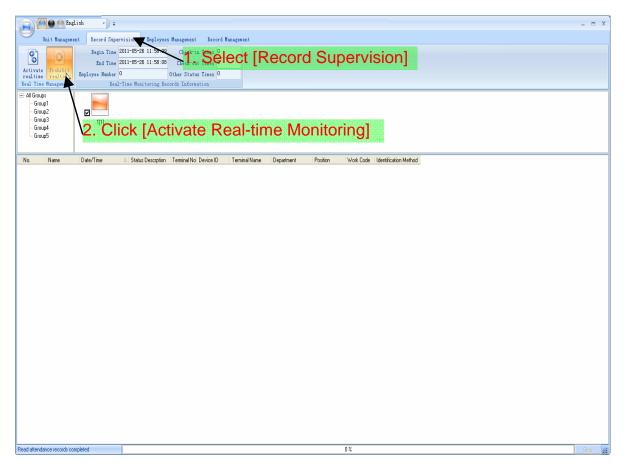

#### 3.3 Employees Management

#### 3.3.1 Add New Employee

[Basic Info]: Edit employee's basic information.

|             | Eng                                       |                                                                  |                              |                      |                         |                 |                   |                   |                            | - = X  |
|-------------|-------------------------------------------|------------------------------------------------------------------|------------------------------|----------------------|-------------------------|-----------------|-------------------|-------------------|----------------------------|--------|
| Ad<br>Emplo | Unit Managene<br>Modify<br>Soyee Enployee | nt Record Super<br>Delete<br>Enployee Depart<br>Enployees Manage | fer Set<br>nent privilege Pr | Copy<br>ivilege Enpl | vpload groups and state | Enployee ]      | Employee Checking | /lanager          | nent]                      |        |
|             | Group1<br>Group2                          |                                                                  |                              |                      |                         |                 |                   |                   |                            |        |
| 2. Clicl    | <b>k ∏</b> Adc                            | I Emple                                                          | oyee]                        |                      |                         | 📕 Add/Modify E  | ploree Info       |                   | ×                          |        |
|             | Headoffice                                |                                                                  |                              |                      |                         | Basic Info      |                   |                   |                            |        |
|             | Headorice                                 | Employee h △ Car<br>8101 /<br>• 8102 /                           | Jain<br>Jain<br>Bi           | Sex F                | Position                | Group number    | Normal User 🖉 💌   | 4                 | Add the pic                | ture   |
|             |                                           |                                                                  |                              | /                    |                         | ID No.          |                   | Birthday          | 1980-01-01 🔽               |        |
|             |                                           |                                                                  |                              |                      |                         | Nation          | •                 |                   | 2010-12-22 🔽               |        |
|             | 3                                         | . Edit e                                                         | employ                       | ee's ir              | nfor                    | mation Position | •                 | Political Feature | <u> </u>                   |        |
|             |                                           |                                                                  |                              |                      |                         | Phone           |                   | Mobile            |                            |        |
|             |                                           |                                                                  |                              |                      |                         | Native Place    |                   |                   |                            |        |
|             |                                           |                                                                  |                              |                      |                         | Address         |                   |                   | 9. Click [Sa               | vej    |
|             |                                           |                                                                  |                              |                      |                         |                 |                   |                   |                            |        |
| Read att    | tendance records co                       | mpleted                                                          |                              |                      |                         |                 |                   |                   | <u>Save</u> <u>C</u> ancel | Stop 🚅 |

Notice: The No. is exclusive as well as the first digit cannot be 0!

Add picture for employee. There are two ways to add pictures:

1st way: Click [

| Ę    | 5. Click           | View] to select the picture |
|------|--------------------|-----------------------------|
|      | Edit ficture       | Σ Δ Ω Zoom In/Dut           |
|      | <u>View Save f</u> | Petroe Cu Doue Dose         |
|      |                    | 7. Click [Cut Down]         |
| 8. C | lick [Sa           | ve]                         |
|      |                    |                             |
|      |                    |                             |
|      | c                  | 6. Select the picture       |
|      |                    |                             |
|      |                    |                             |
|      | c                  |                             |
|      |                    |                             |

2nd way: You can install camera to take pictures and edit then save. Make sure

there is camera equipment installed in your PC.

Click [2] button,

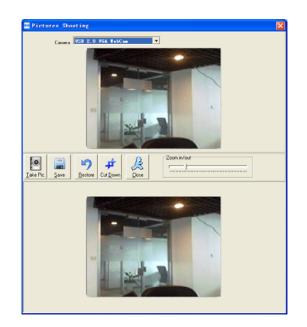

Click the button  $[\mathbf{X}]$  to delete the employee photo.

## 3.3.2 Modify Employee

|                                                                           | ect [Employee Management]                         |
|---------------------------------------------------------------------------|---------------------------------------------------|
| Unit Hanagement Record Supervision Employees Management Record Hanagement |                                                   |
| Add No. Fr. Dolota Transfor Set Corr. Hoload Dolota                       | Enployee ID Provide Name Check Enployee           |
| E- All Groups                                                             | Add/Hodify Emploree Info                          |
| - Group1<br>Group2<br>- Group3<br>Group4                                  | Basic Info Fingerprint Registration               |
| 3. Click [Modify Employee]                                                | No. 8108                                          |
|                                                                           | Card No. 3356985                                  |
| 8101 Jain                                                                 | Name Lizzy                                        |
| ▶ \$102                                                                   | Sex Female                                        |
|                                                                           | Dept. 🐻 head office                               |
|                                                                           | Group number 1                                    |
|                                                                           | User type Normal User 🔍 🤦 🗶                       |
| 2. Select employee record                                                 | Verify Mode Sept                                  |
|                                                                           | 4. Modify employee's information                  |
|                                                                           | ID No. 300300198401021234 Birthday 🔽 1984- 1- 2 💌 |
|                                                                           | Nation Chinese  Employ Date  2006-11- 9           |
|                                                                           | Position Political Feature Party Member           |
|                                                                           | Education Speciality 🗨                            |
|                                                                           | Phone Mobile                                      |
|                                                                           | Native Place Shanghai                             |
|                                                                           | Address 5. Click [Save]                           |
|                                                                           |                                                   |
|                                                                           | Save Cancel                                       |
|                                                                           |                                                   |
| Read attendance records completed                                         | 0% Stop                                           |

## 3.3.3 Delete Employee

| Eng                                                                                            | lish 🔹 🖡                       |                              |              |                 | 1.                                         | Sel                              | ect [E                                       | mpl             | oyee Ma           | anage              | ment]     |      | _ = X  |
|------------------------------------------------------------------------------------------------|--------------------------------|------------------------------|--------------|-----------------|--------------------------------------------|----------------------------------|----------------------------------------------|-----------------|-------------------|--------------------|-----------|------|--------|
| Unit Manageme                                                                                  |                                |                              | Employees !  | Management      | $\sim$                                     |                                  |                                              |                 | -                 |                    |           |      |        |
| Add Modify<br>Enployee                                                                         | Deleta Tra                     | ertment pri                  | -            | Copy<br>ivilege | Upload<br>Employees & FP<br>Enployees comm | Delete<br>from Unit<br>unication | Employee ID<br>Employee Name<br>Terminal No. | Employee Che    | Check<br>Enployee |                    |           |      |        |
| All Groups<br>- Group1<br>- Group2<br>- Group3<br>- Group4<br>- Group4<br>- Group4<br>- Group4 | lick [C                        | <sup>⊉</sup><br>212<br>Delet | te Ei        | mpl             | oyee]                                      |                                  |                                              |                 |                   |                    |           |      |        |
| 👸 Headoffice                                                                                   | Employee N 🛆 C<br>8101<br>8102 | Card No.                     | Name<br>Jain | Sex             | Position                                   | Birthday                         | Employ Date                                  | Phone           | Address           | Unit<br>1,2<br>1,2 | Pw        |      |        |
| 2. Sele                                                                                        | ect err                        | nploy                        | yee          | rec             | ord                                        | Plea<br>?                        | i <mark>se Conf</mark><br>Are y              |                 | to delete the     | : selected @       | employee? |      |        |
|                                                                                                |                                |                              |              |                 |                                            | 7                                | -<br>                                        |                 | Canc              | el                 |           |      |        |
|                                                                                                |                                |                              |              |                 | 4                                          | . Cli                            | ck [OI                                       | <b>&lt;]</b> to | delete            |                    |           |      |        |
|                                                                                                |                                |                              |              |                 |                                            |                                  |                                              |                 |                   |                    |           |      |        |
|                                                                                                |                                |                              |              |                 |                                            |                                  |                                              |                 |                   |                    |           |      |        |
| Read attendance records on                                                                     |                                |                              |              |                 |                                            |                                  |                                              |                 | 0%                |                    |           | <br> | Stop - |

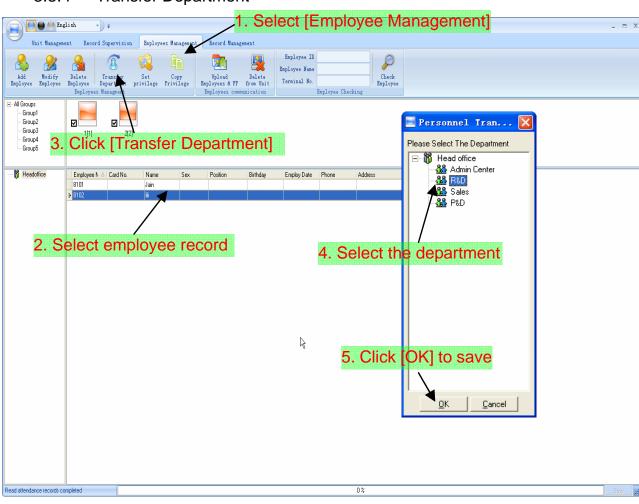

#### 3.3.4 Transfer Department

#### 3.3.5 Set Privilege

We can only upload the employee to the authorized terminal.

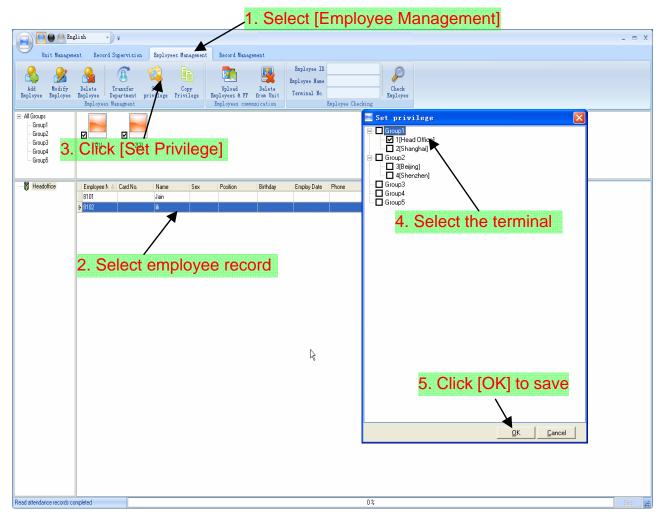

You can find the employee's authorized terminal in the column [Unit] as follows:

| Employee I[ △   Ca | rd No. Name | Gender | Position | Birthday | Employ Date | Phone | Address | Terminal |
|--------------------|-------------|--------|----------|----------|-------------|-------|---------|----------|
| ▶ 8102             | Judy        |        |          |          |             |       |         | 1        |
| 8103               | Micheal     |        |          |          | 2010-12-17  |       |         | 1,2      |
| 8108               | Lizzy       |        |          |          |             |       |         | 2        |
| 8108               | Lizzy       |        |          |          |             |       |         | 2        |
|                    |             |        |          |          |             |       |         |          |

Judy's fingerprint is in the terminal 1; Micheal's fingerprint is in the terminal 1 and 2; Lizzy's fingerprint is in the terminal 2;

#### 3.3.6 Copy Privilege

Copy the privilege from employee A to the employee B. And then the employee B's privilege will be as same as the employee A.

|                                 | N             |                        |                         |         |                                            | . Sel               | ect [E        | mployee Management]                                         |
|---------------------------------|---------------|------------------------|-------------------------|---------|--------------------------------------------|---------------------|---------------|-------------------------------------------------------------|
| E Eng                           |               |                        | (                       |         |                                            |                     |               |                                                             |
| Unit Managem                    | ent Record Su | npervision             | Employees Mar           |         | Record Manag                               |                     | Employee ID   |                                                             |
|                                 |               | 8                      |                         |         |                                            |                     | Employee Name |                                                             |
| Add Modify<br>Employee Employee |               | ransfer<br>partment pr | Set Co<br>ivilege Privi | ilege 1 | Upload<br>Employees & FP<br>Employees comm | Delete<br>from Unit | Terminal No.  |                                                             |
| E- All Groups                   |               |                        |                         |         |                                            |                     |               | Copy Function and Privilege                                 |
| Group1<br>Group2                |               | ø 🦰                    |                         |         |                                            |                     |               |                                                             |
| Group3<br>Group4                | 1[1]          | 2[2]                   |                         |         |                                            |                     |               | Copied Employee ID                                          |
| 3 <sup>™</sup> Clic             | k [Set        | Priv                   | ilege]                  | J       |                                            |                     |               | 0%                                                          |
| 👸 Headoffice                    | Employee N 🛆  | Card No.               | Name                    | Sex     | Position                                   | Birthday            | Employ Date   | <u></u>                                                     |
|                                 | 8101<br>3102  |                        | Jain<br>Ili             |         |                                            |                     |               |                                                             |
|                                 |               |                        |                         | ~       |                                            |                     |               |                                                             |
|                                 |               |                        |                         |         |                                            |                     |               | 5. Click [OK]                                               |
|                                 | 2. 5          | Sele                   | ct em                   | ploy    | yee re                                     | ecord               |               | Please confirm                                              |
|                                 |               |                        |                         |         |                                            |                     |               |                                                             |
|                                 |               |                        |                         |         |                                            |                     |               | Are you sure to copy the selected emploree's privilege?     |
|                                 |               |                        |                         |         |                                            |                     |               |                                                             |
|                                 |               |                        |                         |         |                                            |                     |               | OK Cancel                                                   |
|                                 |               |                        |                         |         |                                            |                     | Ν             |                                                             |
|                                 |               |                        |                         |         |                                            |                     | R             | 6. Click [OK] to set                                        |
|                                 |               |                        |                         |         |                                            |                     |               |                                                             |
|                                 |               |                        |                         |         |                                            |                     |               | System prompt 🔀                                             |
|                                 |               |                        |                         |         |                                            |                     |               | The Selected emploree's privileges are successfully copied! |
|                                 |               |                        |                         |         |                                            |                     |               |                                                             |
|                                 |               |                        |                         |         |                                            |                     |               | (OK)                                                        |
|                                 |               |                        |                         |         |                                            |                     |               |                                                             |
|                                 |               |                        |                         |         |                                            |                     |               | 7. Click [OK] to confirm                                    |
| Read attendance records co      | mpleted       |                        |                         |         |                                            |                     |               |                                                             |

#### 3.3.7 Upload Employee

Upload the employee information to the terminal.

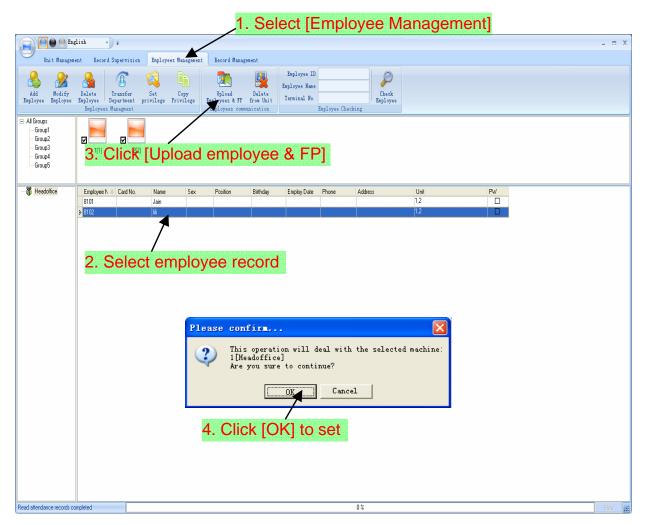

The operation information shows on the main interface as follows:

[2009-03-19 15:10:18]Upload employees...

[2009-03-19 15:10:18]Upload employees: 1[Head office]

[2009-03-19 15:10:19]1[Head office]Upload employee completed

#### 3.3.8 Delete from Unit

Delete the employees from the terminal via the software.

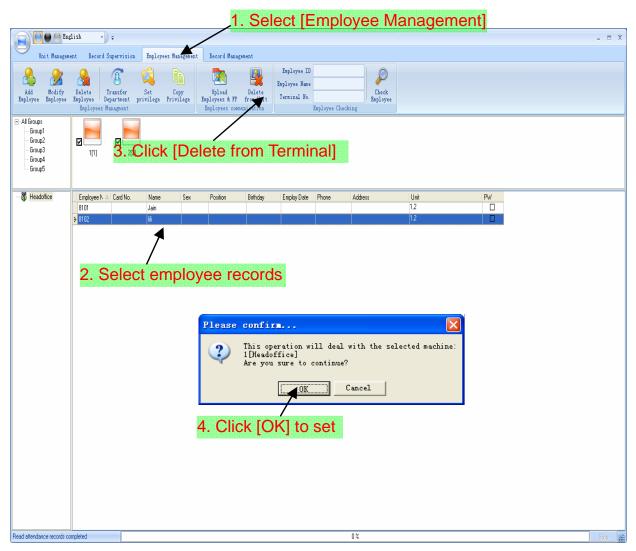

The operation information shows on the main interface as follows:

[2009-03-19 15:11:21]Delete the employee from the device...[2009-03-19 15:11:21]Delete the employee from the device:1[Head office][2009-03-19 15:11:22]1[Head office]Delete the employee from the device

## 3.3.9 Employee Checking

Search the employee information.

|                                                                                                    |                                         |                      |                 | 1. Se                                                 | elect [E                                           | mploy           | ee Ma             | inagem     | nent]                    |            |
|----------------------------------------------------------------------------------------------------|-----------------------------------------|----------------------|-----------------|-------------------------------------------------------|----------------------------------------------------|-----------------|-------------------|------------|--------------------------|------------|
| Unit Manageme                                                                                                    |                                         | vision Employees     | Manager pr. Rec | ord Management                                        |                                                    |                 |                   |            |                          | _ = X      |
| Add Modify<br>Enployee                                                                                                    | Delete<br>Employee<br>Employees Managme | ent privilege Pr     | ivilege Employ  | oad Delete<br>es & FF from Unit<br>rees communication | Employee ID<br>Employee Name<br>Terminal No.<br>Em | aployee Arcking | Check<br>Employee |            |                          |            |
| <ul> <li>→ All Groups</li> <li>→ Group1</li> <li>→ Group2</li> <li>→ Group3</li> <li>→ Group4</li> <li>→ Group5</li> </ul> | 2                                       | 2 <sup>®</sup> Setti | ng que          | ry cono                                               | dition-                                            | -[Chec          | k Emp             | oloyee]    |                          |            |
| 🕅 Headoffice                                                                                                    | Employee N                              | Le s                 | Sex Pos         |                                                       | Employ Date                                        |                 | ress<br>record    | Unit<br>12 | Pw<br>Date<br>Date<br>Pw |            |
|                                                                                                    |                                         |                      |                 |                                                       |                                                    |                 |                   |            |                          |            |
|                                                                                                    |                                         |                      |                 |                                                       |                                                    |                 |                   |            |                          |            |
|                                                                                                    |                                         |                      |                 |                                                       | Ŀ,                                                 |                 |                   |            |                          |            |
|                                                                                                    |                                         |                      |                 |                                                       |                                                    |                 |                   |            |                          |            |
|                                                                                                    |                                         |                      |                 |                                                       |                                                    |                 |                   |            |                          |            |
| Read attendance records cor                                                                                                | npleted                                 |                      |                 |                                                       |                                                    | 0%              |                   |            |                          | <br>Stop 🧾 |

3.3.10 Department Management

| Add new Department:                                                           | 1. Select [Emplo                                                                                                    | yee Managem                                                    | ent]   |
|-------------------------------------------------------------------------------|----------------------------------------------------------------------------------------------------|----------------------------------------------------------------|--------|
| Ad Bodify Delete<br>Employee Employee<br>Deputyee Employee                    | d Management<br>Employee ID<br>ad Delete<br>a FP from Unit<br>s communication<br>Employee Name<br>Employee Name<br>Employee Check<br>Employee Check | Check<br>Ingloyee                                              | - = x  |
| All Groups       - Group1       - Group2       - Group3       - Group4        |                                                                                                    |                                                                |        |
| Enclose A △ Card No. Name Sex Position Jain Jain Jain Jain Jain Jain Jain Jai | Input Department Name Please Input Department Name:                                                                                                 | Addees Unit<br>12<br>3. Enter the r<br>Cancel<br>4. Click [OK] |        |
| Read attendance records completed                                             |                                                                                                    | 0.0                                                            | Stop 📰 |

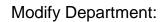

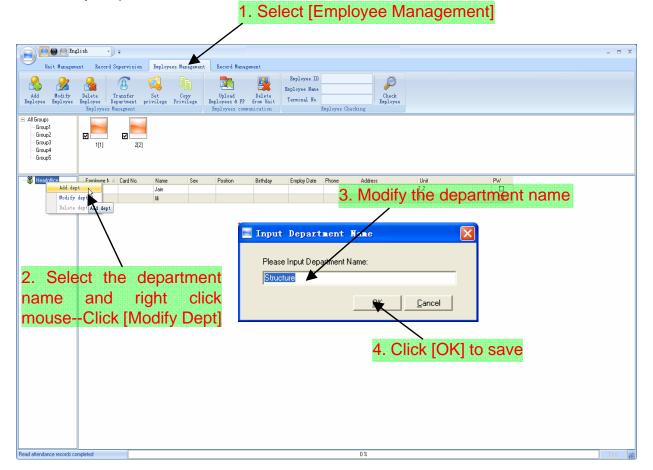

| Delete Department:                                                                                                    |
|----------------------------------------------------------------------------------------------------|
| 1. Select [Employee Management]                                                                                                    |
|                                                                                                    |
| Unit Management Record Supervision Engloyees Munement Record Management                                                                                                    |
| Add     Wolffy     Delete     Imafer     Set     Copy       Laployee     Engloyee     Franfer     Frivilege     Frivilege     Frivilege       Laployee     Engloyees     Hangment     Frivilege     Frivilege     Frivilege                                                                                                    |
| □ Al Groups       □ Group2       □ Group3       □ Group4       □ Group4                                                                                                    |
| Instrument     Card No.     Name     Sex     Position     Bithday     Employ Date     Phone     Address     Unit     PW       Add dept     Jain     12     1     12     1     12     1       Bodify dept     Iii     Image: Sex     Image: Sex     Image: Sex     Image: Sex     Image: Sex     Image: Sex       Date: dept     Image: Sex     Image: Sex     Image: Sex     Image: Sex     Image: Sex     Image: Sex |
| Please confirm   Please confirm  Are you sure to delete the selected department?  OK Cancel                                                                                                    |
| 2. Select the department name and right click mouseClick                                                                                                    |
| [Delete Dept] 4. Click [OK] to save                                                                                                    |
| Read attendance records completed 0% 5100 pt                                                                                                    |

## Right button menu:

|                                                                                                    | lish - 루                                       |                                  |                                                    |                                                                                                    |                   |                   |  | - = X   |
|----------------------------------------------------------------------------------------------------|------------------------------------------------|----------------------------------|----------------------------------------------------|----------------------------------------------------------------------------------------------------|-------------------|-------------------|--|---------|
| Unit Manageme                                                                                                    | nt Record Super-                               | vision Employees M               | anagement Record Managem                           |                                                                                                    |                   |                   |  |         |
| Add Modify<br>Employee Employee                                                                                            | Delete<br>Enployee Departs<br>Employees Manage | fer Set C<br>ment privilege Priv | opy<br>vilege<br>Employees & FP<br>Enployees commu | Delete<br>from Unit<br>nication                                                                            | Enployee Checking | Check<br>Enployee |  |         |
| <ul> <li>→ All Groups</li> <li>→ Group1</li> <li>→ Group2</li> <li>→ Group3</li> <li>→ Group4</li> <li>→ Group5</li> </ul> | <b>₽</b><br>1[1]                               | 2(2)                             |                                                    |                                                                                                    |                   |                   |  |         |
| 👸 Headoffice                                                                                                    | Employee N 		 Car                              | d No. Name<br>Jain               | Sex Position                                       | Birthday Employ Date                                                                                       | Phone Addre       | s Uni<br>1,2      |  |         |
|                                                                                                    | 8101<br>3 8102                                 | Jan                              |                                                    |                                                                                                    |                   | 1,2               |  |         |
|                                                                                                    | <b>≱</b> 8102                                  | jk                               | ତ<br>େ<br>କ୍ର<br>&                                 | Select All<br>Cancel Saletion<br>Transfer Department<br>Add Imployee<br>Nodify Employee<br>Delete Employee | <u>, al</u>       |                   |  |         |
| Read attendance records co                                                                                                 | meter                                          |                                  |                                                    |                                                                                                    | 0%                |                   |  | Stop 14 |

| 3.4                                 | Record Management1. Select [Record Management]                                                                                                    |
|-------------------------------------|----------------------------------------------------------------------------------------------------|
| B All Group<br>Group<br>Set the rec | ant Record Supervision Exployees Management Record Management<br>2011-05-25 -<br>2011-05-25 -<br>Search Record Fried How Ster -<br>Search Search Space symbol Length 1<br>Search Space Symbol Length 1<br>How Ster -<br>Space Symbol Length 1<br>Export Fried How Ster -<br>Space Symbol Length 1<br>Export Fried How Ster -<br>Space Symbol Length 1<br>Export Fried How Ster -<br>Space Symbol Length 1<br>Export Fried How Ster -<br>Space Symbol Length 1<br>Export Fried How Ster -<br>Space Symbol Length 1<br>Export Fried How Ster -<br>Space Symbol Length 1<br>Export Fried How Ster -<br>Space Symbol Length 1<br>Export Fried How Ster -<br>Ster -<br>Ster -<br>Ster -<br>Ster -<br>Ster -<br>Space Symbol Length 1<br>Export Fried How Ster -<br>Ster -<br>Ster |
| Να <sup>™</sup> Name                | Status       Status Description       Terminal Name       Dept       Position       Work Code       Identification Method         Save As       Save In:       Backgroup management       Image: Save In:       Dept Template         System prompt       System prompt       Records have been exported to "E:\Test\Report\KQ-Rep.txt"                                                                                                    |
| Reed attendance records com         | My Computer       7. Click [OK] to confirm         My Network       File name:         Save as type:       Text File txt)         Cancel       6. Enter the file name and click [Save]                                                                                                    |

[Export Format]: 3 formats optional: text file (.txt), CSV file (.csv), Excel files (.xls).

| Text file(*.txt)   |  |
|--------------------|--|
| CSV file(*.csv)    |  |
| Excel file (*.xls) |  |

[Export Field]: Choose the fields which are useful for you.

| V | No.         |
|---|-------------|
|   | Name        |
| ~ | Date/Time   |
| ~ | Unit No.    |
|   | Unit name   |
| V | Status      |
|   | Status Name |
|   | Department  |
|   | Position    |

[Time Format]: 4 optional formats

| yyyymmmmdd hhimmiss |  |
|---------------------|--|
| yyyy-m-d hh:mm:ss   |  |
| yy-mm-dd hh:mm:ss   |  |
| yyyymmddhhmmss      |  |

[Employee ID Length]: Set employee No. length, the default is 6 digits.

[Space Symbol]: Space symbol to separate fields.

[Space Symbol Length]: Space symbol bit.

#### 3.5 System Setup

#### 3.5.1 Basic Parameter Setup

| English -                         | 1. Click [Basic Parameter Setup]                                                                                            | вx  |
|-----------------------------------|----------------------------------------------------------------------------------------------------|-----|
| Basic Parameter Setting           | Initialire Terninal Ring Time rane/Group Download Download Clear Backup Ravme                                               |     |
| TAA state Setting Ba              | mit narameter settings settings new record all record record Employees Employees<br>Basic Farameter Setting Unit Management |     |
| Timing Downloading Record         |                                                                                                    |     |
| Tanagement PT setting             | 40                                                                                                    |     |
| 👔 Database linking setting        | E Basic Parameter Setting                                                                                                   | ~   |
|                                   | Basic Parameter                                                                                                    |     |
| Exit system                       | Com Port Communication delay time(1-5) Seconds 3                                                                            |     |
|                                   | Network Communication delay time(1-20) Seconds 5                                                                            |     |
|                                   | Communication Failed, automatically exit current operation 3. Click [OK]                                                    |     |
|                                   | In Realtime Monitoring, voice prompts "Department Name"                                                                     |     |
|                                   | Clear the data after downloading                                                                                            |     |
| 2. Set                            | et the parameters                                                                                                    |     |
|                                   | System Prompt                                                                                                    |     |
|                                   | Basic Parameter Setting Successful!                                                                                         |     |
|                                   |                                                                                                    |     |
|                                   | 4. Click [OK] to confirm                                                                                                    |     |
| <u>s</u>                          |                                                                                                    | >   |
| Read attendance records completed | 0% Stop                                                                                                    | .:: |

[Com Port Communication delay time (1-5) seconds]: The default time is 3s.

[Network Communication delay time (1-20) seconds]: The default time is 5s.

[Communication failed, automatically exit current operation]: If timeout is larger than 'Communication delay time', software will automatically exit.

[ In Realtime Monitoring, voice prompts "Department name"]: During real-time monitor, if employee is access granted, the software will voice prompt employee department and name.

[Clear the data after downloading]: After downloading records completed, delete the record downloaded from machine automatically.

#### 3.5.2 T&A Status Setup

Click the [T&A Status Setup] option, and the [T&A Status Setup] window pops up:

| 🔁 🦳 🕒 English 🔹 🕘 🗧            |                                        |                                                      |                                         |                 |
|--------------------------------|----------------------------------------|------------------------------------------------------|-----------------------------------------|-----------------|
|                                | ervision Employees Management Reco     | ord Management                                       |                                         |                 |
| Basic Parameter Setting        |                                        | &A Status Setu                                       |                                         |                 |
| 🞸 T&A state Setting            | Initialize For IICK parameter settings | settings new record all record re<br>Unit Management | Backup Resume<br>Employees Employees    |                 |
| Timing Downloadi TAA state Se  | tting                                  |                                                      |                                         |                 |
| Tanagement PT setting          | 2[2]                                   | 📑 T&A Status Setup                                   | )                                       | ×               |
| U                              |                                        | Status Value Symbol                                  | Status Description                      |                 |
| Database linking setting       |                                        | 01                                                   | In                                      |                 |
| •                              |                                        | 1 0                                                  | Out                                     |                 |
| Exit system                    |                                        | ► 2 2                                                | 2                                       |                 |
| S Lait system                  |                                        | 3 3                                                  | 3                                       |                 |
|                                |                                        | 4 4                                                  | 4                                       |                 |
|                                |                                        | 5 5                                                  | 5 🔍                                     |                 |
|                                |                                        | 6 6                                                  | 6                                       |                 |
|                                |                                        | 7 7                                                  | 7 Nodity                                | the status, and |
|                                |                                        | 8 8                                                  | <sup>8</sup> then click                 | [Enter]         |
|                                |                                        | 9 9                                                  | -                                       |                 |
|                                |                                        | 10 10                                                | 10                                      |                 |
|                                |                                        | 11 11                                                | 11                                      |                 |
|                                |                                        | 12 12                                                | 12                                      |                 |
|                                |                                        | 13 13                                                | 13                                      |                 |
|                                |                                        | 14 14                                                | 14                                      | _               |
|                                |                                        | 15 15                                                | 15                                      |                 |
|                                |                                        |                                                      |                                         |                 |
|                                |                                        | Retrieve from the selected                           | terminal Upload to the selected termina | 1               |
| d attendance records completed |                                        |                                                      | 0%                                      | Stop            |

Click the state which is going to be modified. Input the status description.

[Retrieve from the selected terminal]: Download the T&A status from the selected terminal;

[Upload to the selected terminal]: Upload the T&A status from the selected terminal.

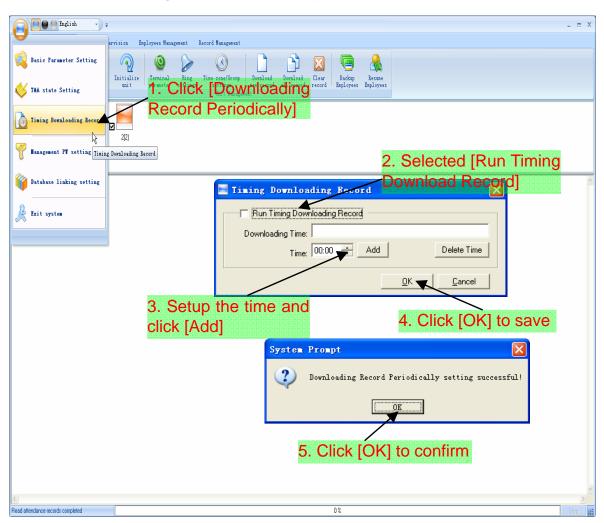

3.5.3 Downloading Record Periodically

| 3.5.4 | Management PW | / Setup |
|-------|---------------|---------|
|       |               |         |

| For initial revision Enployees Hangement Reord Hangement       Image: Provision Enployees Hangement Reord Hangement       Image: Provision Enployees Hangement       Image: Provision Enployees Hangement       Image: Provision Enployees Hangement       Image: Provision Enployees Hangement       Image: Provision Enployees Hangement       Image: Provision Enployees       Image: Provision Enployees       Image: Provision Enployee       Image: Provision Enployee       Image: Provision Enpl |
|----------------------------------------------------------------------------------------------------|
| V TAA state Setting<br>Timing Bornlesding Record<br>Tanagement PF setting<br>Tanagement PF setting                                                                                                    |
| Der Tining Dornloading Record<br>Rangement Pf setting                                                                                                    |
| Tixing Boralesding Record                                                                                                    |
| P Banagement PT setting                                                                                                    |
| V Database linking settiv Management 77 setting                                                                                                    |
|                                                                                                    |
| 2. Input the original password                                                                                                    |
| 3. Input the new password                                                                                                    |
| 3. Input the new password                                                                                                    |
| Old Pwd:                                                                                                    |
| New Pwd:                                                                                                    |
| Comfirm Pwd:                                                                                                    |
|                                                                                                    |
| 4. Click [OK] to save                                                                                                    |
|                                                                                                    |
| System prompt 🔀                                                                                                    |
| Admin password modification successful!                                                                                                    |
|                                                                                                    |
| eed attendance records completed 0.2 5. Click [OK] to confirm 6.0 at                                                                                                    |

[Old password]: Default password is empty.

If user has modified password, please input this password which is used to log on system. If it's wrong, system will prompt:

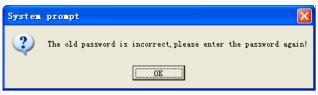

Click [OK] and input old password again.

[New Pwd]: The password user wants to set.

[Confirm Pwd]: Input new password again to confirm.

If confirm Pwd is different from new one, system will prompt:

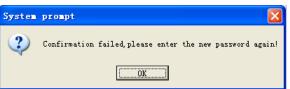

Click [OK] button to input confirm password again.

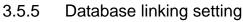

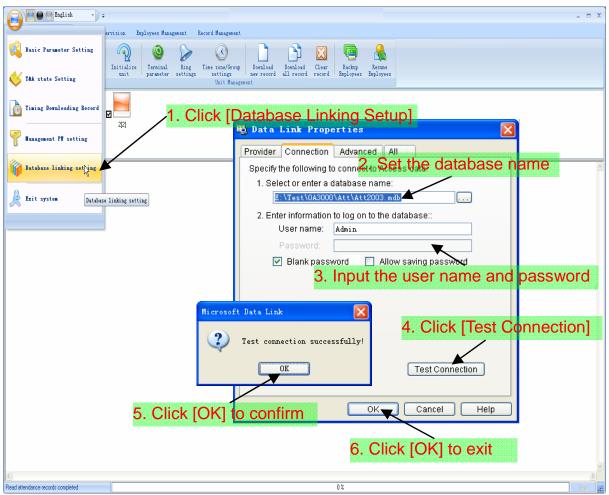

## 3.5.6 Exit system

| English                           |                                                                                                    | - = X  |
|-----------------------------------|----------------------------------------------------------------------------------------------------|--------|
| <b>—</b>                          | rvision Employees Management Record Management                                                                                                    |        |
| Basic Parameter Setting           |                                                                                                    |        |
| K TAA state Setting               | Initialize Terminal Ring Time zone/Group Download Download Clear Backup Resume<br>unit parameter settings settings new record all record record Employees Employees |        |
|                                   |                                                                                                    |        |
| Timing Downloading Record         |                                                                                                    |        |
| Tanagement PT setting             | 2[2]                                                                                                    |        |
| 💗 Database linking setti          | Please confirm 🗙  Please confirm                                                                                                    | ~      |
| Exit system                       | Cancel                                                                                                    |        |
| Exit system                       |                                                                                                    |        |
| LAIT System                       | 5. Click [OK] to exit                                                                                                    |        |
|                                   |                                                                                                    |        |
|                                   |                                                                                                    |        |
|                                   |                                                                                                    |        |
|                                   |                                                                                                    |        |
|                                   |                                                                                                    |        |
|                                   |                                                                                                    | ~      |
| <u>&lt;</u>                       |                                                                                                    | >      |
| Read attendance records completed | 0%                                                                                                    | Stop 🤢 |

3.6 User interface configuration

3.6.1 Interface skin color

Shift the skin color by press the button [[].The style is Windows XP system style.

3.6.2 Change the software language

Choose the language in the option [Chinese

3.6.3 Setup Shortcuts

Move the cursor to the icon [Synchronize Time]. Click the mouse's right button. It prompts:

 Image: Tendish and the first set ings set ings set in

Click the item [Add to Quick Access Toolbar]. And then you can see the quick access button on the toolbar as follows:

| F         |          | 0              | 🔵 English      | • • 🙆               | Ŧ |                  | 2                |                             |                        |                        |                 |                     | -                   | - | x |
|-----------|----------|----------------|----------------|---------------------|---|------------------|------------------|-----------------------------|------------------------|------------------------|-----------------|---------------------|---------------------|---|---|
| e         | 2        | Unit Ma        | anagement      | Record Super        |   |                  | nent             | Record Management           |                        |                        |                 |                     |                     |   |   |
|           |          |                |                |                     | V | Black            | 0                |                             |                        |                        |                 |                     |                     |   |   |
|           | <b>-</b> |                | <u></u>        |                     | V | Silver           |                  | <b>S</b>                    |                        |                        |                 | u 😑                 |                     |   |   |
| A (<br>Un |          | Modify<br>Unit | Delete<br>Unit | Synchronize<br>time | V | Language         | Ring<br>settings | Time zone/Group<br>settings | Download<br>new record | Download<br>all record | Clear<br>record | Backup<br>Emplorees | Resume<br>Emplorees |   |   |
|           |          | inal Man       |                | crine               | V | Synchronize time | feccings         | Unit Manager                |                        | all record             | record          | Lapiorees           | improrees           |   |   |

Move the cursor to the quick access button. And then click the mouse's right button.

It prompts:

|      | Unit Me  | English | Record Supe  | -                      | Quick Acces:<br>plorees Mana |          | Record Management    |            |            |        |           | -         | <br>= X |
|------|----------|---------|--------------|------------------------|------------------------------|----------|----------------------|------------|------------|--------|-----------|-----------|---------|
| Add  | Modify   | Delete  | Synchroni ze | <b>N</b><br>Initialize | <b>O</b><br>Terminal         | Ring     | C<br>Time zone/Group | Download   | Download   | Clear  | Backup    | Resume    |         |
| Unit | Uni t    | Uni t   | time         | unit                   | parameter                    | settings | settings             | new record | all record | record | Emplorees | Emplorees |         |
| Term | inal Man | agment  |              |                        |                              |          | Unit Managem         | ent        |            |        |           |           |         |

Click the item "Remove from the Quick Access Toolbar".

3.7 U disk management program

U disk management program mainly manages the transactions from the U disk. The interface is as follows:

| 🗢 U Disk Tanagement                                                                      |   |       |   | × |
|------------------------------------------------------------------------------------------|---|-------|---|---|
| Read the data from the U disk Modify the data in the U disk Export data from the databas | • |       |   |   |
| Read the records from the U disk                                                         |   |       |   |   |
|                                                                                          |   | Start |   |   |
| Read the employee information from the U disk                                            |   |       |   |   |
|                                                                                          |   | Start | [ |   |
| Replace the existing employee information                                                |   |       |   |   |
| Read the fingerprint templates from the U disk                                           |   |       | 1 |   |
| Replace the existing fingerprint templates                                               |   | Start |   |   |
|                                                                                          |   |       |   |   |
|                                                                                          |   |       |   | Ē |
|                                                                                          |   |       |   |   |
|                                                                                          |   |       |   |   |
|                                                                                          |   |       |   |   |
|                                                                                          |   |       |   |   |
|                                                                                          |   |       |   |   |
|                                                                                          |   |       |   |   |
|                                                                                          |   |       |   |   |
|                                                                                          |   |       | 2 | 9 |
|                                                                                          |   |       | > |   |
| 0%                                                                                       |   |       |   |   |

3.7.1 Read the data from the U disk

Click []] button after [Read the records from the U disk]. And then select the file: BAK.KQ from the U disk.

Click the button [Start] to download the data from the U disk to the software's database.

The operation information shows on window as follows:

[13:05:42] Reading the T&A records...

The employee ID isn't existent:0 2008-02-11 18:35:42

Records:13 ;Success:12

[13:05:43] Finished!

Click [...] button after [Read the employee information from the U disk]. And then select the file: BAK.YG from the U disk.

Click the button [Start] to download the data from the U disk to the software's database.

The operation information shows on window as follows:

[13:17:14] Reading the employee information...Employee Information:8 ;Success:8[13:17:14] Finished!

Click [...] button after [Read the employee information from the U disk].

3.7.2 Modify the data in the U disk

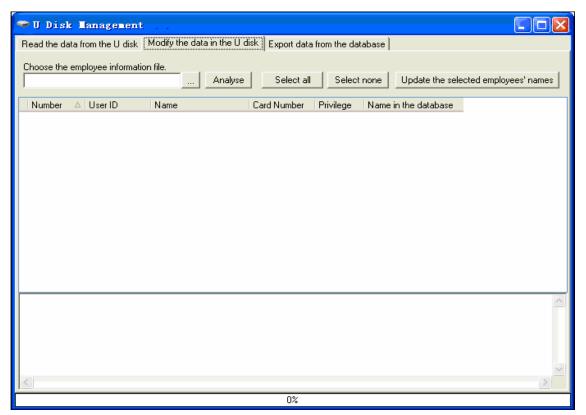

Click the button [...] to choose the employee information file: BAK.YG from the U disk. Click the button [Analyse].

Select the employees and then click the button [Update the selected employees' name] to copy the employees' information from the software database Att2003.mdb. And you can analyse the file: BAK.YG again to check the employees' information.

| 1 | Number 🛛 🛆 | User ID | Name | Card Number | Privilege | Name in the database |   |
|---|------------|---------|------|-------------|-----------|----------------------|---|
|   | 1          | 1       |      | 0           | 1         | Clark                |   |
| L | 2          |         |      | 0           |           | Peter                |   |
| L | 3          |         |      | 0           |           | May Li               |   |
| L | 4          |         |      | 0           |           | Judy                 |   |
| ŀ | 5          |         |      | 0           |           | Maggic               |   |
| ŀ | 6          |         |      | 0           |           | Larry                | _ |
| ┝ | 8          |         |      | 0           |           | Cherry               |   |
| ┝ | 9          |         |      | 0           |           | James<br>Materia     |   |
| ┝ | 10         |         |      | 0           |           | Michelle<br>Lizzy    |   |
| ŀ | 11         | 1000    |      | 0           |           | Marks                |   |
| t | 12         |         |      | 0           |           | Holly                |   |
| t | 13         |         |      | 0           |           | Wholes               |   |

The operation information shows on window as follows:

[13:45:52] Updating the employee name... Copy file:H:\00000001\BAK.YG to file:H:\00000001\BAK.YG.bk1 [13:45:52] Finished!

#### 3.7.3 Export data from the database

| Ent   | er the de | evice | 's serial number |      | Search | Select all  | ⊖ Forma<br>  Sel∉ | ect none | C Format3 (*.YG3)<br>d records to the file |
|-------|-----------|-------|------------------|------|--------|-------------|-------------------|----------|--------------------------------------------|
| L NI  | lumber    | Α.    | User ID          | Name |        | Card Number | Privilege         |          |                                            |
| IN IN | umber     | 1     | Useriu<br>1      | Name |        | Card Number | Frivilege         | 1        |                                            |
| -     |           | 2     | 10               |      |        | 0           |                   | 1        |                                            |
| -     |           | 3     |                  |      |        | 0           |                   | 1        |                                            |
|       |           | 4     | 1000             |      |        | 0           |                   | 1        |                                            |
|       |           | 5     | 1001             |      |        | 0           |                   | 1        |                                            |
|       |           | 6     | 1002             |      |        | 0           |                   | 1        |                                            |
|       |           | 7     | 1003             |      |        | 0           |                   | 1        |                                            |
|       |           | 8     | 1004             |      |        | 0           |                   | 1        |                                            |
|       |           | 9     | 1005             |      |        | 0           |                   | 1        |                                            |
|       |           | 10    | 1006             |      |        | 0           |                   | 1        |                                            |
|       |           | 11    | 1007             |      |        | 0           |                   | 1        |                                            |
|       |           | 12    | 1008             |      |        | 0           |                   | 1        |                                            |
|       |           | 13    | 1009             |      |        | 0           |                   | 1        |                                            |
|       |           |       |                  |      |        |             |                   |          |                                            |

Click the button [Search] to search the employees. Select the employees and then

click the button "Export the selected records to the file" to copy the employee information from the software database Att2003.mdb to the file: BAK.YG and BAK.ZW in the U disk.

The operation information shows on window as follows:

[13:58:32] Exporting...

Save the employee information to:H:\00000001\bak.yg

[13:58:32] Finished!

Tips: The filename extension of the employees' information has two kinds: \*.YG or \*.YG2 or \*.YG3, please based on the actual situation.

## Chapter4 FAQ

Frequently asked questions and answers

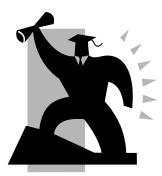

## 4 FQA

4.1 The machine can't be connected with PC.

| Reason                                                | Solution                                                       |
|-------------------------------------------------------|----------------------------------------------------------------|
| 1. Communication method not set correctly             | Select the correct communication method                        |
| 2. Cable not plugged firmly or cable hardware problem | Plug the cable firmly or change another cable                  |
| 3. Not able to connect COM (wrong COM No.)            | Please enter the right COM No.                                 |
| 4. Not able to connect TCP/IP (wrong setting)         | Refer to the manual for connecting<br>Time Attendance terminal |

4.2 No records found though employee have clocked in/out.

| Reason                                                             | Solution                    |
|--------------------------------------------------------------------|-----------------------------|
| 1. Unit power break for a long time (time turn to zero as default) | Synchronize the time        |
| 2. Attendance records is not new                                   | Download the latest record. |

4.3 We don't use the ID + card mode to get verified.

| Reason                                                     | Solution                                     |
|------------------------------------------------------------|----------------------------------------------|
| 1. Wrong ID entered                                        | Enter the right ID                           |
| 2. This user has no right to use 1:1 identification method | Set 1:1 identification method for this user. |

**Please note:** Should you have any other problems, please kindly email us the log files in zip or rar (The log files are in Log directory in the installation directory of the software)!

# Chapter5 Appendix

The main theme of this chapter is the additional information of this T&A including access control cable connection.

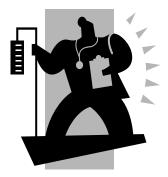

## 5 Appendix

5.1 Interface Illustration

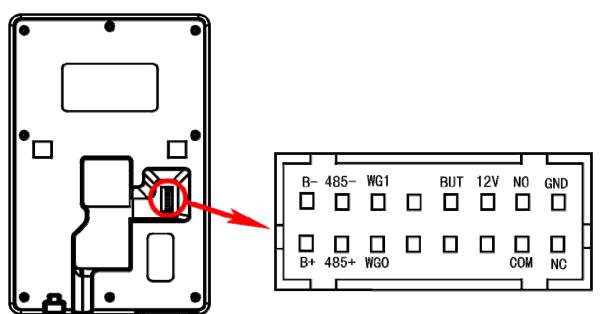

B+: Door bell input

485+: RS485 input

WG0: Wiegand Signal D0

BUT: Button

COM: Dry contact signal public connector

NO: Dry contact signal connector (normal open)

NC: Dry contact signal connector (normal close)

B-: Door bell output 485-: RS485 output WG1: Wiegand Signal D1

12V: 12V power supply input

GND: public ground